# The **mdframed** package [1](#page-0-0)

auto-split frame environment

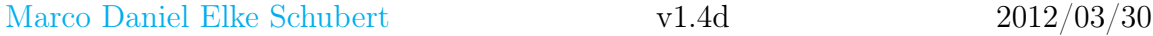

The standard methods for framing text (\fbox or \fcolorbox) require you to handle page breaks by hand, meaning that you have to split the \fbox into two. The present package defines the environment mdframed which automatically deals with pagebreaks in framed text.

By defining new environments the user may choose between several individual designs.

Linked files: <mdframed-example-default.pdf> <mdframed-example-tikz.pdf> <mdframed-example-pstricks.pdf> <mdframed-example-texsx.pdf>

# **Contents**

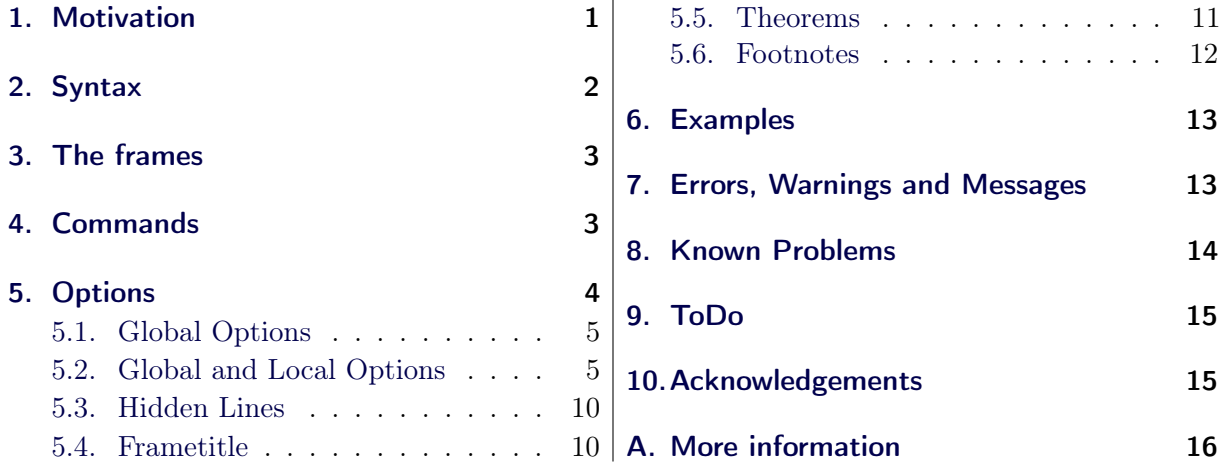

# <span id="page-0-1"></span>1. Motivation

Many users wish to (further) emphasize lemmata, definitions, proofs, etc. The package mdframed allows you to create environments with breakable frames. I think an example is the best way to demonstrate its properties.

> **Theorem 1.1 (Pythagorean theorem)** In any right triangle, the area of the square whose side is the hypotenuse is equal to the sum of the areas of the squares whose sides are the two legs.

FYI: I create a repository for **mdframed** on [github](https://github.com/marcodaniel/mdframed) where you can [download](https://github.com/marcodaniel/mdframed) the current development status.

<span id="page-0-0"></span> ${}^{1}$ Extending the package framed.sty

# $a^2 + b^2 = c^2$

The frame was defined with the following settings.

```
\newcommand{\mbox{\mbox{\v{1}}}\n    'newmdthoremenv[outerlinewidth=2,leftmargin=40,\%rightmargin=40,backgroundcolor=yellow,%
     outerlinecolor=blue,innertopmargin=0pt,%
     splittopskip=\topskip,skipbelow=\baselineskip,%
     skipabove=\baselineskip,ntheorem]{theorem}%
     {Theorem}[section]
\begin{theorem}[Pythagorean theorem]
...
\end{theorem}
```
# <span id="page-1-0"></span>2. Syntax

## Loadings **mdframed**

The package itself loads the packages

- kvoptions,
- xparse  $(new)$ ,
- etoolbox and
- color.

Depending on the options mdframed will load

- xcolor,
- tikz or
- pstricks.

Load the package as usual:

```
\usepackage[<GLOBAL OPTIONS>]{mdframed}
```
Only the option framemethod should be loaded by the optional argument of \usepackage. All other options should be loaded with \mdfsetup or related environments. The package should be loaded after amsthm if you need the package.

### Provided environment

The package defines only one environment with the following syntax:

```
\begin{mdframed}[<LOCAL OPTIONS>]
   <CONTENT>\end{mdframed}
```
To create own environments with mdframed see section [4.](#page-2-1)

## Autodetecting floats

mdframed detects whether the environment is used inside float or minipage environments. If you use mdframed in such an environment mdframed will use the option nobreak automatically.

## Twoside-mode

If you are using mdframed inside twoside-mode you can set the option innermargin and outermargin (see section [5.2.1\)](#page-4-2). The length will be ignored if you use the option usetwoside.

# <span id="page-2-0"></span>3. The frames

Normally you can say mdframed draws only some lines. To allow page breaks the following designs are supported. If you load the package with framemethod=default you can only draw a single line. Inside the gray box the text will be printed.

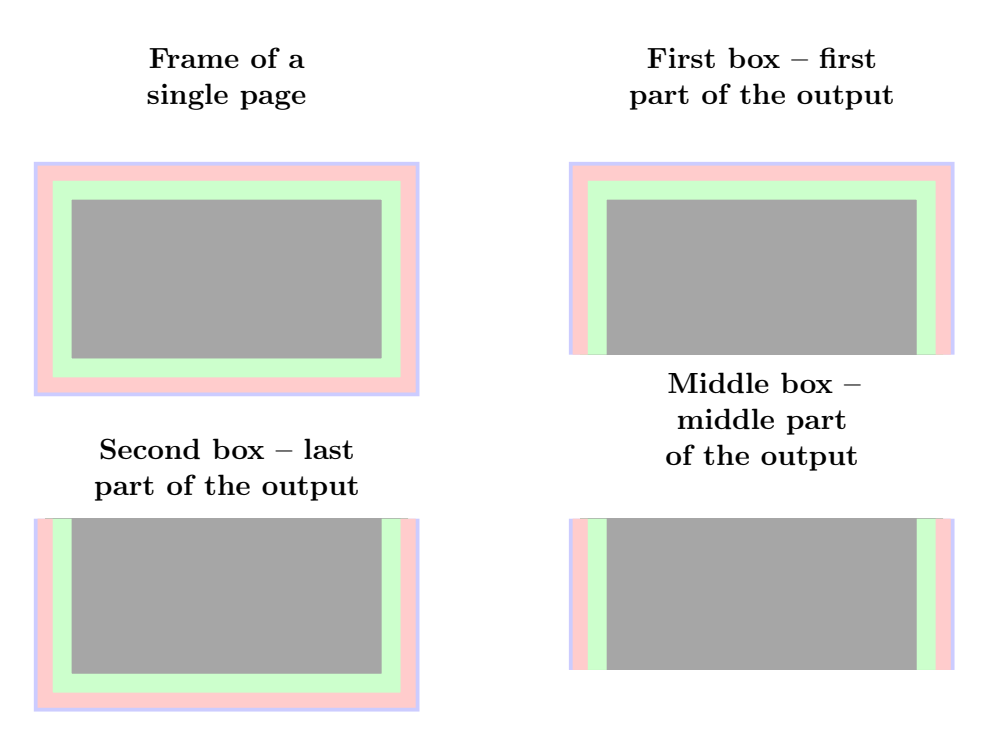

<span id="page-2-2"></span>Figure 1: The basic frames

# <span id="page-2-1"></span>4. Commands

The following commands should countenance your by the handling with mdframed

### \newmdenv

The command has the following syntax:

\newmdenv[<MDFRAMED OPTIONS>]{Name of the environment}

In this way you can simply use:

\newmdenv[linecolor=red,frametitle=Infobox]{infobox} ...

```
\begin{infobox}[backgroundcolor=yellow]
 foo foo foo foo foo foo
\end{infobox}
```
\renewmdenv

By using this command you can redefine environments which are created by \newmdenv.

### \surroundwithmdframed

Sometimes you have predefined environments. This commands allows you to set an environment surround this predefined environment. To set a mdframed around the environment verbatim you can simple say without changing the original name.

\surroundwithmdframed[linewidth=2pt]{verbatim}

### \mdflength

If you want to work with length defined by mdframed (for example innerleftmargin) you can now simple use the command \mdflength.

Some Text \hspace{\mdflength{innerleftmargin}} Some Text

```
\theta
```
## \mdfsetup

To set the options you can use the optional argument of \usepackage or you can use the command \mdfsetup which is not limited to the preamble. Inside a group the settings work only local.

At this point I want to recommend the using of the command \mdfsetup instead of setting package option via the optional argument of \usepackage. So you are avoiding breaking of non robust commands.<sup>[2](#page-3-1)</sup>

#### \mdfdefinestyle

\mdfdefinestyle allows the user to define different styles and use as an option of mdframed via style. The option style is explained in section [5.2.3.](#page-7-0)

Here a small example:

```
\mdfdefinestyle{mystyle}{leftmargin=0pt,%
                               linecolor=blue}
....
\begin{mdframed}[style=mystyle]
 foo
\end{mdframed}
```
#### \mdfapptodefinestyle

This commands allows to expand a defined style.<sup>[3](#page-3-2)</sup>

# <span id="page-3-0"></span>5. Options

The package provides various options to manipulate frames. In the following section all options are listed. Some internal macros which can be manipulated are not shown in this documentation. The listed options are divided in global and local options. The global options can not be used inside \mdfsetup.

<span id="page-3-2"></span><span id="page-3-1"></span><sup>2</sup>Thanks to Heiko Oberdiek and Philipp Stephani [kvoptions-Declaration von Optionen schlägt fehl](https://groups.google.com/group/de.comp.text.tex/browse_thread/thread/15c5ad290490d426?hl=de) <sup>3</sup>Thanks to Martin Scharrer and Enrico Gregorio:

<http://tex.stackexchange.com/questions/34684/argument-of-setkeys>

# <span id="page-4-0"></span>5.1. Global Options

The following options are only global options.

xcolor default=none

By setting this key, the package xcolor will be loaded with the given value(s). Without any value mdframed loads the package color without any options. If the package xcolor is already loaded the given option will be ignored. I recommend to load xcolor before mdframed.

framemethod default=default

With this key you can change the way frames are drawn. You can decide whether the frame is drawn with

- 1. LATEX-commands \hrule, \vrule, \rule,
- 2. TikZ (the package TikZ will be loaded) or
- 3. PSTricks (the package pstricks will be loaded).

The option framemethod requires a string. Allowed combinations are listed in the following table.

Table 1: Allowed keys for framemethod

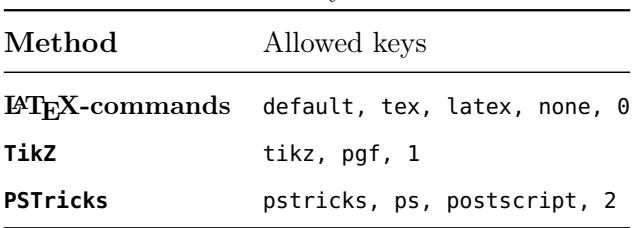

# FYI

It is independently whether the method is written with no, one or more capital letter.

# **Note**

The manipulation of the frames depends on the option framemethod. For further information see below.

# <span id="page-4-1"></span>5.2. Global and Local Options

The options listed below can be set globally or locally and they are not limited to the preamble. I tried to define self explained names.

# <span id="page-4-2"></span>5.2.1. Options with lengths

In figure [\(2\)](#page-5-0) you can see the adjustable lengths (compare also figure [\(1\)](#page-2-2)) which will be described below. All lengths accept two kinds of input. The first one is a length (e.g. 2pt) and the second one is a number (e.g. 2) which will be multiplied by 1 defaultunit. The figure shows three different colored frames.

I know that the predefined lengths are not well prepared. Maybe I will change it later.

# defaultunit default $\pm$ pt

see the sentence above.

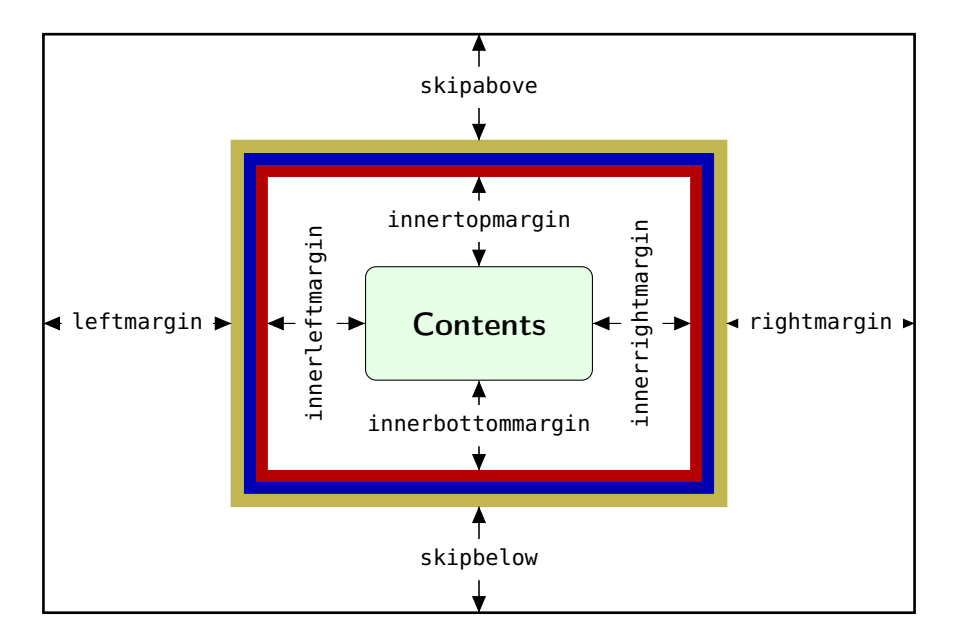

<span id="page-5-0"></span>Figure 2: adjustable lengths of mdframed

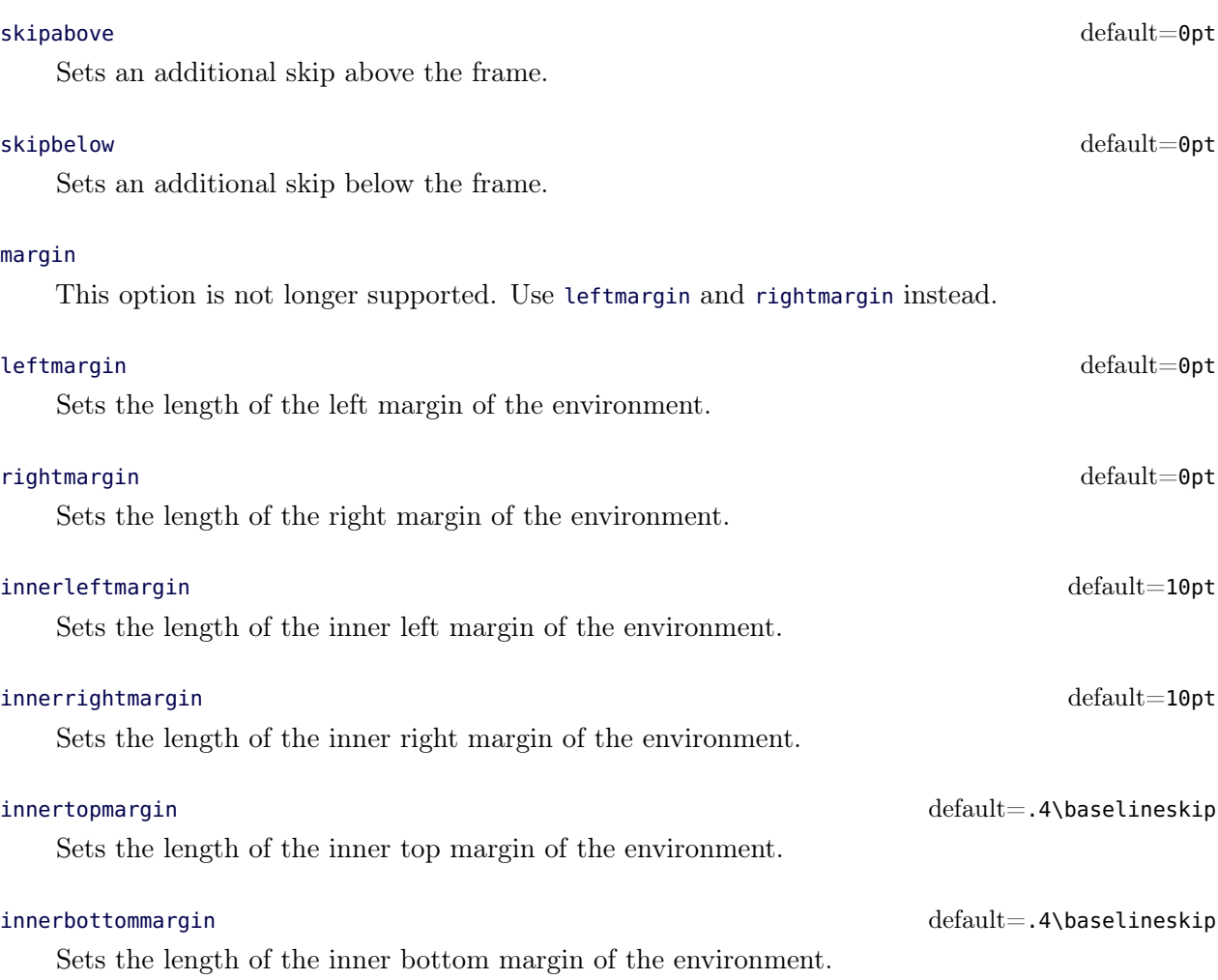

## The following lengths are not shown in figure [\(2\)](#page-5-0).

userdefinedwidth default=0pt

Sets the width of the whole mdframed environment. The width represent the width including the line width and the inner margins. The outer margins will be ignored.

### outermargin

Sets the length of the outer margin. This option is only available in twoside-mode.

## innermargin

Sets the length of the inner margin. This option is only available in twoside-mode.

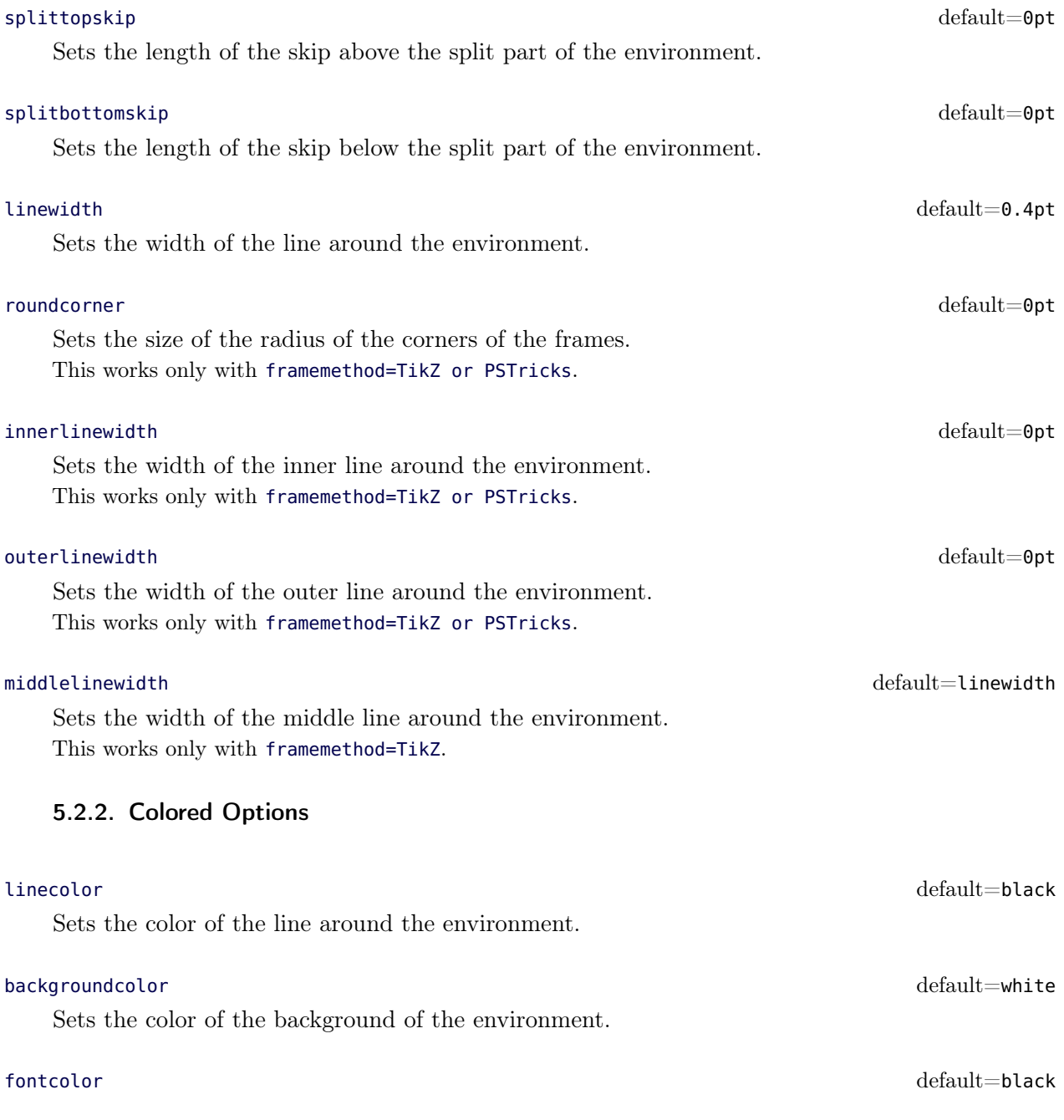

Sets the color of the contents of the environment.

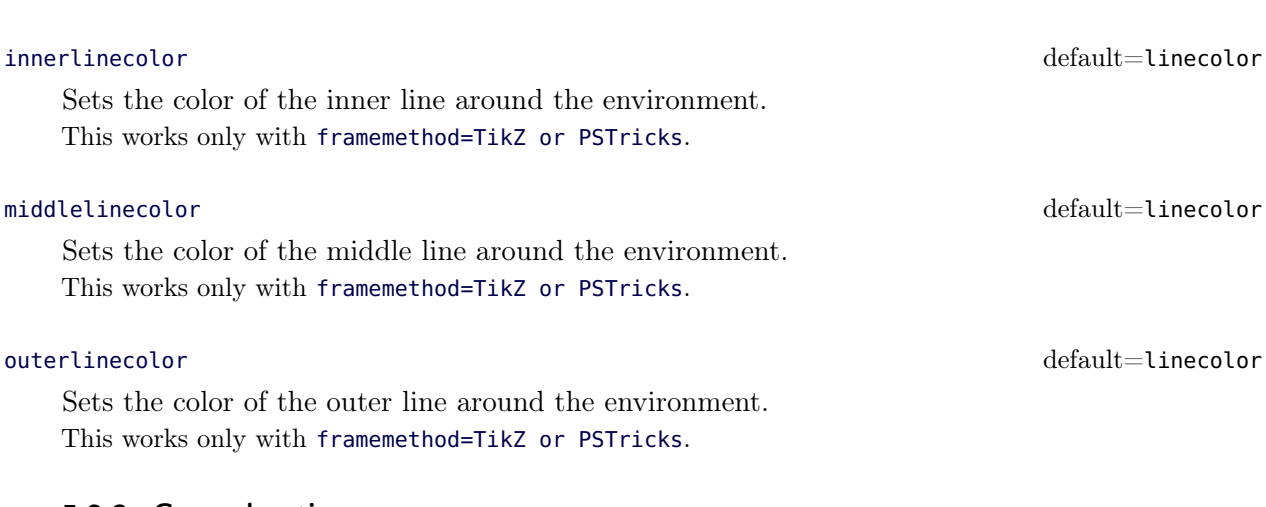

everyline default=false

# <span id="page-7-0"></span>5.2.3. General options

Allows to draw a bottom and a top line at splitted frames.

## font default $=\{\}$

Sets the font of the environment.

## ntheorem default=false

Before setting this boolean key, you have to load the package ntheorem. With this option you set the values \theorempreskipamount and \theorempostskipamount to 0 pt.

# nobreak default=false

Sometimes it is useful to prevent a frame from splitting. The nobreak option is used for this purpose. If you activate this option you can enable it by setting nobreak=false.

 ${\rm u}$ setwoside default ${\rm tr}$ usetwoside default ${\rm tr}$ usetwoside default ${\rm tr}$ usetwoside default ${\rm tr}$ usetwoside default ${\rm tr}$ usetwoside default ${\rm tr}$ usetwoside default ${\rm tr}$ usetwoside default ${\rm tr}$ usetwoside default ${\rm tr}$ If you set the twoside option you can work with outermargin. This option disable this and you work with leftmargin and rightmargin.

# needspace default=0pt Sometimes it is useful to set a minimum height before a frame should be splitted. For such cases you can use needspace. The option requires a length which sets the minimum height before a frame will be splitted.

# style

If you define a special style with \mdfdefinstyle you can use the key style to load the style. mdframed has no predefined styles yet.

## settings default $=$ none

This option allows the user to commit some macros. An example is shown in the example files.

# align default=left default=left default=left default=left default=left default=left default=left default=left default=left default default default default default default default default default default default default def

Sometimes it is useful to align the environment itself. For this you have the option align which can be set to the following strings:

• left,

- right and
- center.

The alignments left or right depend on the given lengths leftmargin and rightmargin. Later I will present an example to demonstrate my bad English explanation.

## shadow default=false

Draw a shadow. The shadow doesn't influence the bounding box so the shadow can be drawn in the margin without any overfull box. Note if you are using the TikZ you must load the library. mdframed doesn't do the job to avoid double loading of a library.

### shadowsize default=8 pt

Specify the size of the shadow.

## shadowcolor default=black!50

Specify the color of the shadow.

## pstrickssetting default=none

With this key you can pass several options to \psset. For example if you want all lines dashed you will have to set pstrickssetting={linestyle=dashed}. It is very important to put the options of pstrickssetting in brackets.

This works only with framemethod=PSTricks.

# pstricksappsetting default=none

mdframed works with defined style for the different elements. By using \addtopsstyle in combination with this option you can expand the definition. The predefined styles are

- mdfbackgroundstyle
- mdfframetitlebackgroundstyle
- mdfouterlinestyle
- mdfinnerlinestyle
- mdfmiddlelinestyle

Before you change one please have a look at the file **md-frame-2.mdf** to see the settings. This works only with framemethod=PSTricks.

### tikzsetting default=none

With this key you can pass several options to \tikzset. Some examples are listed in the next section. It is very important to put the options of tikzsetting in brackets. This works only with framemethod=TikZ.

### apptotikzsetting default=none

With this key you can add several options to tikzsetting. This key based on the idea of manipulation of predefined keys of mdframed. The package mdframed defines via \tikzset the following keys to draw frames.

- \tikzset{mdfbox/.style}
- \tikzset{mdfcorners/.style}
- \tikzset{mdfbackground/.style}
- \tikzset{mdfinnerline/.style}
- \tikzset{mdfouterline/.style}
- \tikzset{mdfmiddleline/.style}
- \tikzset{mdfframetitlerule/.style}
- \tikzset{mdfframetitlebackground/.style}
- \tikzset{mdfshadow/.style}

Before you change one please have a look at the file **md-frame-1.mdf** to see the settings. This works only with framemethod=TikZ.

# <span id="page-9-0"></span>5.3. Hidden Lines

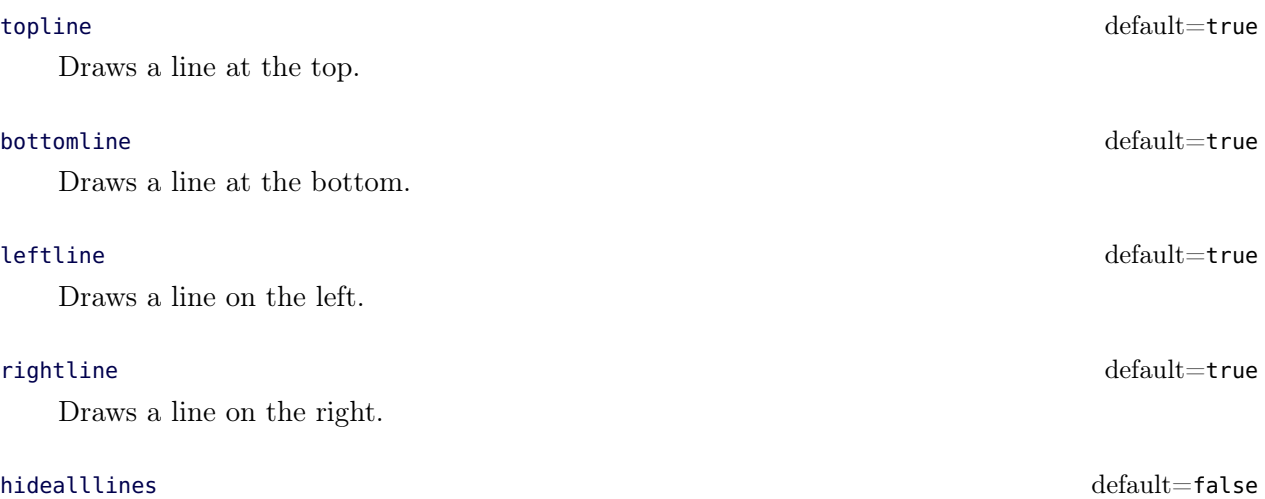

With this option you can decide whether all lines should be drawn or not.

# <span id="page-9-1"></span>5.4. Frametitle

In this section all relevant options of the frame title will be presented. They are not divided in their properties.

frametitle default=none The environment gets a title. To set a title use frametitle={The Title of the frame} as an option of the environment.

frametitlefont default=\normalfont\bfseries

Sets the format of the frametitle.

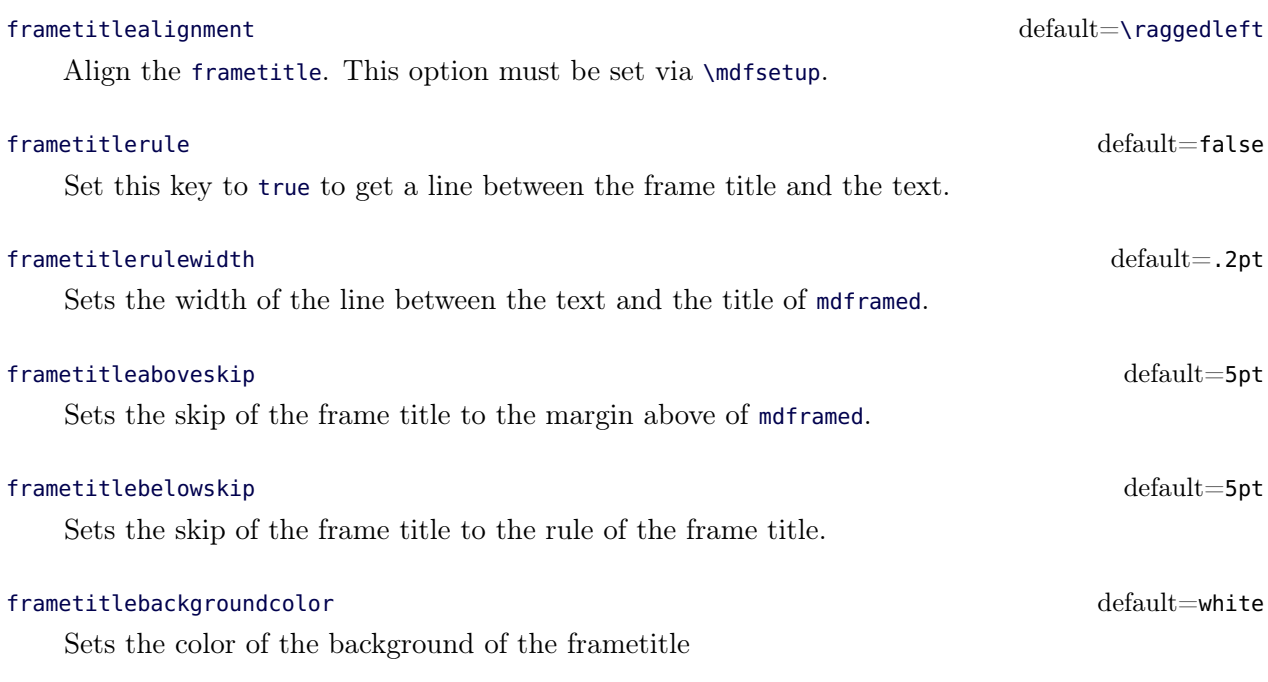

## FYI and Note

mdframed can't handle page breaks inside the frametitle well. If you get a page break please have a closer look to the output.

If a frame title is given the optional length innertopmargin is set between the rule under the frame title and the contents of mdframed.

## repeatframetitle default=false

Repeat the frame title on every frame. The feature is currently not well implemented!!!

# <span id="page-10-0"></span>5.5. Theorems

In this section is described which commands can help you to define theorem environments with mdframed.

### \newmdtheoremenv

Since the package is often used to highlight theorem environments, I have created a command<sup>[4](#page-10-1)</sup> to simplify this process. The command has the following syntax:

\newmdtheoremenv[<mdframed−options>]{<envname>}% [<numberedlike>]{<caption>}[<within>]

The last four arguments are equivalent to the command \newtheorem. Only the first optional argument is able to pass mdframed-options. A simple example is:

```
\theoremstyle{<some style>}
\verb|\newmdtheoremenv|linear=blue]{lemma}{Lemma}[section]
...
```
<span id="page-10-1"></span><sup>4</sup>Thanks to Martin Scharrer and Enrico Gregorio: [Own command to create new environment](http://tex.stackexchange.com/questions/26298/own-command-to-create-new-environment)

\begin{lemma}[Some title] foo foo foo foo foo foo \end{lemma}

So far there is no \renewmdtheoremenv!

## \mdtheorem

This is a special kind of \newtheorem. The command has the following syntax.

\mdtheorem[<mdframed−options>]{<envname>}% [<numberedlike>]{<caption>}[<within>]

As you can see the arguments are equal to \newtheorem but the command ignores every \theoremstyle. This is based on the following behavior.

The command \mdtheorem creates two environments based on the given first mandatory argument. The first environment is named like the given argument and creates a numbered theorem. The second environment is named like the first mandatory argument with a star. This environment has the same formating but isn't numbered.

The syntax of the new defined environments is equal to the normal theorem environments.

\begin{environment}[optional title] ...

\end{environment}

What happened? The caption of the command will be set as the frame title. In this way all options of the frame title are available. Furthermore mdframed provides additional options explained below.

### theoremseparator default={:}

Sets the separator of the caption and the title of the theorem. The theoremseparator will be printed only if an theorem title is given.

## theoremtitlefont default theorem is the control of the control of the control of the control of the control of the control of the control of the control of the control of the control of the control of the control of the co

Via the option frametitlefont you can manipulate the font of the frame title. The option theoremtitlefont allows to set a different font to the title of the theorem.

### theoremspace  $\setminus$  space

Sets the space after theoremseparator.

Examples can be found in the attached files.

# <span id="page-11-0"></span>5.6. Footnotes

Inside the environment you can use the command \footnote as usual. mdframed uses the syntax of environment minipage with the same counter.

Every footnote text will be collected inside a box and will be displayed at the end of the environment mdframed.

## footnotedistance default= \bigskipamount

The length is the distance between the end of the environment **methramed** and the displaying of the \footnoterule.

## footnoteinside default=true

The position of the footnotes can be changed with the option footnoteinside. The footnotes will be displayed at the end of the environment but you can decide whether the output is inside mdframed or after.

### Note

The output of the footnotes with the option footnoteinside=false are not in a splitted frame. I think it isn't useful because the first line of a new page shouldn't be a footnote.

# <span id="page-12-0"></span>6. Examples

I outsource the examples in four files to limit the documentation. The files are

#### **mdframed-example-default**

Demonstration of examples created with framemethod=default.

#### **mdframed-example-tikz**

Demonstration of examples created with framemethod=TikZ.

#### **mdframed-example-pstricks**

Demonstration of examples created with framemethod=pstricks.

#### **mdframed-example-texsx**

Demonstration of examples like interaction with listings

The examples are often not equivalent but normally they can be adapted to another method. So I really recommend to have a look to all example files.

The Korean T<sub>E</sub>XGroup created a very nice presentation. I want to show the link because it's really a great work: [kts 2012 mdframed.](http://prezi.com/zc355i9tcsgz/talk-kts-2012-mdframed/)

# <span id="page-12-1"></span>7. Errors, Warnings and Messages

The package mdframed provides different errors, warnings and messages in the log-file. Some LATEX-editors like TEXMaker or TEXStudio have a special tab for errors and warnings but not for messages. So you should look in the log-File itself.

The following errors and warnings are generated by mdframed.

The package ... does not exist but needed by mdframed

To avoid this problem you should install the required packages which are listed in section [2.](#page-1-0)

package option style is depreciated use framemethod instead style

With version 0.9d mdframed changed the meaning of the option style. The option is used to load a defined style by \mdfdefinestyle. Instead use framemethod (see section [5.1\)](#page-4-0).

Unknown framemethod .... mdframed

The input string for the option framemethod is unkown. See section [5.1.](#page-4-0)

You have not loaded ntheorem yet

To use the option ntheorem you have to load the package ntheorem.

You have only a width of 3cm

The package mdframed calculates the width of the contents based on the given options. If the width of the contents is smaller than 3 cm you will get this warnings. You should change the settings to get a greater width.

You got a bad break you have to change it manually by changing the text, the space or something else

Sometimes you have enough vertical space for the rules and the space between the rules and the contents but not for the contents itself. In this situation you will get this warning because the contents of this box is empty. You have the possibility to change the settings or include a \clearpage in front of the environment mdframed. So far I have no idea how to avoid such things.

You got a bad break because the split box is empty You have to change the page settings like enlargethispage or something else You got a bad break

See the explanation above.

You got a bad break because the last split box is empty You have to change the settings

The same reason as above but only in the last box.

Option ... is already consumed and has no effect on input line ...

If you set a global option inside the document body you will get this warning.

# <span id="page-13-0"></span>8. Known Problems

In this section I will collect known problems. In case you encounter any further problems, please drop me an email, [marco.daniel at mada-nada.de.](mailto:marco.daniel@mada-nada.de)

Do you have any ideas / wishes on further extensions to this package? Please let me know!

- 1. So far the environment isn't compatible with the package gmverb.
- 2. If you load the package picins the frame will no be splitted. That based on a problem of the package 'picins' which defines \@captype global. To work with the package picins you can use the following hack.

```
\usepackage{picins}
\makeatletter
\let\@captype\@undefined
\def\newcaption{%
 \begin{cases}begingroup\%\def\@captype{figure}%
  \refstepcounter\@captype\@dblarg{\@newcaption\@captype}%
 \end{group}
```
} \makeatother

# <span id="page-14-0"></span>9. ToDo

# It is important to update the documentation

- 1. see "Known Problems".
- 2. So far it isn't possible to combine the environment \begin{multicols} of the package multicol with mdframed with the whole option list.
- 3. Create new styles.
- 4. Improve page breaks.
- 5. Improve footnotes.
- 6. Improve documentation and examples.
- 7. Create styles for frametitle.
- 8. Create an inline version of mdframed that's works like \fbox
- 9. Add \ht\strutbox to file md-frame-1.mdf

# <span id="page-14-1"></span>10. Acknowledgements

Dick Nickalls; Dietrich Grau; Piazza Luca; Jobst Hoffmann; Martin Scharrer; Enrico Gregorio; Heiko Oberdiek; Philipp Stephani.

Thanks for proofreading Alan Munn and Nahid Shajari I hope I forgot nobody.

# <span id="page-15-0"></span>A. More information

In the following section I want to present how to create your own frame.

# A.1. How does **mdframed** work?

With the environment \begin{mdframed} ... \end{mdframed} the whole contents will be saved in a \savebox called \mdf@splitbox@one. After the calculation of the width and the height of the \mdf@splitbox@one (done by mdframed.sty) the box will be set sequently (done by md-frame-X.mdf). The following figure demonstrates this.

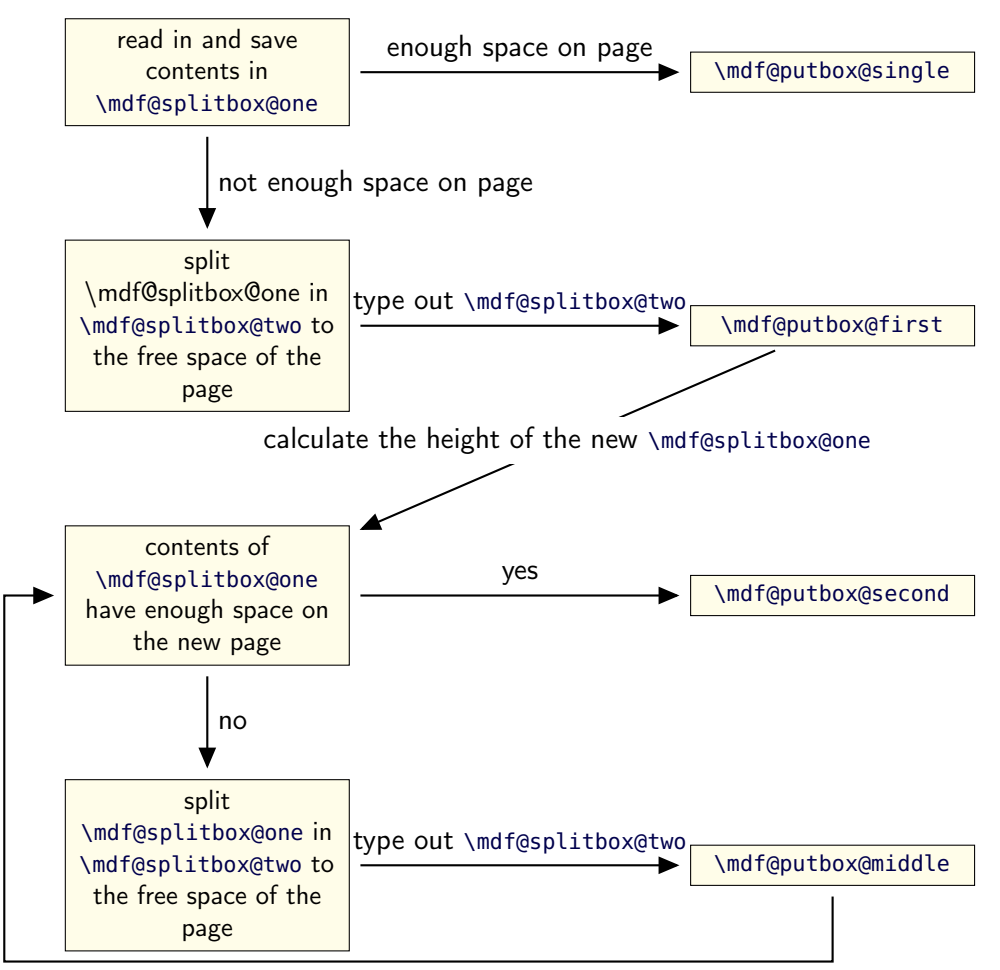

calculate the height of the new \mdf@splitbox@one

Figure 3: Setting the contents of mdframed

The width of the contents is the result of the settings of leftmargin, rightmargin, linewidth, innerleftmargin and innerrightmargin (see figure  $(2)$ ).

# A.2. The Framecommands

The package mdframed knows four kinds of "Framecommand". These commands tell LATEX how to set the contents of mdframed.

\mdf@putbox@single This command sets the contents of a single unsplit frame.

\mdf@putbox@first This command sets the contents of the first frame of a split frame.

\mdf@putbox@middle This command sets the contents of the middle frame of a split frame.

\mdf@putbox@second This command sets the contents of the last frame of a split frame.

Using the explained commands we give an example. The command  $\Box$ box uses the contents of the savebox and types them out.

First we want to type out the single box without any settings (but with the calculated width).

```
\makeatletter
 \def\mdf@putbox@single{\box\mdf@splitbox@one}
\makeatother
```
I am using the command \leftline to start the "Framecommands" at the left.

```
\makeatletter
 \def\mdf@putbox@single{\leftline{\box\mdf@splitbox@one}}
\makeatother
```
Now you have to know how the lengths are named. Every length which can be modified by the options has the following syntax:

\mdf@<Name of the Length>@length

For example the leftmargin is:

```
\mdf@leftmargin@length
```
To create only a line at the left with the correct leftmargin you can set \mdf@putboxsingle as follows

```
\mathcal{L} makeat letter
\def\mdf@putbox@single{%
          \leftline{%
               \hspace∗{\mdf@leftmargin@length}%
              \rule[−\dp\mdf@splitbox@one]{\mdf@linewidth}%
                    {\hat{\mathbf{w}}\box\mdf@splitbox@one
          }%
}
\makeatother
```
In this way you can do what you want. If you create your own style you can save the file as md-frame-X.mdf. X must be an integer. In this way you can use the option framemethod to load the file by setting framemethod=X.

# A.3. Revision history

## Version 1.4d submitted 30 Mar 2012

• fixed bug (Thanks Nicolas Roy) • added approach to documentation to work with picins • new implementation of option hidealllines, now you can set

\mdfsetup{hidealllines=true,leftline=true} printing only the left line (inspired by Tobias Schwan) • added option everyline to draw a top and bottom line at splitted frames

## Version 1.4 submitted 4 Mar 2012

• fixed bug in combination with \marginpar (Thanks Juan Carlos Trujillo Ortega) • fixed bug with option font • fixed bug inside frametitle (Thanks Yi, Hoze) • removed unnessary groups (Thanks Yi, Hoze) • changed the definition of listings to allow copy paste of the examples

## Version 1.3a submitted 5 Feb 2012

• fixed bug (Thanks to Dietrich Grau)

## Version 1.3 submitted 4 Feb 2012

• fixed documentation (Thanks to Dietrich Grau) • added option shadow • improved handling \parindent and \parskip (Thanks to Enrico Gregorio and Joseph Wright)

## Version 1.2 submitted 8 Jan 2012

• fixed documentation (Thanks to Dietrich Grau) • fixed bug in combination with amsthm • fixed bug in \newmdtheoremenv • defined new styles via \newpsstyle

This works only with framemethod=PSTricks. • added new commands for interaction with TikZ and PSTricks • expand frame title option by option frametitlerule, frametitlerulewidth frametitlefont, frametitleaboveskip, frametitlebelowskip, frametitlealignment • removed

limitation of three lines for PSTricks • defined new commands \surroundwithmdframed, \mdflength, \mdtheorem • load xparse by default • changed internal names • expanded examples

## Version 1.0b submitted 9 Dec 2011

• fixes documentation (Thanks to Dietrich Grau) • fixes bug in \newmdtheoremenv • fixes bug with overfull boxes (Thanks to Dietrich Grau) • defined \newpsstylemdfbackgroundstyle and mdflinestyle

This works only with framemethod=PSTricks. • created dtx-file (Thanks to Kevin Godby) • added \@parboxrestore to \mdf@lrbox

## Version 1.0 submitted 13 Nov 2011

• add option userdefinedwidth • add option align • add option apptotikzsetting • create new command  $\mathcal{I}$  and  $\mathcal{I}$  = changed internal algorithm  $\bullet$  removed calc instead using  $\varepsilon$ -TEX  $\bullet$  expand documentation • trying to fixe problems with xcolor • fixed bug with framemethod=pstricks • create file mdframed-example-default • create file mdframed-example-tikz • create file mdframed-example-pstricks • create file mdframed-example-texsx (texsx stands for tex stackexchange)

### Version 0.9g submitted 08 Oct 2011

• fixed documentation • added small footnote compatibility

### Version 0.9f submitted 04 Oct 2011

• fixes bugs (thanks to Lars Madsen) • added option hidealllines • fixed documentation

### Version 0.9e submitted 11 Sep 2011

• working with twoside modus

### Version 0.9d submitted 10 Sep 2011

• changed the meaning of the option style!!! (inspired by Lars Madsen) • added option framemethod (inspired by Lars Madsen) • added options needspace (inspired by Lars Madsen) • added new command \mdfdefinestyle (inspired by Lars Madsen) • fixes documentation • renamed md-frame-3.mdf to md-frame-2.mdf

### Version 0.9b submitted 7 Sep 2011

• fixes bugs in \newmdtheoremenv (Thanks to Enrico Gregorio)

### Version 0.9a submitted 5 Sep 2011

• fixes bugs (Thanks to Lars Madson) • expanded documentation (added revision history)

#### Version 0.9 submitted 4 Sep 2011

• added option nobreak • detecting float environments to prevent split calculation • expand documentation (Thanks to Alan Munn)

#### Version 0.8a

 $\bullet$  fixes bugs  $\bullet$  fixes documentation

#### Version 0.8 submitted 22 Aug 2011

• added commands: \newmdenv, \renewmdenv, \newmdtheoremenv • fixes bugs • fixes documentation

#### Version 0.7a submitted 6 August 2011

- added option frametitle added option frametitlefont allow twolumn-mode changed the calculation
- added option tikzsetting added options for hidden lines for all styles fixes bugs

#### Version 0.6a submitted 22 Dec 2010

 $\bullet$  fixes bugs  $\bullet$  added <code>\mdfsetup</code>  $\bullet$  expanded documentation

# B. Implementation

And finally, here's how it all works. . .

# B.1. The Explanation of mdframed.sty

Id : mdframed.dtx3622012 − 03 − 3006 : 55 : 35Zmarco Rev : 362 Author : marco  $Date: 2012 - 03 - 3008: 55: 35 + 0200(Fr, 30.Mr2012)$ 

```
\mdversion
\mdframedpackagename
\mdf@maindate@svn
```
Set package information

```
1 \def\mdversion{v1.4d}
```
- 2 \def\mdframedpackagename{mdframed}
- 3 \def\mdf@maindate@svn\$#1: #2 #3 #4-#5-#6 #7 #8\${#4/#5/#6\space }

```
4 \NeedsTeXFormat{LaTeX2e}
```

```
5 \ProvidesPackage{mdframed}%
```
- 6 [\mdf@maindate@svn\$Id: mdframed.dtx 362 2012-03-30 06:55:35Z marco \$%
- 7 \mdversion: \mdframedpackagename]

\mdf@PackageWarning \mdf@PackageInfo \mdf@LoadFile@IfExist

Set short form of \PackageWarning, \PackageInfo and IfFileExists in combination with \RequirePackage.

```
8 \newcommand*\mdf@PackageWarning[1]{\PackageWarning{\mdframedpackagename}{#1}}
9 \newcommand*\mdf@PackageInfo[1]{\PackageInfo{\mdframedpackagename}{#1}}
10 \newcommand*\mdf@LoadFile@IfExist[1]{%
11 \IfFileExists{#1.sty}{%
12 \RequirePackage{#1}%
13 }{%
14 \mdf@PackageWarning{The file #1 does not exist\MessageBreak
15 but needed by \mdframedpackagename\MessageBreak
16 see documentation fo further information
17 }%
18 }
19 }
```
Loading required packages

- 20 \RequirePackage{kvoptions}
- 21 \RequirePackage{xparse}
- 22 \RequirePackage{etoolbox}[2011/01/03]
- 23 \RequirePackage{zref-abspage}
- 24 \RequirePackage{color}

Set the family and the prefix of all options. (see documentation of kvoptions

25 \SetupKeyvalOptions{family=mdf,prefix=mdf@}

\mdf@iflength \mdf@iflength@check \mdf@iflength@check Command which checks the input of length options. If the length option is only a number the defaultunit will be used. Syntax: \mdf@iflength{<Input>}{<length>}{<no length>}

```
26 \newlength{\mdf@templength}
27 \def\mdf@iflength#1{%
28 \afterassignment\mdf@iflength@check%
29 \mdf@templength=#1\mdf@defaultunit\relax\relax
30 \expandafter\endgroup\next
31 }
32 \def\mdf@iflength@check#1{%
33 \begingroup
34 \ifx\relax#1\@empty
35 \def\next{\@secondoftwo}
36 \text{ kg}37 \def\next{\@firstoftwo}
38 \expandafter\mdf@iflength@cleanup
39 \fi
40 }
41 \def\mdf@iflength@cleanup#1\relax{}
```
\mdf@dolist

Loop used by mdframed.

```
42 \DeclareListParser*{\mdf@dolist}{,}
```
\mdf@option@length \mdf@define@key@length

> Command to define a new length width a default value. \mdf@option@length{<Laengenbezeichnung>}{<Defaultwert>}

\newrobustcmd\*{\mdf@option@length}[2]{%

- \expandafter\newlength\csname mdf@#1@length\endcsname%
- \expandafter\setlength\csname mdf@#1@length\endcsname{#2}%

}

Command to create a new length option.\mdf@define@key@length{<Bezeichnungder Option der Laenge>}

```
47 \newrobustcmd*{\mdf@define@key@length}[1]{%
```
- \define@key{mdf}{#1}{%
- $49 \text{def}\text{d}$

```
50 \mdf@iflength{\@tempa}%
```
- {\csxdef{mdfl@#1}{\the\mdf@templength}}%
- {\csxdef{mdfl@#1}{\the\mdf@templength}}%
- \expandafter\setlength\csname mdf@#1@length\endcsname{\csname mdfl@#1\endcsname}%
- }%

}

\mdf@do@lengthoption \mdf@lengthoption@doubledo

> The loop of \mdf@dolist expected one argument. So I have to define to commands to allow a loop with two arguments. The separation for the input is ==.

```
56 \def\mdf@do@lengthoption#1{%
```

```
57 \mdf@lengthoption@doubledo#1\@nil%
```

```
58 }
```

```
59 \def\mdf@lengthoption@doubledo#1==#2\@nil{%
```

```
60 \mdf@option@length{#1}{#2}%
61 \mdf@define@key@length{#1}%
62 }
```
\mdf@do@stringoption \mdf@stringoption@doubledo

Same as \mdf@do@lengthoption and \mdf@lengthoption@doubledo.

```
63 \def\mdf@do@stringoption#1{%
64 \mdf@stringoption@doubledo#1\@nil%
65 }
66 \def\mdf@stringoption@doubledo#1==#2\@nil{%
67 \expandafter\gdef\csname mdf@#1\endcsname{#2}%
68 \define@key{mdf}{#1}{%
69 \csdef{mdf@#1}{##1}%
70 }%
71 }
```
\mdf@do@booloption \mdf@booloption@doubledo

Same as \mdf@do@lengthoption and \mdf@lengthoption@doubledo.

```
72 \def\mdf@do@booloption#1{%
73 \mdf@booloption@doubledo#1\@nil%
74 }
75 \def\mdf@booloption@doubledo#1==#2\@nil{%
76 \newbool{mdf@#1}\setbool{mdf@#1}{#2}%
77 \define@key{mdf}{#1}[#2]{%
78 \setbool{mdf@#1}{##1}%
79 }%
80 }
```
\mdf@do@alignoption \mdf@alignoption@tripledo

Same as \mdf@do@lengthoption and \mdf@lengthoption@doubledo. Here three arguments are required.

```
81 \def\mdf@do@alignoption#1{%
82 \mdf@alignoption@tripledo#1\@nil%
83 }
```

```
84 \def\mdf@alignoption@tripledo#1==#2==#3\@nil{%
```

```
85 \csdef{mdf@align@#1@left}{\null\hspace*{#2}}%
```

```
86 \csdef{mdf@align@#1@right}{\hspace*{#3}\null}%
```

```
87 }
```
Start declaration of options

```
88 \newcounter{mdf@qlobalstyle@cnt}
```

```
89 \defcounter{mdf@globalstyle@cnt}{0}
```

```
90 \newcommand*\mdfglobal@style{0}
```
Only provide to be backward compatible

\define@key{mdf}{style}{%

```
92 \mdf@PackageWarning{package option style is depreciated^^J
93 use framemethod instead\MessageBreak}%
```
\renewcommand\*\mdfglobal@style{#1}%

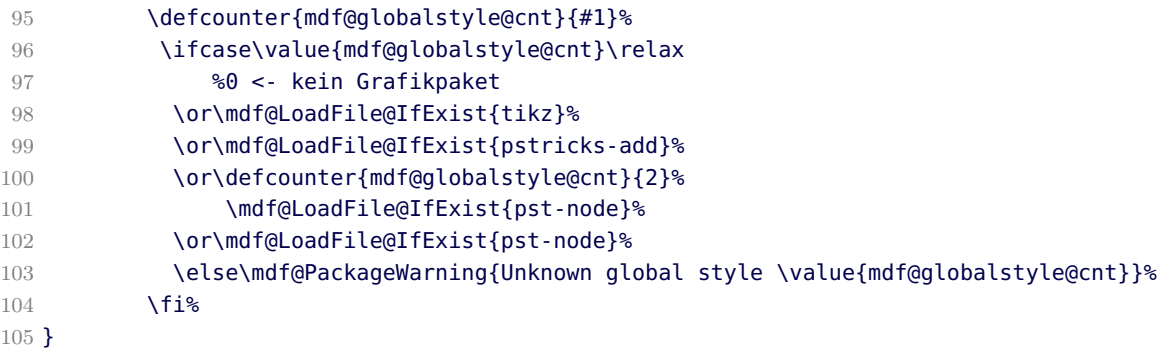

### \mdf@framemethod

\providecommand\*\mdf@framemethod{}

```
107 \def\mdf@framemethod@i{}%
```

```
108 \def\mdf@framemethod@ii{}%
```

```
109 \def\mdf@framemethod@iii{}%
```

```
110 \define@key{mdf}{framemethod}[default]{%
```

```
111 \lowercase{\def\mdf@tempa{#1}}
```

```
112 \forcsvlist{\listadd\mdf@framemethod@i}{default,tex,latex,none,0}
```
\forcsvlist{\listadd\mdf@framemethod@ii}{pgf,tikz,1}

```
114 \forcsvlist{\listadd\mdf@framemethod@iii}{pstricks,ps,2,postscript}
```
\xifinlist{\mdf@tempa}{\mdf@framemethod@i}%

```
116 {\def\mdf@@framemethod{default}\defcounter{mdf@globalstyle@cnt}{0}}%
```

```
117 {\xifinlist{\mdf@tempa}{\mdf@framemethod@ii}%
```

```
118 {\def\mdf@@framemethod{tikz}\defcounter{mdf@globalstyle@cnt}{1}}%
```

```
119 {\xifinlist{\mdf@tempa}{\mdf@framemethod@iii}%
```

```
120 {\def\mdf@@framemethod{pstricks}\defcounter{mdf@globalstyle@cnt}{2}}%
121 \{ \}
```

```
122 \mdf@LoadFile@IfExist{#1}%
123 }%
```

```
124 }%
125 }%
```

```
126 \ifcase\value{mdf@globalstyle@cnt}\relax%
127 %0 <- kein Grafikpaket
128 \or\mdf@LoadFile@IfExist{tikz}%
129 \or\mdf@LoadFile@IfExist{pst-node}%
130 \or\mdf@LoadFile@IfExist{pst-node}%
```

```
\mdf@do@lengthoption
```
 \fi% }

Here the declaration of the length option. The input method is explained above.

\mdf@dolist{\mdf@do@lengthoption}{%

```
134 {skipabove==\z@},%
```
{skipbelow==\z@},%

```
136 {leftmargin==\z@},%
```

```
137 {rightmargin==\z@},%
```

```
138 {innerleftmargin==10pt},%
```

```
139 {innerrightmargin==10pt},%
```

```
140 {innertopmargin==0.4\baselineskip},%
```
{innerbottommargin==0.4\baselineskip},%

```
142 {splittopskip==\z@},%
```

```
143 {splitbottomskip==\z@},%
```

```
144 {outermargin==\z@},%
```

```
145 {innermargin==\z@},%
```

```
146 {linewidth==0.4pt},%
```

```
147 {innerlinewidth==\z@},%
```

```
148 {middlelinewidth==\expandafter\mdf@linewidth@length},%
```

```
149 {outerlinewidth==\z@},%
```

```
150 {roundcorner==\z@},%
```

```
151 {footenotedistance==\medskipamount},
```

```
152 {userdefinedwidth==\linewidth},
```

```
153 {frametitleaboveskip==5pt},
```

```
154 {frametitlebelowskip==5pt},
```

```
155 {frametitlerulewidth==.2pt},
```

```
156 {frametitleleftmargin==10pt},%
```

```
157 {frametitlerightmargin==10pt},%
```

```
158 {shadowsize==8pt},%
```

```
159 }
```
## \mdf@do@lengthoption

Here the declaration of the string option. The input method is explained above.

```
160 \mdf@dolist{\mdf@do@stringoption}{%
161 {frametitle=={}},%
162 {defaultunit==pt},%
163 {linecolor==black},%
164 {backgroundcolor==white},%
165 {fontcolor==black},%
166 {frametitlefontcolor==black},%
167 {innerlinecolor==\mdf@linecolor},%
168 {outerlinecolor==\mdf@linecolor},%
169 {middlelinecolor==\mdf@linecolor},%
170 {psroundlinecolor==\mdf@backgroundcolor},%
171 {frametitlerulecolor==\mdf@linecolor},
172 {frametitlebackgroundcolor==\mdf@backgroundcolor},%
173 {shadowcolor==black!50},%
174 {settings=={}},%
175 {frametitlesettings=={}},%
176 {font=={}},%
177 {frametitlefont==\normalfont\bfseries},%
178 {printheight==none},%
179 {alignment=={}},%
180 {frametitlealignment=={}},%
181 {theoremseparator=={:}},%
182 {theoremcountersep=={.}},%
183 {theoremtitlefont=={}},%
184 {theoremspace=={\space}},%
185 }
```
\mdf@do@booloption

Here the declaration of the string option. The input method is explained above.

```
186 \mdf@dolist{\mdf@do@booloption}{%
187 {ntheorem==false},%
188 {topline==true},%
189 {leftline==true},%
190 {bottomline==true},%
191 {rightline==true},%
192 {frametitletopline==true},%
193 {frametitleleftline==true},%
194 {frametitlebottomline==true},%
195 {frametitlerightline==true},%
196 % {hidealllines==false},%
197 {frametitlerule==false},%
198 {nobreak==false},%
199 {footnoteinside==true},%
200 {usetwoside==true},%
201 {repeatframetitle==false},%Noch nicht richtig implementiert
202 {shadow==false},%
203 {everyline==false},%
204 }
205 %%special boolflag hidealllines:
206 \newbool{mdf@hidealllines}%
207 \define@key{mdf}{hidealllines}[false]{%
208 \setbool{mdf@hidealllines}{#1}%
209 \ifbool{mdf@hidealllines}{%
210 \setkeys{mdf}{leftline=false,topline=false,rightline=false,bottomline=false}%
211 }{}%
212 }
```
#### \mdf@do@alignoption

Here the declaration of the align option. The input method is explained above.

```
213 \mdf@dolist{\mdf@do@alignoption}{%
214 {left==\mdf@leftmargin@length==\z@},%
215 {center==\fill==\fill},%
216 {right==\fill==\mdf@rightmargin@length},%
217 {outer==\fill==\mdf@rightmargin@length},%not supported yet
218 {outer==\mdf@leftmargin@length==\fill},%not supported yet
219 }
```
\mdf@align \mdf@makeboxalign@left \mdf@makeboxalign@right \mdf@makeboxalign@right

Set the alignment.

```
220 \newcommand*\mdf@align{}%
221 \newcommand*\mdf@makeboxalign@left{\null\hspace*{\mdf@leftmargin@length}}%
222 \newcommand*\mdf@makeboxalign@right{}%
223 \define@key{mdf}{align}[left]{%
224 \ifcsundef{mdf@align@#1@left}{%
225 \mdf@PackageWarning{Unknown alignment #1\MessageBreak}%
226 \letcs\mdf@makeboxalign@left{mdf@align@left@left}%
227 \letcs\mdf@makeboxalign@right{mdf@align@left@right}%
```

```
228 }\{229 \def\mdf@makeboxalign@left{\csuse{mdf@align@#1@left}}%
230 \def\mdf@makeboxalign@right{\csuse{mdf@align@#1@right}}%
231 }%
232 }
```

```
\mdf@tikzset@local
\mdf@psset@local
```
Option to pass options to tikz or pstricks

```
233 \def\mdf@tikzset@local{\tikzset{tikzsetting/.style={}}}
234 \define@key{mdf}{tikzsetting}{%
235 \def\mdf@tikzset@local{\tikzset{tikzsetting/.style={#1}}}%
236 }
237 \define@key{mdf}{apptotikzsetting}{%
238 \appto\mdf@tikzset@local{#1}%
239 }
240 \def\mdf@psset@local{}
241 \define@key{mdf}{pstrickssetting}{%
242 \def\mdf@psset@local{#1}
243 }
244 \def\mdfpstricks@appendsettings{}
245 \define@key{mdf}{pstricksappsetting}{%
246 \def\mdfpstricks@appendsettings{#1}%
247 }
248
```
#### \mdf@xcolor

Problem width xcolor. This part must be reworked!

```
249 \def\mdf@xcolor{}
250 \define@key{mdf}{xcolor}[none]{%
251 \def\@tempa{#1}%
252 \@ifpackageloaded{xcolor}{%
253 \let\mdf@xcolor\@empty %ignoriere die Eingabe der Optionen
254 \def\@tempa{}%
255 }{}%
256 \ifx\relax\@tempa\relax\else
257 \PassOptionsToPackage{\mdf@xcolor}{xcolor}%
258 \RequirePackage{xcolor}%
259 \fi%
260 }%
```
### \mdf@needspace

Defining the option needspace

```
261 \define@key{mdf}{needspace}[\z@]{%
262 \begingroup%
263 \setlength{\dimen@}{#1}%
264 \vskip\z@\@plus\dimen@%
265 \penalty -100\vskip\z@\@plus -\dimen@%
266 \vskip\dimen@%
267 \penalty 9999%
268 \vskip -\dimen@%
```

```
269 \vskip\z@skip % hide the previous |\vskip| from |\addvspace|
270 \endgroup%
271 }
272 \DeclareDefaultOption{%
273 \mdf@PackageWarning{Unknown Option '\CurrentOption' for mdframed}}
274 \ProcessKeyvalOptions*\relax
```
\mdfsetup

Short form of \setkeys{mdf}

275 \newrobustcmd\*{\mdfsetup}{\setkeys{mdf}}

\mdf@style

Redefinition of the option style to use the key in combination with mdfdefinedstyle.

```
276 \define@key{mdf}{style}{%
277 \ifcsundef{mdf@definestyle@#1}{%
278 \mdf@PackageWarning{Unknown definedstyle #1^^J
279 You have to define a style ^^J
280 via \string\mdfdefinedstyle\MessageBreak
281 }%
282 }%
283 {\expandafter\expandafter\expandafter\mdfsetup%
284 \expandafter\expandafter\expandafter{\csname mdf@definestyle@#1\endcsname}}%
285 }%
```
\mdf@print@space

Option to type out the free vertical space of the current page.

```
286 \let\mdf@PackageNoInfo\@gobble
287 \newrobustcmd*\mdf@ifstrequal@expand{%
288 \expandafter\ifstrequal\expandafter{\mdf@printheight}%
289 }
290 \newrobustcmd*\mdf@print@space{%
291 %case "none"
292 \mdf@ifstrequal@expand{none}{\def\mdf@tempa{NoInfo}}{%
293 %case "info"
294 \mdf@ifstrequal@expand{info}{\def\mdf@tempa{Info}}{%
295 %case "warning"
296 \mdf@ifstrequal@expand{warning}{\def\mdf@tempa{Warning}}{%
297 %case "unknown"
298 \mdf@PackageWarning{Unknown key for printheight=\mdf@printheight^^J
299 use none, info or warning}%
300 \def\mdf@tempa{none}%
301 }
302 \frac{12}{5}303 }%
304 \def\mdf@PackageInfoSpace{\csname mdf@Package\mdf@tempa\endcsname}%
305 }
```
 $\mathsf{new}$ ...

Initialize all commands and length which will we used later

```
306 \newsavebox\mdf@frametitlebox
307 \newsavebox\mdf@footnotebox
308 \newsavebox\mdf@splitbox@one
309 \newsavebox\mdf@splitbox@two
310 \newlength\mdfsplitboxwidth
311 \newlength\mdfsplitboxtotalwidth
312 \newlength\mdfsplitboxheight
313 \newlength\mdfsplitboxdepth
314 \newlength\mdfsplitboxtotalheight
315 \newlength\mdfframetitleboxwidth
316 \newlength\mdfframetitleboxtotalwidth
317 \newlength\mdfframetitleboxheight
318 \newlength\mdfframetitleboxdepth
319 \newlength\mdfframetitleboxtotalheight
320 \newlength\mdffootnoteboxwidth
321 \newlength\mdffootnoteboxtotalwidth
322 \newlength\mdffootnoteboxheight
323 \newlength\mdffootnoteboxdepth
324 \newlength\mdffootnoteboxtotalheight
325
326 \newlength\mdftotallinewidth
327
328 \newlength\mdfboundingboxwidth
329 \newlength\mdfboundingboxtotalwidth
330
331 \newlength\mdfboundingboxheight
332 \newlength\mdfboundingboxdepth
333 \newlength\mdfboundingboxtotalheight
334
335 \newlength\mdf@freevspace@length
336 \newlength\mdf@horizontalwidthofbox@length
337 \newlength\mdf@verticalmarginwhole@length
338
339 % Command to expand the tikz code. (see md-frame-1.mdf)
340 \newrobustcmd\mdfcreateextratikz{}
341
```
\mdf@lrbox \endmdf@lrbox

Modification of the default \lrbox and \endlrbox

```
342
343 \def\mdf@lrbox#1{%
344 %%patch to work with amsthm
345 \mdf@patchamsthm
346 %%end patch
347 \edef\mdf@restoreparams{%
348 \parindent=\the\parindent \parskip=\the\parskip}
349 \setbox#1\vbox\baroup
350 \color@begingroup%
351 \mdf@horizontalmargin@equation%
352 \columnwidth=\hsize%
353 \textwidth=\hsize%
```

```
354 \@parboxrestore%
355 \mdf@restoreparams%
356 %SETZE
357 \@afterindentfalse%
358 \@afterheading%
359 %STREICHE
360 %\@doendpe
361 }
362
363 \def\endmdf@lrbox{\color@endgroup\egroup}
364
```
\mdf@ignorevbadness \mdf@restorevbadness

> Avoiding warnings during the splitting process by \vsplit. see [How to avoid underfull vbox in combination with](http://tex.stackexchange.com/questions/38496/how-to-avoid-underfull-vbox-in-combination-with-vsplit/38499#38499) [\vsplit?](http://tex.stackexchange.com/questions/38496/how-to-avoid-underfull-vbox-in-combination-with-vsplit/38499#38499)

```
365 \newrobustcmd*\mdf@ignorevbadness{%
```
\edef\mdf@currentvbadness{\the\vbadness}%

- \vbadness=\@M%
- \afterassignment\mdf@restorevbadness}

\newrobustcmd\*\mdf@restorevbadness{\vbadness=\mdf@currentvbadness\relax}

\mdf@patchamsth

The package amsthm provides a not compatible starting of theorem. So I have to change the header of amsthm.

\@ifpackageloaded{amsthm}{%

- \newrobustcmd\mdf@patchamsthm{%
- \let\mdf@deferred@thm@head\deferred@thm@head
- 373 \patchcmd{\deferred@thm@head}{\indent}{}{}{}
- 374 }<sup>%</sup>
- }{\let\mdf@patchamsthm\relax}%

\def\mdf@trivlist#1{%

```
\mdf@trivlist
\endmdf@trivlist
```
Modification of the default \trivlist and \endtrivlist.

```
377 \setlength{\topsep}{#1}%
378 \partopsep\z@%
379 \parsep\z@%
380 \@nmbrlistfalse%
381 \@trivlist%
382 \labelwidth\z@%
383 \leftmargin\z@%
384 \itemindent\z@%
385 \let\@itemlabel\@empty%
386 \def\makelabel##1{##1}%
387 %% \item\leavevmode\hrule \@height\z@ \@width\linewidth\relax%
388 %% \item\mbox{}\relax% second version
389 \item\relax% first Version
390 }
```

```
391 \let\endmdf@trivlist\endtrivlist
    392 \patchcmd\endmdf@trivlist\@endparenv\mdf@endparenv{}{}
    393 \def\mdf@endparenv{%
    394 \addpenalty\@endparpenalty\addvspace\mdf@skipbelow@length\@endpetrue}
    395
\mdf@makebox@out
\mdf@makebox@in
    396 \newrobustcmd*\mdf@makebox@out[2][\linewidth]{%
    397 \noindent\hb@xt@\z@{%
    398 \noindent\makebox[\dimexpr #1\relax][l]{#2}%
    399 \hss}%
    400 }%
    401 \newrobustcmd*\mdf@makebox@in[2][\mdf@userdefinedwidth@length]{%
    402 \noindent\makebox[\dimexpr #1\relax][l]{#2}%
    403 }
\mdfdefinestyle
\mdfapptodefinestyle
```
See explanation of this commands above.

- \newrobustcmd\*\mdfdefinestyle[2]{%
- \csdef{mdf@definestyle@#1}{#2}%
- }

```
407 \newrobustcmd*\mdfapptodefinestyle[2]{%
```
- \ifcsundef{mdf@definestyle@#1}%
- {\mdf@PackageWarning{Unknown style #1}}%
- {\csappto{mdf@definestyle@#1}{,#2}}%
- }

\mdflength \surroundwithmdframed

Helper macros to work with mdframed

```
412 \newrobustcmd*{\mdflength}[1]{\csuse{mdf@#1@length}}
413
```

```
414 \newrobustcmd*{\surroundwithmdframed}[2][]{%
```

```
415 \BeforeBeginEnvironment{#2}{\begin{mdframed}[#1]}%
```

```
416 \AfterEndEnvironment{#2}{\end{mdframed}}%
```

```
417 }
```
\newmdenv \renewmdenv \newmdtheoremenv \mdtheorem

Defining of the new environment defintions.

```
418 \newrobustcmd*\newmdenv[2][]{%
```

```
419 \newenvironment{#2}{%
```

```
420 \mdfsetup{#1}%
```

```
421 \begin{mdframed}%
```

```
422 } {%
423 \end{mdframed}%
424 }%
425 }
426 \newrobustcmd*\renewmdenv[2][]{%
427 \expandafter\let\csname #2\endcsname\relax%
428 \expandafter\let\csname end#2\endcsname\relax%
429 \newmdenv[#1]{#2}%
430 \frac{12}{6}431
432
433 \DeclareDocumentCommand\newmdtheoremenv{O{} m o m o }{%
434 \ifboolexpr{ test {\IfNoValueTF {#3}} and test {\IfNoValueTF {#5}} }%
435 {\newtheorem{#2}{#4}}{%
436 \IfValueTF{#3}{\newtheorem{#2}[#3]{#4}}{}%
437 \IfValueTF{#5}{\newtheorem{#2}{#4}[#5]}{}%
438 }
439 \BeforeBeginEnvironment{#2}{%
440 \begin{mdframed}[#1]}%
441 \AfterEndEnvironment{#2}{%
442 \end{mdframed}}%
443 }
444
445 \DeclareDocumentCommand{\mdtheorem}{ O{} m o m o }%
446 {\ifcsdef{#2}%
447 {\mdf@PackageWarning{Environment #2 already exits\MessageBreak}}%
448 {%
449 \IfNoValueTF {#3}%
450 {%#3 not given -- number relationship
451 \IfNoValueTF {#5}
452 {%#3+#5 not given
453 \@definecounter{#2}%
454 \expandafter\xdef\csname the#2\endcsname{\@thmcounter{#2}}
455 \newenvironment{#2}[1][]{%
456 \refstepcounter{#2}
457 \text{ifstrength}458 {\let\@temptitle\relax}%
459 {
460 \def\@temptitle{\mdf@theoremseparator%
461 \mdf@theoremspace%
462 \mdf@theoremtitlefont%
463 ##1}%
464 }
465 \begin{mdframed}[#1,frametitle={\strut#4\ \csname the#2\endcsname\@temptitle}]}%
466 {\end{mdframed}}%
467 \newenvironment{#2*}[1][]{%
468 \ifstrempty{##1}{\let\@temptitle\relax}{\def\@temptitle{:\ ##1}}
469 \begin{mdframed}[#1,frametitle={\strut#4\@temptitle}]}%
470 {\end{mdframed}}%
471 }%
472 {%#5 given -- reset counter
473 \@definecounter{#2}\@newctr{#2}[#5]%
474 \expandafter\xdef\csname the#2\endcsname{\@thmcounter{#2}}
475 \expandafter\xdef\csname the#2\endcsname{%
476 \expandafter\noexpand\csname the#5\endcsname \@thmcountersep
477 \@thmcounter{#2}}%
```

```
478 \newenvironment{#2}[1][]{%
479 \refstepcounter{#2}
480 \ifstrempty{##1}%
481 {\let\@temptitle\relax}%
482 {%
483 \def\@temptitle{\mdf@theoremseparator%
484 \mdf@theoremspace%
485 \mdf@theoremtitlefont%
486 ##1}%
487 }
488 \begin{mdframed}[#1,frametitle={\strut#4\ \csname the#2\endcsname\@temptitle}]}%
489 {\end{mdframed}}%
490 \newenvironment{#2*}[1][]{%
491 \ifstrempty{##1}%
492 {\let\@temptitle\relax}%
493 {%
494 \def\@temptitle{\mdf@theoremseparator%
495 \mdf@theoremspace%
496 \mdf@theoremtitlefont%
497 ##1}%
498 }
499 \begin{mdframed}[#1,frametitle={\strut#4\@temptitle}]}%
500 {\end{mdframed}}%
501 }%
502 \frac{12}{5}503 {%#3 given -- number relationship
504 \global\@namedef{the#2}{\@nameuse{the#3}}%
505 \newenvironment{#2}[1][]{%
506 \refstepcounter{#3}
507 \ifstrempty{##1}%
508 {\let\@temptitle\relax}%
509 {%
510 \def\@temptitle{\mdf@theoremseparator%
511 \mdf@theoremspace%
512 \mdf@theoremtitlefont%
513 ##1}%
514 }
515 \begin{mdframed}[#1,frametitle={\strut#4\ \csname the#2\endcsname\@temptitle}]}%
516 {\end{mdframed}}%
517 \newenvironment{#2*}[1][]{%
518 \ifstrempty{##1}{\let\@temptitle\relax}{\def\@temptitle{:\ ##1}}
519 \begin{mdframed}[#1,frametitle={\strut#4\@temptitle}]}%
520 {\end{mdframed}}%
521 }%
522 }%
523 }
524
```
\mdfframedtitleenv \mdf@@frametitle \mdf@setopt@body \mdf@setopt@title

Default definition of the frame tile used by mdframed.

```
525 %TESTVERSION
526 % \newrobustcmd*\mdf@setopt@title{%
527 % \ifbool{mdf@frametitlerule}{\booltrue{mdf@bottomline}}{\boolfalse{mdf@bottomline}}%
528 % \let\ifmdf@leftline\ifmdf@frametitleleftline%
529 % \let\ifmdf@topline\ifmdf@frametitletopline%
530 % \let\ifmdf@rightline\ifmdf@frametitlerightline%
531 % \let\ifmdf@bottomline\ifmdf@frametitlebottomline%
532 % \mdfsetup{innerbottommargin=\mdf@titlebelowskip@length,%
533 % innertopmargin=\mdf@titleaboveskip@length,%
534 % middlelinecolor=\mdf@frametitlerulecolor,%
535 % backgroundcolor=\mdf@frametitlebackgroundcolor,%
536 % middlelinewidth=\mdf@frametitlerulewidth@length,%
537 % innerleftmargin=\mdf@frametitleleftmargin@length,%
538 % innerrightmargin=\mdf@frametitlerightmargin@length,%
539 % alignment=\mdf@frametitlealignment,
540 % skipbelow=\z@}%
541 % \def\mdf@linecolor@bottom{\color{\mdf@frametitlebottomrulecolor}}%
542 % \mdf@frametitlesettings%
543 % }
544 %
545 % \newrobustcmd*\mdf@setopt@body{%
546 % \mdfsetup{topline=false,skipabove=\z@}%
547 % \unskip\nointerlineskip%
548 % }
549 %
550 % \newrobustcmd\mdfframedtitleenv[1]{%
551 % \begingroup
552 % \mdf@setopt@title
553 % \color@setgroup
554 % \mdf@frametitlefont
555 % \mdf@lrbox{\mdf@splitbox@one}%
556 % \mdf@frametitlealignment
557 % #1\par\unskip
558 % \endmdf@lrbox
559 % \mdf@ignorevbadness
560 % \global\setbox\mdf@frametitlebox\vbox{\unvbox\mdf@splitbox@one}%
561 % \mdf@ignorevbadness
562 % \global\setbox\mdf@splitbox@one\vbox{\unvcopy\mdf@frametitlebox}%
563 % \detected@mdf@put@frame%
564 % \color@endgroup%
565 % \endgroup
566 % }
567 \newrobustcmd\mdfframedtitleenv[1]{%
568 \color@begingroup%%
569 \mdf@lrbox{\mdf@frametitlebox}%
570 \mdf@frametitlealignment%
571 \color{\mdf@frametitlefontcolor}%
572 \normalfont\mdf@frametitlefont{#1}\par\unskip
573 \endmdf@lrbox%
574 \mdf@ignorevbadness%
575 \global\setbox\mdf@frametitlebox\vbox{\unvbox\mdf@frametitlebox}%
576 \qlobal\mdfframetitleboxwidth=\wd\mdf@frametitlebox\relax%
577 \global\mdfframetitleboxheight=\ht\mdf@frametitlebox\relax%
578 \global\mdfframetitleboxdepth=\dp\mdf@frametitlebox\relax%
579 \global\mdfframetitleboxtotalheight=\dimexpr\ht\mdf@frametitlebox+\dp\mdf@frametitlebox
580 +\mdf@frametitleaboveskip@length+\mdf@frametitlebelowskip@length\relax%
```

```
581 \color@endgroup%
582 }
583
584 \newrobustcmd*\mdf@@frametitle{%
585 \mdfframedtitleenv{\mdf@frametitle}%
586 }
587
588 \newrobustcmd*\mdf@@frametitle@use{%
589 \begingroup
590 \parskip\z@
591 \parindent\z@
592 \offinterlineskip
593 \mdf@ignorevbadness%
594 \global\setbox\mdf@splitbox@one\vbox{%
595 \unvcopy\mdf@frametitlebox%
596 \mdf@@frametitlerule%
597 \unvbox\mdf@splitbox@one
598 }%
599 \mdf@ignorevbadness%
600 \global\setbox\mdf@splitbox@one\vbox{%
601 \unvbox\mdf@splitbox@one}%
602 \endgroup
603 \mdfsetup{innertopmargin=\mdf@frametitleaboveskip@length}%
604 }
```
### \mdf@checkntheorem

Command which checks only ntheorem. Later I will support also thmtools.

```
605
606 \newrobustcmd*\mdf@checkntheorem{%
607 \ifbool{mdf@ntheorem}%
608 {\ifundef{\theorempreskipamount}%
609 {\mdf@PackageWarning{You have not loaded ntheorem yet}}%
610 {\setlength{\theorempreskipamount}{\z@}%
611 \setlength{\theorempostskipamount}{\z@}%
612 }%
613 }{}%
614 }
```
## \mdf@footnoterule \mdf@footnoteoutput \mdf@footnoteinput

Support for footnotes.

```
615 \newrobustcmd*\mdf@footnoterule{%
616 \kern0\p@%
617 \hrule \@width 1in \kern 2.6\p@}
618 \newrobustcmd*\mdf@footnoteoutput{%
619 \ifvoid\@mpfootins\else
620 \nobreak%
621 \vskip\mdf@footenotedistance@length%
622 \normalcolor%
623 \mdf@footnoterule
624 \unvbox\@mpfootins
625 \fi%
```

```
626 }
627 \newrobustcmd*\mdf@footnoteinput{%
628 \def\@mpfn{mpfootnote}%
629 \def\thempfn{\thempfootnote}%
630 \c@mpfootnote\z@%
631 \let\@footnotetext\@mpfootnotetext%
632 }
```
\mdf@load@style \mdf@styledefinition

Load the method to draw the frame and set style definition.

```
633 \newrobustcmd*\mdf@load@style{%
634 \ifcase\value{mdf@globalstyle@cnt}\relax%
635 \input{md-frame-0.mdf}%
636 \or\input{md-frame-1.mdf}%
637 \or\input{md-frame-2.mdf}%
638 \or\input{md-frame-3.mdf}%
639 \else%
640 \IfFileExists{md-frame-\value{mdf@globalstyle@cnt}.mdf}%
641 {\input{md-frame-\value{mdf@globalstyle@cnt}.mdf}}%
642 \{643 \input{md-frame-0.mdf}%
644 \mdf@PackageWarning{The style number \value{mdf@globalstyle@cnt} does not exist^^J
645 mdframed ues instead style=0 \mdframedpackagename}%
646 }%
647 \fi%
648 }%
649 \mdf@load@style
650
651 \newrobustcmd*\mdf@styledefinition{%AVOID!!!
652 \ifnumequal{\value{mdf@globalstyle@cnt}}{0}%
653 {\deflength{\mdf@innerlinewidth@length}{\z@}%
654 \deflength{\mdf@middlelinewidth@length}{\mdf@linewidth@length}%
655 \deflength{\mdf@outerlinewidth@length}{\z@}%
656 \let\mdf@innerlinecolor\mdf@linecolor%
657 \let\mdf@middlelinecolor\mdf@linecolor%
658 \let\mdf@outerlinecolor\mdf@linecolor%
659 }{}%
660 % \ifnumequal{\value{mdf@globalstyle@cnt}}{2}%
661 % {\deflength{\mdf@innerlinewidth@length}{\z@}%
662 % \deflength{\mdf@middlelinewidth@length}{\mdf@linewidth@length}%
663 % \deflength{\mdf@outerlinewidth@length}{\z@}%
664 % \let\mdf@innerlinecolor\mdf@linecolor%
665 % }{}%
666 % \ifnumequal{\value{mdf@globalstyle@cnt}}{3}%
667 % {\deflength{\mdf@innerlinewidth@length}{\z@}%
668 % \deflength{\mdf@middlelinewidth@length}{\mdf@linewidth@length}%
669 % \deflength{\mdf@outerlinewidth@length}{\z@}%
670 % \let\mdf@innerlinecolor\mdf@linecolor%
671 % }\{ }
672 }
```
\detected@mdf@put@frame

```
673 \let\mdf@reserved@a\@empty
674 \newrobustcmd*\detected@mdf@put@frame{%
675 \ifmdf@nobreak%Option nobreak=true?
676 \def\mdf@reserved@a{\mdf@put@frame@standalone}%
677 \else
678 \def\mdf@reserved@a{\mdf@put@frame}%
679 \ifx\@captype\@undefined
680 \def\mdf@reserved@a{\mdf@put@frame}%
681 \else
682 \mdf@PackageInfo{mdframed inside float ^^J
683 mdframed uses option nobreak \mdframedpackagename}%
684 \def\mdf@reserved@a{\mdf@put@frame@standalone}%
685 \fi
686 %% \ifnum\@floatpenalty<0\relax%Detecting float
687 %% \if@twocolumn%
688 %% \ifx\@captype\@undefined
689 %% \def\mdf@reserved@a{\mdf@put@frame}%
690 %% \else
691 %% \mdf@PackageInfo{mdframed inside float ^^J
692 %% mdframed uses option nobreak \mdframedpackagename}%
693 %% \def\mdf@reserved@a{\mdf@put@frame@standalone}%
694 % \sqrt{fi}695 %% \else
696 %% \mdf@PackageInfo{mdframed inside float ^^J
697 %% mdframed uses option nobreak \mdframedpackagename}%
698 %% \def\mdf@reserved@a{\mdf@put@frame@standalone}%
699 % \sqrt{f}i %
700 %% \fi%
701 \if@minipage%
702 \mdf@PackageInfo{mdframed inside minipage ^^J
703 mdframed uses option nobreak \mdframedpackagename}%
704 \def\mdf@reserved@a{\mdf@put@frame@standalone}%
705 \fi%
706 \ifinner%
707 \mdf@PackageInfo{mdframed inside a box ^^J
708 mdframed uses option nobreak \mdframedpackagename}%
709 \def\mdf@reserved@a{\mdf@put@frame@standalone}%
710 \fi%
711 \fi%
712 \mdf@reserved@a%
713 }
```
Detect whether inside a non breakable environment.

\mdf@hidealllines@check

```
714 \newrobustcmd*\mdf@hidealllines@check{%
715 \ifbool{mdf@hidealllines}{%
716 \boolfalse{mdf@leftline}\boolfalse{mdf@rightline}%
717 \boolfalse{mdf@topline}\boolfalse{mdf@bottomline}%
718 \boolfalse{mdf@frametitleleftline}\boolfalse{mdf@frametitlerightline}%
719 \boolfalse{mdf@frametitletopline}\boolfalse{mdf@frametitlebottomline}%
720 }{}%
721 }
```
\mdframed \mdframed@ii \mdframed@i

That the user environement.

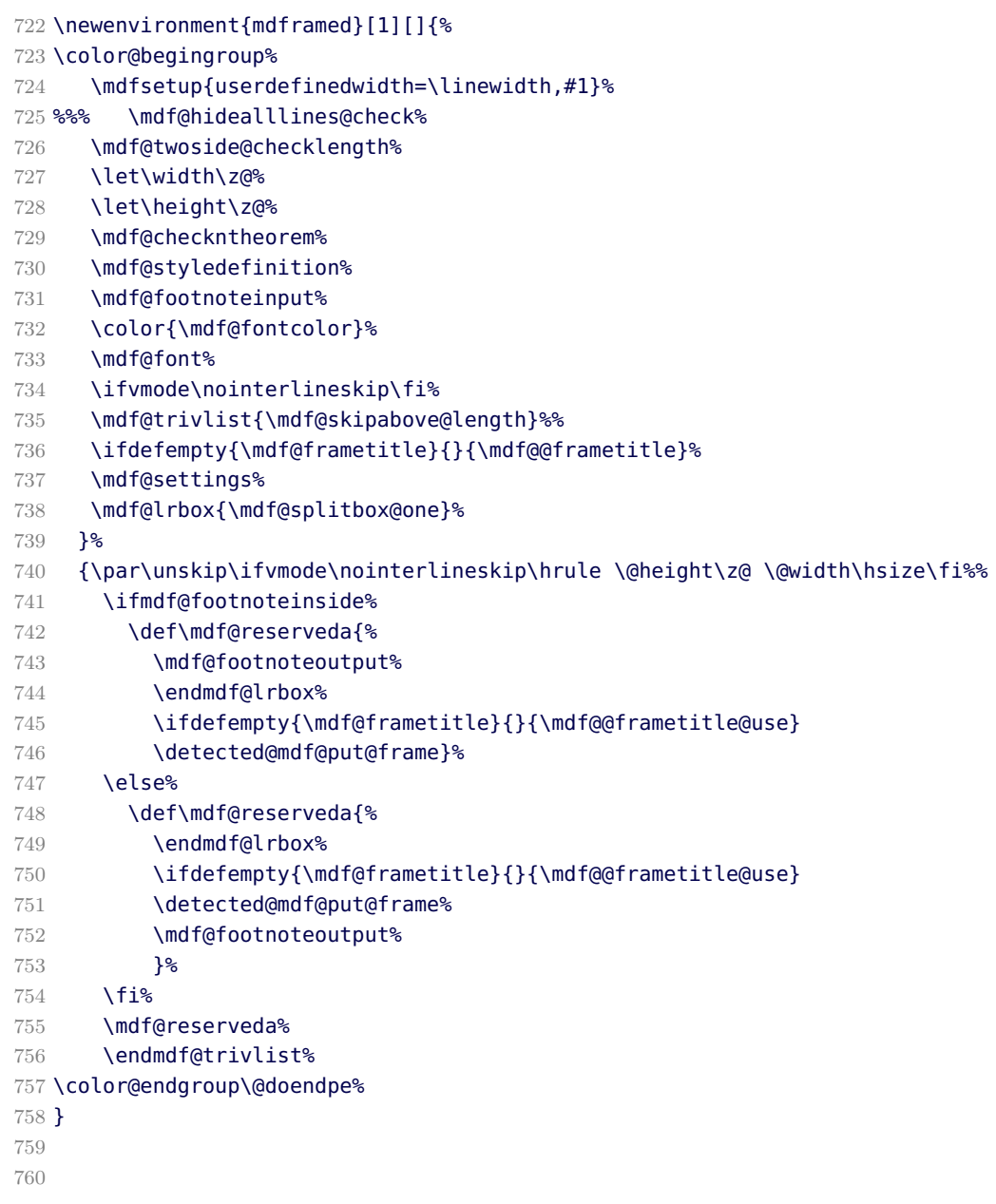

\mdf@twoside@checklength \mdf@zref@label \if@mdf@pageodd \mdf@pageisodd \mdf@pageiseven \mdf@@setzref

The whole bunch is used to work width twoside mode and uses the correct margins.

```
761 \newtoggle{md:checktwoside}
```

```
762 \settoggle{md:checktwoside}{false}
```

```
763 \newrobustcmd*\mdf@twoside@checklength{%
764 \if@twoside
765 \ifbool{mdf@usetwoside}%
766 {\mdf@PackageInfo{mdframed works in twoside mode}%
767 \settoggle{md:checktwoside}{true}%
768 \setlength\mdf@rightmargin@length{\mdf@outermargin@length}%
769 \setlength\mdf@leftmargin@length{\mdf@innermargin@length}%
770 }%
771 {\mdf@PackageInfo{mdframed inside twoside mode but\MessageBreak
772 works with oneside mode}%
773 \settoggle{md:checktwoside}{false}%
774 }%
775 \fi%
776 }
777
778 \newcounter{mdf@zref@counter}%keine doppelten laebes
779 \zref@newprop*{mdf@pagevalue}[0]{\number\value{page}}
780 \zref@addprop{\ZREF@mainlist}{mdf@pagevalue}
781 \newrobustcmd*\mdf@zref@label{%
782 \stepcounter{mdf@zref@counter}
783 \zref@label{mdf@pagelabel-\number\value{mdf@zref@counter}}%
784 }
785 \newrobustcmd*\if@mdf@pageodd{%
786 \zref@refused{mdf@pagelabel-\the\value{mdf@zref@counter}}%
787 \ifodd\zref@extract{mdf@pagelabel-\the\value{mdf@zref@counter}}{mdf@pagevalue}%
788 \setlength\mdf@rightmargin@length{\mdf@outermargin@length}%
789 \setlength\mdf@leftmargin@length{\mdf@innermargin@length}%
790 \qquad \text{lelesc}791 \setlength\mdf@rightmargin@length{\mdf@innermargin@length}%
792 \setlength\mdf@leftmargin@length{\mdf@outermargin@length}%
793 \fi%
794 }
795 \newrobustcmd*\mdf@@setzref{%
796 \iftoggle{md:checktwoside}{\mdf@zref@label\if@mdf@pageodd}{}%
797 }
```
## \mdf@freepagevspace

\newrobustcmd\*\mdf@freepagevspace{%

```
799 \penalty\@M \vskip 2\baselineskip
800 \penalty9999 \vskip -2\baselineskip
801 \penalty9999
802 \ifdimequal{\pagegoal}{\maxdimen}%
803 {\mdf@freevspace@length\vsize}%
804 {\mdf@freevspace@length=\pagegoal\relax%
805 \advance\mdf@freevspace@length by -\pagetotal\relax%
806 \addtolength\mdf@freevspace@length{\dimexpr-\parskip\relax}\relax%
807 }%
808 }
```

```
\mdf@advancelength@horizontalmargin@add
\mdf@horizontalspaceofbox
\mdf@horizontalmargin@equation
```
Width of the box

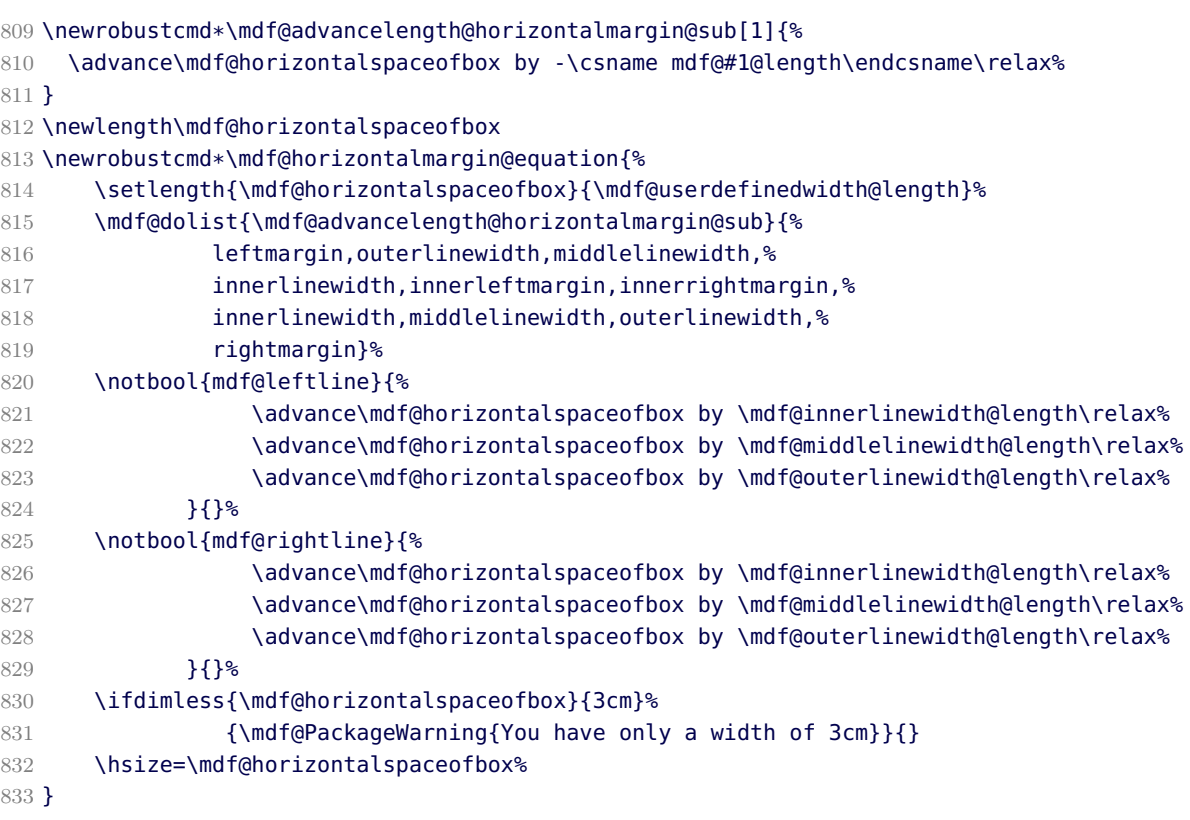

### \mdf@keeplines@single

horizontal space in relation of the lines.

```
834 \newrobustcmd*\mdf@keeplines@single{%
835 \notbool{mdf@topline}{%
836 \advance\mdf@verticalmarginwhole@length by -\mdf@innerlinewidth@length%
837 \advance\mdf@verticalmarginwhole@length by -\mdf@middlelinewidth@length%
838 \advance\mdf@verticalmarginwhole@length by -\mdf@outerlinewidth@length%
839 }{}%
840 \notbool{mdf@bottomline}{%
841 \advance\mdf@verticalmarginwhole@length by -\mdf@innerlinewidth@length%
842 \advance\mdf@verticalmarginwhole@length by -\mdf@middlelinewidth@length%
843 \advance\mdf@verticalmarginwhole@length by -\mdf@outerlinewidth@length%
844 }{}%
845 }
```
\mdf@advancelength@verticalmarginwhole \mdf@advancelength@freevspace@sub \mdf@advancelength@freevspace@add

Loop macros to calculate the height. Used by \mdf@dolist.

```
846 \newrobustcmd*\mdf@advancelength@verticalmarginwhole[1]{%
```
847 \advance\mdf@verticalmarginwhole@length by \csname mdf@#1@length\endcsname\relax%

```
848 }
849 \newrobustcmd*\mdf@advancelength@freevspace@sub[1]{%
850 \advance\dimen@ by -\csname mdf@#1@length\endcsname\relax%
851 }
852 \newrobustcmd*\mdf@advancelength@freevspace@add[1]{%
853 \advance\dimen@ by \csname mdf@#1@length\endcsname\relax%
854 }
```
\mdf@reset

Reset changes

```
855 \protected@edef\mdf@reset{\boxmaxdepth\the\boxmaxdepth
856 \splittopskip\the\splittopskip}%
```
\mdf@put@frame@standalone

Output of mdframed inside a non breakable environement.

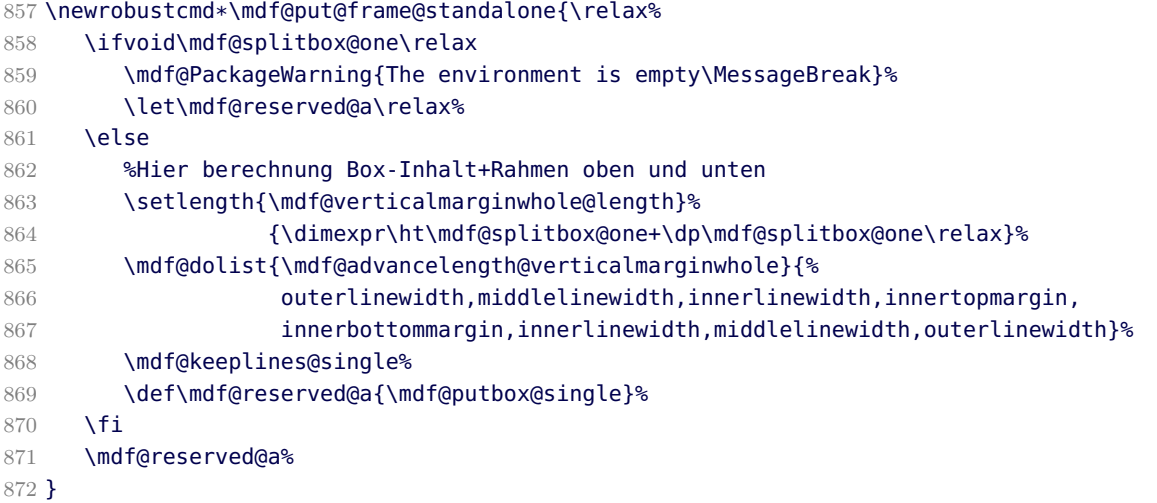

#### \mdf@put@frame

Output of mdframed inside a breakable environement. The comparison are onyl check whether the contents must be split or not.

```
873 \def\mdf@put@frame{\relax%
```

```
874 \ifvoid\mdf@splitbox@one\relax
```

```
875 \mdf@PackageWarning{The environment is empty\MessageBreak}%
```

```
876 \let\mdf@reserved@a\relax%
```
\else

```
878 \setlength\mdfboundingboxwidth{\wd\mdf@splitbox@one}%
```

```
879 \mdf@print@space%
```
\mdf@freepagevspace%gives \mdf@freevspace@length

```
881 \mdf@PackageInfoSpace{\the\mdf@freevspace@length before the beginning of \MessageBreak
882 the environment ending on input line \MessageBreak}%
```

```
883 \ifdimless{\mdf@freevspace@length}{2\baselineskip}
```

```
884 {\mdf@PackageInfo{Not enough space on this page}
```

```
885 \vfill\eject%
```

```
886 \def\mdf@reserved@a{\mdf@put@frame}%
```

```
887 } {%
```

```
888 %Hier berechnung Box-Inhalt+Rahmen oben und unten
```
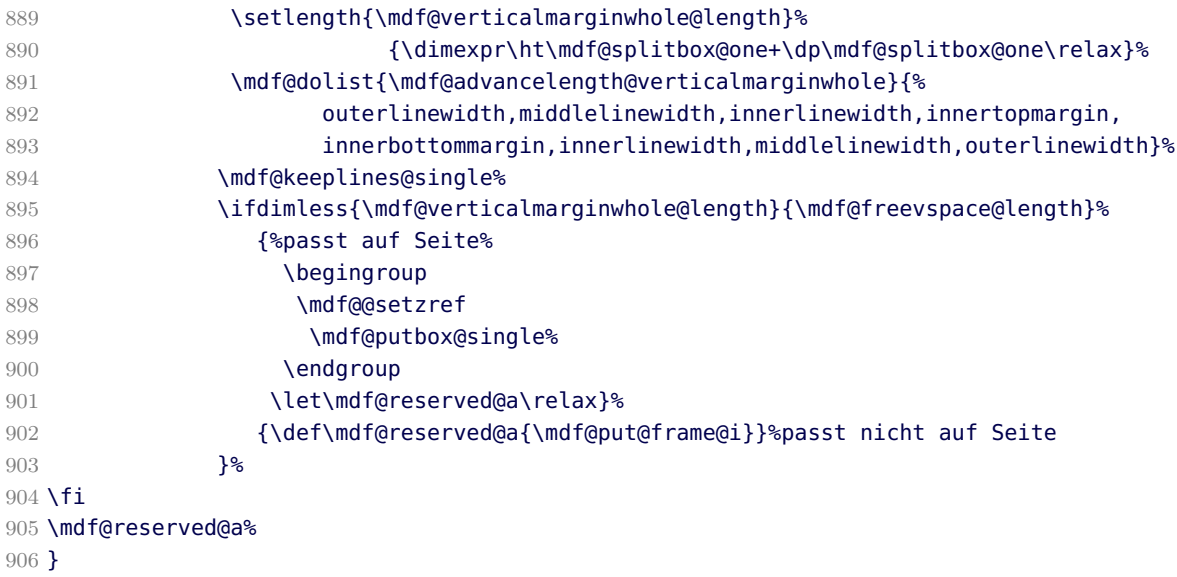

#### \mdf@put@frame@i

Output of the first splitted box.

```
907 \def\mdf@put@frame@i{%Box muss gesplittet werden -- Ausgabe der ersten Teilbox
908 %Berechnung der Splittgroesse -- Linien und Abstand oben
909 %\vbox to 0pt{}%
910 %\rlap{\smash{\the\mdf@freevspace@length}}%\hrule \@height\z@ \@width\hsize
911 \mdf@freepagevspace%gives \mdf@freevspace@length
912 %Berechnung ob nur oberen Linien nur auf die Seite passe
913 \dimen@=\the\mdf@freevspace@length%
914 \dimen@i=\mdf@innertopmargin@length%
915 \advance\dimen@i by \mdf@innerlinewidth@length%
916 \advance\dimen@i by \mdf@middlelinewidth@length%
917 \advance\dimen@i by \mdf@outerlinewidth@length%
918 \advance\dimen@i by 2\baselineskip%
919 \ifdimless{\dimen@}{\dimen@i}%
920 {\hrule \@height\z@ \@width\hsize%
921 \vfill\eject%
922 \def\mdf@reserved@a{\mdf@put@frame}%
923 }\{924 \mdf@freepagevspace%
925 \dimen@=\the\mdf@freevspace@length%
926 \mdf@dolist{\mdf@advancelength@freevspace@sub}{%calculate with \dimen@
927 outerlinewidth,middlelinewidth,innerlinewidth,%
928 innertopmargin,splitbottomskip}%
929 \ifbool{mdf@everyline}{%
930 \ifbool{mdf@bottomline}{%
931 \advance\dimen@ by -\mdf@innerlinewidth@length%
932 \advance\dimen@ by -\mdf@middlelinewidth@length%
933 \advance\dimen@ by -\mdf@outerlinewidth@length%
934 }{}%
935 }{}%
936 \ifbool{mdf@topline}{}{%
937 \advance\dimen@ by \mdf@innerlinewidth@length%
938 \advance\dimen@ by \mdf@middlelinewidth@length%
```
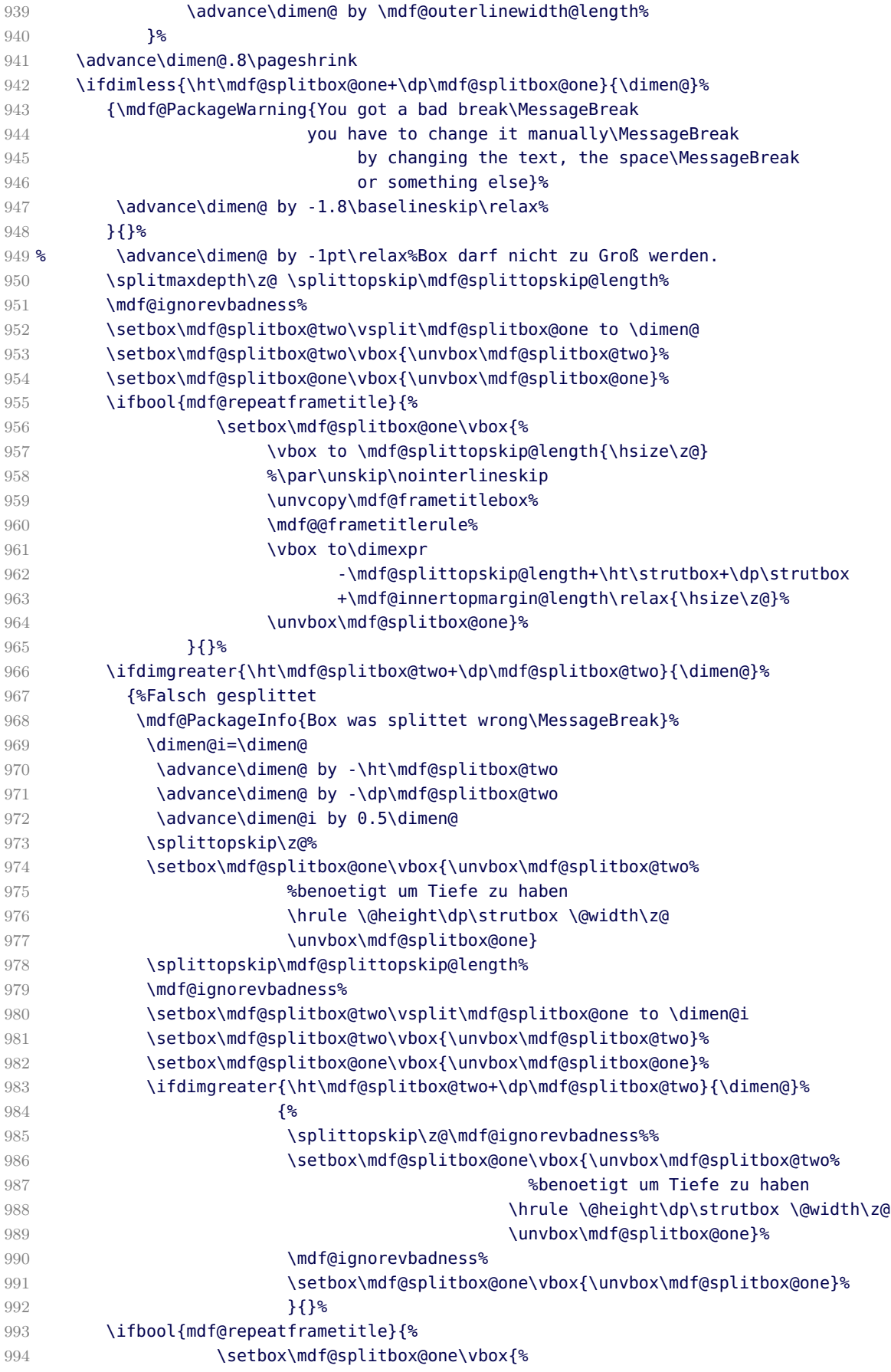

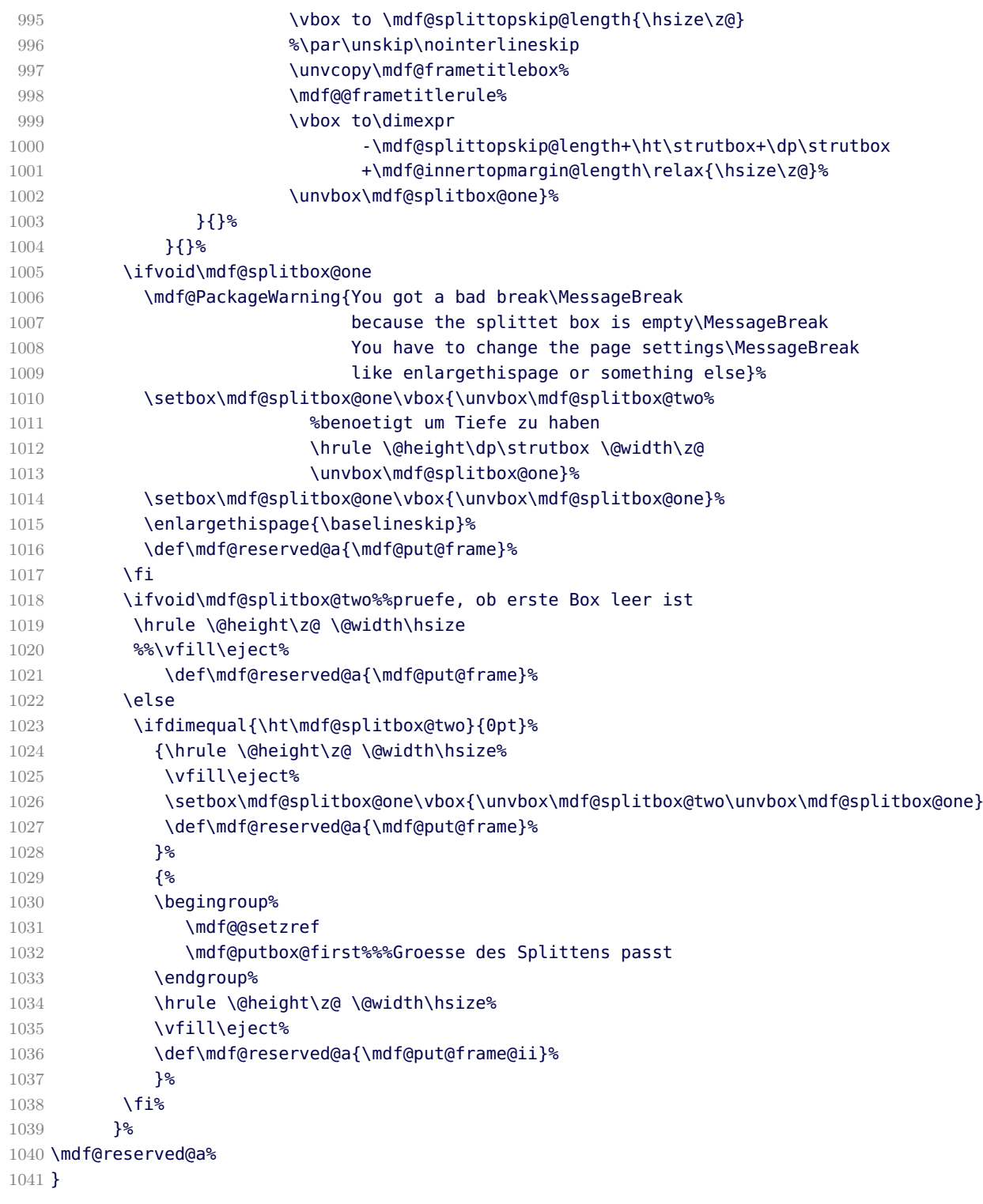

## \mdf@put@frame@ii

Output of the middle and last box.

\def\mdf@put@frame@ii{%Ausgabe der mittleren Box(en) wenn vorhanden

```
1043 \setlength{\mdf@freevspace@length}{\vsize}%
```
\setlength{\dimen@}{\dimexpr\ht\mdf@splitbox@one+\dp\mdf@splitbox@one\relax}%

\mdf@dolist{\mdf@advancelength@freevspace@add}{%used \dimen@

```
1046 outerlinewidth,middlelinewidth,innerlinewidth,%
1047 innerbottommargin}%%%Addition der Linien unten
1048 \ifbool{mdf@everyline}{%
1049 \ifbool{mdf@topline}{%
1050 \advance\dimen@ by \mdf@innerlinewidth@length%
1051 \advance\dimen@ by \mdf@middlelinewidth@length%
1052 \advance\dimen@ by \mdf@outerlinewidth@length%
1053 } {}
1054 }{}<sup>%</sup>
1055 \ifbool{mdf@bottomline}{}{%
1056 \advance\dimen@ by -\mdf@innerlinewidth@length%
1057 \advance\dimen@ by -\mdf@middlelinewidth@length%
1058 \advance\dimen@ by -\mdf@outerlinewidth@length%
1059 \relax}%
1060 \ifdimgreater{\dimen@}{\mdf@freevspace@length}%
1061 {%
1062 \advance\mdf@freevspace@length by -\mdf@splitbottomskip@length\relax%
1063 \advance\mdf@freevspace@length by .5\ht\strutbox\relax%
1064 \ifbool{mdf@everyline}{%
1065 \ifbool{mdf@topline}{%
1066 \advance\mdf@freevspace@length by -\mdf@innerlinewidth@length%
1067 \advance\mdf@freevspace@length by -\mdf@middlelinewidth@length%
1068 \advance\mdf@freevspace@length by -\mdf@outerlinewidth@length%
1069 } {}
1070 \ifbool{mdf@bottomline}{%
1071 \advance\mdf@freevspace@length by -\mdf@innerlinewidth@length%
1072 \advance\mdf@freevspace@length by -\mdf@middlelinewidth@length%
1073 \advance\mdf@freevspace@length by -\mdf@outerlinewidth@length%
1074 \relax}{}%
1075 }\{ }
1076 \splitmaxdepth\z@ \splittopskip\mdf@splittopskip@length%
1077 \mdf@ignorevbadness%
1078 \setbox\mdf@splitbox@two\vsplit\mdf@splitbox@one to \mdf@freevspace@length%
1079 \setbox\mdf@splitbox@two\vbox{\unvbox\mdf@splitbox@two}%PRUEFEN!!!
1080 \setbox\mdf@splitbox@one\vbox{\unvbox\mdf@splitbox@one}%PRUEFEN!!!!
1081 \ifbool{mdf@repeatframetitle}{%
1082 \setbox\mdf@splitbox@one\vbox{%
1083 \vbox to \mdf@splittopskip@length{\hsize\z@}
1084 %\par\unskip\nointerlineskip
1085 \unvcopy\mdf@frametitlebox%
1086 \mdf@@frametitlerule%
1087 \vbox to\dimexpr
1088 -\mdf@splittopskip@length+\ht\strutbox+\dp\strutbox
1089 +\mdf@innertopmargin@length\relax{\hsize\z@}%
1090 \unvbox\mdf@splitbox@one}%
1091 }{}%
1092 \ifvoid\mdf@splitbox@one\relax%
1093 \mdf@PackageWarning{You got a bad break\MessageBreak
1094 because the split box is empty\MessageBreak
1095 You have to change the settings}%
1096 \setbox\mdf@splitbox@one{\unvbox\mdf@splitbox@two}%
1097 \def\mdf@reserved@a{\enlargethispage{\baselineskip}\mdf@put@frame@ii}%
1098 \else
1099 \begingroup
1100 \mdf@@setzref
1101 \mdf@putbox@middle%
```
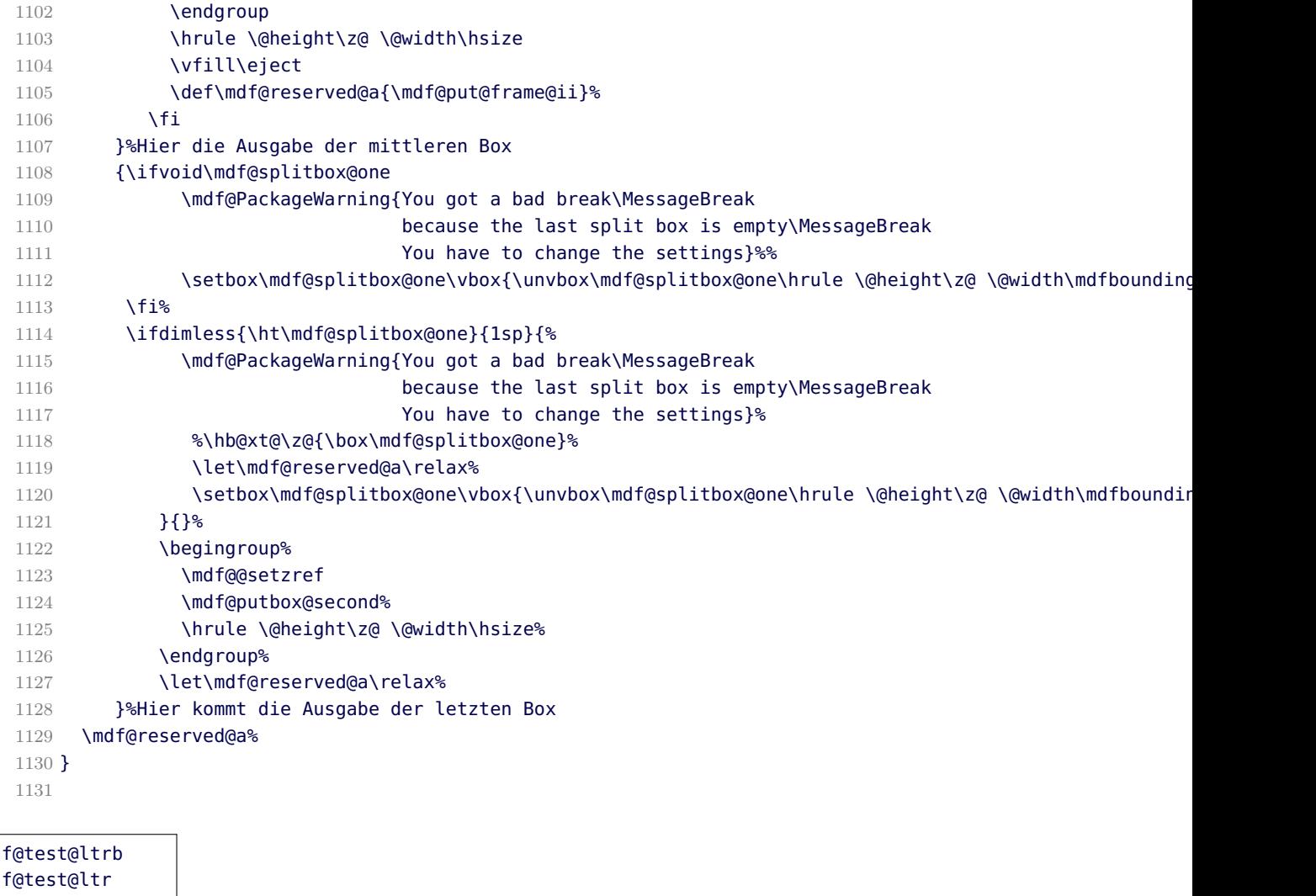

 $\langle \text{md} \rangle$  $\langle \mathsf{md} \rangle$ \mdf@test@ltb \mdf@test@trb \mdf@test@lrb \mdf@test@lb \mdf@test@rb \mdf@test@tr \mdf@test@lt \mdf@test@lr \mdf@test@tb \mdf@test@l \mdf@test@r \mdf@test@t \mdf@test@b \mdf@test@noline

Short forms of checking the option which lines should be drawn.

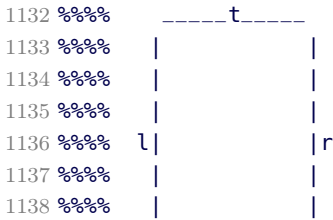

```
1139 %%%% |___________|
1140 %%%% b
1141 %%Zusammenhaenge abfragen:
1142 \newrobustcmd*\mdf@test@ltrb{%
1143 \ifboolexpr{ (bool {mdf@topline}) and (bool {mdf@bottomline})
1144 and (bool {mdf@leftline}) and (bool {mdf@rightline})}}
1145 %3-set
1146 \newrobustcmd*\mdf@test@ltr{%
1147 \ifboolexpr{ (bool {mdf@topline}) and not (bool {mdf@bottomline})
1148 and (bool {mdf@leftline}) and (bool {mdf@rightline})}}
1149 \newrobustcmd*\mdf@test@ltb{%
1150 \ifboolexpr{ (bool {mdf@topline}) and (bool {mdf@bottomline})
1151 and (bool {mdf@leftline}) and not (bool {mdf@rightline})}}
1152 \newrobustcmd*\mdf@test@trb{%
1153 \ifboolexpr{ (bool {mdf@topline}) and (bool {mdf@bottomline})
1154 and not (bool {mdf@leftline}) and (bool {mdf@rightline})}}
1155 \newrobustcmd*\mdf@test@lrb{%
1156 \ifboolexpr{ not (bool {mdf@topline}) and (bool {mdf@bottomline})
1157 and (bool {mdf@leftline}) and (bool {mdf@rightline})}}
1158 %2-set
1159 \newrobustcmd*\mdf@test@lb{%
1160 \ifboolexpr{ not (bool {mdf@topline}) and (bool {mdf@bottomline})
1161 and (bool {mdf@leftline}) and not (bool {mdf@rightline})}}
1162 \newrobustcmd*\mdf@test@rb{%
1163 \ifboolexpr{ not (bool {mdf@topline}) and (bool {mdf@bottomline})
1164 and not (bool {mdf@leftline}) and (bool {mdf@rightline})}}
1165 \newrobustcmd*\mdf@test@tr{%
1166 \ifboolexpr{ (bool {mdf@topline}) and not (bool {mdf@bottomline})
1167 and not (bool {mdf@leftline}) and (bool {mdf@rightline})}}
1168 \newrobustcmd*\mdf@test@lt{%
1169 \ifboolexpr{ (bool {mdf@topline}) and not (bool {mdf@bottomline})
1170 and (bool {mdf@leftline}) and not (bool {mdf@rightline})}}
1171 \newrobustcmd*\mdf@test@lr{%
1172 \ifboolexpr{not (bool {mdf@topline}) and not (bool {mdf@bottomline})
1173 and (bool {mdf@leftline}) and (bool {mdf@rightline})}}
1174 \newrobustcmd*\mdf@test@tb{%
1175 \ifboolexpr{ (bool {mdf@topline}) and (bool {mdf@bottomline})
1176 and not (bool {mdf@leftline}) and not (bool {mdf@rightline})}}
1177 %Einzellinien
1178 \newrobustcmd*\mdf@test@l{%
1179 \ifboolexpr{ not (bool {mdf@topline}) and not (bool {mdf@bottomline})
1180 and (bool {mdf@leftline}) and not (bool {mdf@rightline})}}
1181 \newrobustcmd*\mdf@test@r{%
1182 \ifboolexpr{ not (bool {mdf@topline}) and not (bool {mdf@bottomline})
1183 and not (bool {mdf@leftline}) and (bool {mdf@rightline})}}
1184 \newrobustcmd*\mdf@test@t{%
1185 \ifboolexpr{ (bool {mdf@topline}) and not (bool {mdf@bottomline})
1186 and not (bool {mdf@leftline}) and not (bool {mdf@rightline})}}
1187 \newrobustcmd*\mdf@test@b{%
1188 \ifboolexpr{ not (bool {mdf@topline}) and (bool {mdf@bottomline})
1189 and not (bool {mdf@leftline}) and not (bool {mdf@rightline})}}
1190 %keine Linien
1191 \newrobustcmd*\mdf@test@noline{%
1192 \ifboolexpr{ not (bool {mdf@topline}) and not (bool {mdf@bottomline})
1193 and not (bool {mdf@leftline}) and not (bool {mdf@rightline})}}
1194 \newrobustcmd*\mdf@test@single{%
```

```
1195 \ifboolexpr{ not (test {\mdf@test@ltrb} or test {\mdf@test@ltr} or
1196 test {\mdf@test@ltb} or test {\mdf@test@trb} or
1197 test {\mdf@test@lrb} or test {\mdf@test@lb} or
1198 test {\mdf@test@rb} or test {\mdf@test@tr} or
1199 test {\mdf@test@lt} ) }}
1200 %
1201 \DisableKeyvalOption[action=warning,package=mdframed]{mdf}{framemethod}%
1202 \DisableKeyvalOption[action=warning,package=mdframed]{mdf}{xcolor}%
```

```
1203
```

```
1204 \endinput
```
## B.2. The Explanation of md-frame-0.mdf

```
1205 %% Style file for mdframed for package option 'framemethod=default'
1206 %%
1207 %% This package may be distributed under the terms of the LaTeX Project
1208 %% Public License, as described in lppl.txt in the base LaTeX distribution.
1209 %% Either version 1.0 or, at your option, any later version.
1210 %%
1211 %%
1212 %%$Id: mdframed.dtx 362 2012-03-30 06:55:35Z marco $
1213 %
```
\mdframedOpackagename \mdf@frameOdate@svn

local settings

```
1214 \def\mdframedOpackagename{md-frame-0}
```

```
1215 \def\mdf@frameOdate@svn$#1: #2 #3 #4-#5-#6 #7 #8${#4/#5/#6\space }
```

```
1216 \ProvidesFile{md-frame-0.mdf}%
```

```
1217 [\mdf@frameOdate@svn$Id: mdframed.dtx 362 2012-03-30 06:55:35Z marco $%
```

```
1218 \mdversion: \mdframedOpackagename]
```

```
\mdf@background@default
\mdf@linecolor@default
\mdf@linecolor@bottom
```
short command

```
1219 \def\mdf@background@default{\color{\mdf@backgroundcolor}}
```
\def\mdf@frametitlebackground@default{\color{\mdf@frametitlebackgroundcolor}}

```
1221 \def\mdf@shadow@default{\color{\mdf@shadowcolor}}
```

```
1222 \def\mdf@innerlinecolor@default{\color{\mdf@innerlinecolor}}
```
\def\mdf@middlelinecolor@default{\color{\mdf@middlelinecolor}}

```
1224 \def\mdf@outerlinecolor@default{\color{\mdf@outerlinecolor}}
```

```
1225 \def\mdf@frametitlerulecolor@default{\color{\mdf@frametitlerulecolor}}
```
\let\mdf@linecolor@default\mdf@middlelinecolor@default

\def\mdf@@frametitlerule{%

```
1228 \ifbool{mdf@frametitlerule}{%
```
\vbox to \mdf@frametitlerulewidth@length {\hsize\mdfframetitleboxwidth%

1230 \par\unskip\vskip\mdf@frametitlebelowskip@length%

```
1231 \rlap{\noindent\hspace*{-\mdf@innerleftmargin@length}%
```
\mdf@frametitlerulecolor@default%

```
1233 \rule{\dimexpr\mdfframetitleboxwidth%
```

```
1234 +\mdf@innerleftmargin@length
```

```
1235 +\mdf@innerrightmargin@length\relax
1236 }{\mdf@frametitlerulewidth@length}%
1237 }}<sup>%</sup>
1238 }{}
1239 \par\unskip\vskip\mdf@innertopmargin@length%
1240 }%
1241
```
\mdf@putbox@single \mdf@frame@background@single \mdf@frame@topandbottomline@single \mdf@frame@leftline@single \mdf@frame@rightline@single \mdf@frame@rightline@single

The frame of of a non splitted contents of mdframed

```
1242 \def\mdf@frame@background@single{%
1243 \ifbool{mdf@shadow}{%
1244 \rlap{\smash{\mdf@shadow@default%
1245 \rule[\dimexpr-\mdfboundingboxdepth
1246 - \mdf@shadowsize@length
1247 \ifbool{mdf@bottomline}{-\mdf@middlelinewidth@length}{}\relax]%
1248 {\dimexpr\mdfboundingboxtotalwidth
1249 +\mdf@shadowsize@length
1250 \ifbool{mdf@rightline}{+\mdf@middlelinewidth@length}{}\relax}%
1251 {\dimexpr\mdfboundingboxtotalheight
1252 +\mdf@shadowsize@length
1253 \ifbool{mdf@bottomline}{+\mdf@middlelinewidth@length}{}\relax}%
1254 }%
1255 }}{}%
1256 \rlap{\mdf@background@default%
1257 \rule[-\mdfboundingboxdepth]%
1258 {\mdfboundingboxtotalwidth}%
1259 {\mdfboundingboxtotalheight}%
1260 }<sup>%</sup>
1261 }%
1262 \def\mdf@frame@frametitlebackground@single{%
1263 \rlap{\mdf@frametitlebackground@default%
1264 \rule[\dimexpr-\mdfboundingboxdepth+\mdfboundingboxtotalheight-\mdfframetitleboxtotalheight\relax]
1265 {\mdfboundingboxtotalwidth}%
1266 {\mdfframetitleboxtotalheight}%
1267 }%
1268 }%
1269
1270 \def\mdf@frame@topline@single{%
1271 \rlap{\mdf@linecolor@default%
1272 \ifbool{mdf@topline}{%
1273 \rule[\dimexpr\mdfboundingboxheight-\mdfboundingboxdepth%
1274 +\mdf@innerbottommargin@length+\mdf@innertopmargin@length\relax]%
1275 {\mdfboundingboxtotalwidth}%
1276 {\mdf@middlelinear} {\mdf@middlelinewidth@length}}%
1277 {}
1278 }%
1279 }%
1280 \def\mdf@frame@bottomline@single{%
1281 \rlap{\ifbool{mdf@leftline}{\hspace*{-\mdf@middlelinewidth@length}}{}\mdf@linecolor@default%
```

```
1282 \ifbool{mdf@bottomline}{%
1283 \rule[\dimexpr-\mdfboundingboxdepth-\mdf@middlelinewidth@length\relax]%
1284 {\dimexpr\mdfboundingboxtotalwidth
1285 \ifbool{mdf@rightline}{+\mdf@middlelinewidth@length}{}%
1286 \ifbool{mdf@leftline}{+\mdf@middlelinewidth@length}{}\relax}%
1287 {\mdf@middlelinewidth@length}}%
1288 {}
1289 }%
1290 }%
1291 \def\mdf@frame@leftline@single{%
1292 \llap{\mdf@linecolor@default%
1293 \rule[-\mdfboundingboxdepth]%
1294 {\mdf@middlelinewidth@length}%
1295 {\dimexpr\mdfboundingboxtotalheight%
1296 \ifbool{mdf@topline}{+\mdf@middlelinewidth@length}{}\relax}%
1297 }%
1298 }%
1299 \def\mdf@frame@rightline@single{%
1300 \rlap{\mdf@linecolor@default%
1301 \hspace*{\mdfboundingboxwidth}%
1302 \hspace*{\mdf@innerrightmargin@length}%
1303 \rule[\dimexpr-\mdfboundingboxdepth%
1304 \relax]%
1305 {\mdf@middlelinewidth@length}%
1306 {\dimexpr\mdfboundingboxtotalheight%
1307 +\ifbool{mdf@topline}{\mdf@middlelinewidth@length}{0pt}\relax}%
1308 }%
1309 }%
1310 \def\mdf@putbox@single{%%%%% Ausgabe der ungesplitteten Gesamtbox
1311 \ifvoid\mdf@splitbox@one
1312 \else%
1313 \mdf@makebox@out{%
1314 \mdf@makeboxalign@left%
1315 \setlength{\mdfboundingboxwidth}%
1316 {\wd\mdf@splitbox@one}%
1317 \setlength{\mdfboundingboxtotalwidth}%
1318 {\dimexpr\mdfboundingboxwidth+\mdf@innerleftmargin@length%
1319 +\mdf@innerrightmargin@length\relax}%
1320 \setlength{\mdfboundingboxheight}%
1321 {\dimexpr\ht\mdf@splitbox@one+\dp\mdf@splitbox@one\relax}%
1322 \setlength{\mdfboundingboxdepth}%
1323 {\dimexpr\dp\mdf@splitbox@one+\mdf@innerbottommargin@length\relax}%
1324 \setlength{\mdfboundingboxtotalheight}%
1325 {\dimexpr\mdfboundingboxheight+\mdf@innertopmargin@length%
1326 +\mdf@innerbottommargin@length\relax}%
1327 \setlength{\mdftotallinewidth}{%
1328 \dimexpr\mdf@innerlinewidth@length+\mdf@middlelinewidth@length%
1329 +\mdf@outerlinewidth@length}%
1330 \noindent%
1331 \setlength{\@tempdima}{\dimexpr\mdfboundingboxtotalwidth%
1332 +\ifbool{mdf@leftline}%
1333 {\mdf@middlelinewidth@length}{\z@}%
1334 +\ifbool{mdf@rightline}%
1335 {\mdf@middlelinewidth@length}{\z@}\relax}%
1336 \mdf@makebox@in[\@tempdima]{%
1337 \null%
```

```
1338 \ifbool{mdf@leftline}{%
1339 \hspace*{\mdftotallinewidth}%
1340 \mdf@frame@leftline@single%
1341 }{}%
1342 \mdf@frame@topline@single%
1343 \mdf@frame@background@single%
1344 \mdf@frame@bottomline@single%
1345 \ifdefempty{\mdf@frametitle}{}{\mdf@frame@frametitlebackground@single}%
1346 \hspace*{\mdf@innerleftmargin@length}%
1347 \ifbool{mdf@rightline}{%
1348 \mdf@frame@rightline@single%
1349 }{}
1350 {\box\mdf@splitbox@one}%
1351 }%
1352 \mdf@makeboxalign@right%
1353 }%
1354 \fi%
1355 }
```
\mdf@putbox@first \mdf@frame@background@first \mdf@frame@leftline@first \mdf@frame@topline@first \mdf@frame@rightline@first

The first frame of of a splitted contents of mdframed

```
1356 \def\mdf@frame@background@first{%
1357 \ifbool{mdf@shadow}{%
1358 \rlap{\smash{\mdf@shadow@default%
1359 \rule[\dimexpr-\mdfboundingboxdepth
1360 -\mdf@shadowsize@length\relax]%
1361 {\dimexpr\mdfboundingboxtotalwidth
1362 +\mdf@shadowsize@length
1363 \ifbool{mdf@rightline}{+\mdf@middlelinewidth@length}{}\relax}%
1364 {\dimexpr\mdfboundingboxtotalheight
1365 +\mdf@shadowsize@length\relax}%
1366 }<sup>%</sup>
1367 }}{}%
1368 \rlap{\mdf@background@default%
1369 \rule[-\mdfboundingboxdepth]%
1370 {\mdfboundingboxtotalwidth}%
1371 {\mdfboundingboxtotalheight}%
1372 }%
1373 }%
1374 \def\mdf@frame@frametitlebackground@first{%
1375 \ifdimless{\mdfframetitleboxtotalheight}{\mdfboundingboxtotalheight}%
1376 {%
1377 \rlap{\mdf@frametitlebackground@default%
1378 \rule[\dimexpr-\mdfboundingboxdepth+\mdfboundingboxtotalheight-\mdfframetitleboxtotalheight\relax]
1379 {\mdfboundingboxtotalwidth}%
1380 {\mdfframetitleboxtotalheight}%
1381 }%
1382 \global\mdfframetitleboxtotalheight=-\p@\relax%
1383 }{\mdf@PackageWarning{You got a page break inside the frame title\MessageBreak
1384 Current this isn't well supported}%
```

```
1385 \rlap{\mdf@frametitlebackground@default%
1386 \rule[-\mdfboundingboxdepth]%
1387 {\mdfboundingboxtotalwidth}%
1388 {\mdfboundingboxtotalheight}%
1389 }%
1390 \global\mdfframetitleboxtotalheight=\dimexpr\mdfframetitleboxtotalheight
1391 -\mdfboundingboxheight
1392 +\mdf@frametitlebelowskip@length
1393 +.5\baselineskip-1pt
1394 % +\dp\strutbox
1395 \relax%
1396 }%
1397 }%
1398 \def\mdf@frame@leftline@first{%
1399 \llap{\mdf@linecolor@default%
1400 \rule[-\mdfboundingboxdepth]%
1401 {\mdf@middlelinewidth@length}%
1402 {\dimexpr\mdfboundingboxtotalheight%
1403 +\ifbool{mdf@topline}{\mdf@middlelinewidth@length}{0pt}\relax}%
1404 }%
1405 }%
1406 \def\mdf@frame@topline@first{%
1407 \rlap{\mdf@linecolor@default%
1408 \rule[\dimexpr\mdfboundingboxheight-\mdfboundingboxdepth+%
1409 \mdf@splitbottomskip@length+\mdf@innertopmargin@length\relax]%
1410 {\mdfboundingboxtotalwidth}%
1411 {\mdf@middlelinewidth@length}%
1412 }%
1413 }
1414 \def\mdf@frame@rightline@first{%
1415 \rlap{\mdf@linecolor@default\hspace*{\mdfboundingboxwidth}%
1416 \hspace*{\mdf@innerrightmargin@length}%
1417 \rule[-\mdfboundingboxdepth]%
1418 {\mdf@middlelinewidth@length}%
1419 {\dimexpr\mdfboundingboxtotalheight%
1420 +\ifbool{mdf@topline}{\mdf@middlelinewidth@length}{0pt}\relax}%
1421 \frac{12}{6}1422 }%
1423 \def\mdf@frame@bottomline@first{%
1424 \rlap{\ifbool{mdf@leftline}{\hspace*{-\mdf@middlelinewidth@length}}{}\mdf@linecolor@default%
1425 \ifbool{mdf@bottomline}{%
1426 \rule[\dimexpr-\mdfboundingboxdepth-\mdf@middlelinewidth@length\relax]%
1427 {\dimexpr\mdfboundingboxtotalwidth
1428 \ifbool{mdf@rightline}{+\mdf@middlelinewidth@length}{}%
1429 \ifbool{mdf@leftline}{+\mdf@middlelinewidth@length}{}\relax}%
1430 {\mdf@middlelinewidth@length}}%
1431 {}
1432 }%
1433 }%
1434 \def\mdf@putbox@first{%%%% Ausgabe der Teilbox 1
1435 \ifvoid\mdf@splitbox@two
1436 \else%
1437 \mdf@makebox@out[\linewidth]{%
1438 \mdf@makeboxalign@left%
1439 \setlength{\mdfboundingboxwidth}{\wd\mdf@splitbox@two}%
1440 \setlength{\mdfboundingboxtotalwidth}%
```
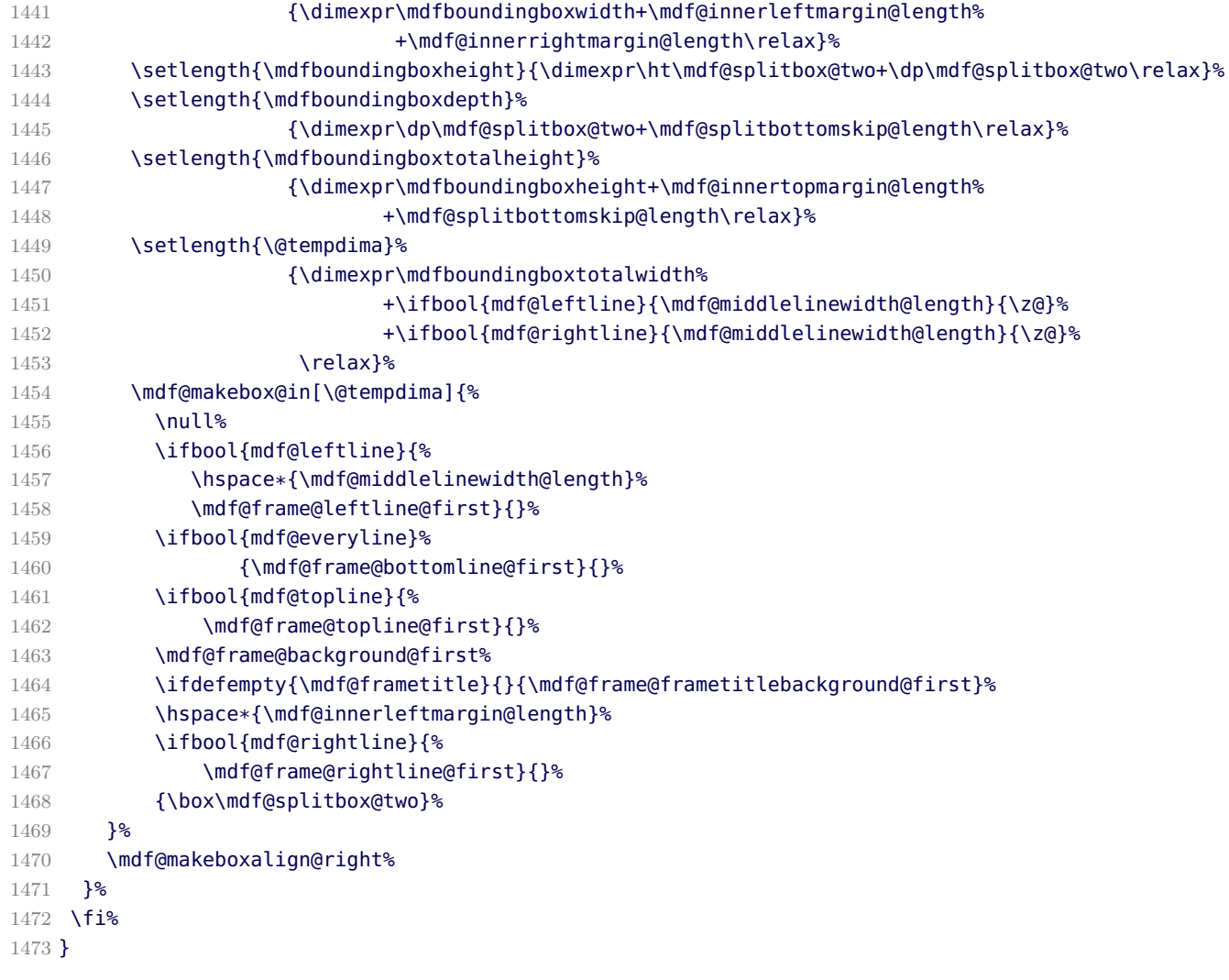

\mdf@putbox@second \mdf@frame@background@second \mdf@frame@leftline@second \mdf@frame@bottomline@second \mdf@frame@rightline@second

The last frame of of a splitted contents of mdframed

```
1474 \def\mdf@frame@background@second{%
1475 \ifbool{mdf@shadow}{%
1476 \rlap{\smash{\mdf@shadow@default%
1477 \rule[\dimexpr-\mdfboundingboxdepth
1478 - \mdf@shadowsize@length
1479 \ifbool{mdf@bottomline}{-\mdf@middlelinewidth@length}{}\relax]%
1480 {\dimexpr\mdfboundingboxtotalwidth
1481 +\mdf@shadowsize@length
1482 \ifbool{mdf@rightline}{+\mdf@middlelinewidth@length}{}\relax}%
1483 {\dimexpr\mdfboundingboxtotalheight
1484    +\mdf@shadowsize@length\relax}%
1485 }<sup>%</sup>
1486 }}{}%
1487 \rlap{\mdf@background@default%
```

```
1488 \rule[-\mdfboundingboxdepth]%
1489 {\mdfboundingboxtotalwidth}%
1490 {\mdfboundingboxtotalheight}%
1491 }%
1492 }%
1493 \def\mdf@frame@frametitlebackground@second{%
1494 \ifdimless{\mdfframetitleboxtotalheight}{\z@}%
1495 \{ \}1496 {\rlap{\mdf@frametitlebackground@default%
1497 \rule[\dimexpr-\mdfboundingboxdepth+\mdfboundingboxtotalheight-\mdfframetitleboxtotalheight\relax]
1498 {\mdfboundingboxtotalwidth}%
1499 {\mdfframetitleboxtotalheight}%
1500 }%
1501 }%
1502 }%
1503 \def\mdf@frame@leftline@second{%
1504 \llap{\mdf@linecolor@default%
1505 \rule[-\mdfboundingboxdepth]%
1506 {\mdf@middlelinewidth@length}%
1507 {\dimexpr\mdfboundingboxtotalheight}%
1508 }%
1509 }%
1510 \def\mdf@frame@bottomline@second{%
1511 \rlap{\ifbool{mdf@leftline}{\hspace*{-\mdf@middlelinewidth@length}}{}\mdf@linecolor@default%
1512 \rule[\dimexpr-\mdfboundingboxdepth-\mdf@middlelinewidth@length\relax]%
1513 {\dimexpr\mdfboundingboxtotalwidth
1514 \ifbool{mdf@rightline}{+\mdf@middlelinewidth@length}{}
1515 \ifbool{mdf@leftline}{+\mdf@middlelinewidth@length}{}\relax}%
1516 {\mdf@middlelinewidth@length}%
1517 }%
1518 }%
1519 \def\mdf@frame@rightline@second{%
1520 \rlap{\mdf@linecolor@default\hspace*{\mdfboundingboxwidth}%
1521 \hspace*{\mdf@innerrightmargin@length}%
1522 \rule[-\mdfboundingboxdepth]%
1523 {\mdf@middlelinewidth@length}%
1524 {\mdfboundingboxtotalheight}%
1525 }%
1526 }%
1527 \def\mdf@frame@topline@second{%
1528 \rlap{\ifbool{mdf@leftline}{\hspace*{-\mdf@middlelinewidth@length}}{}\mdf@linecolor@default%
1529 \ifbool{mdf@topline}{%
1530 \rule[\dimexpr\mdfboundingboxheight-\mdfboundingboxdepth%
1531 +\mdf@innerbottommargin@length\relax]%
1532 {\dimexpr\mdfboundingboxtotalwidth
1533 \ifbool{mdf@rightline}{+\mdf@middlelinewidth@length}{}%
1534 \ifbool{mdf@leftline}{+\mdf@middlelinewidth@length}{}\relax
1535 }%
1536 {\mdf@middlelinewidth@length}}%
1537 {}
1538 }%
1539 }%
1540
1541 \def\mdf@putbox@second{%
1542 \ifvoid\mdf@splitbox@one%
1543 \else
```
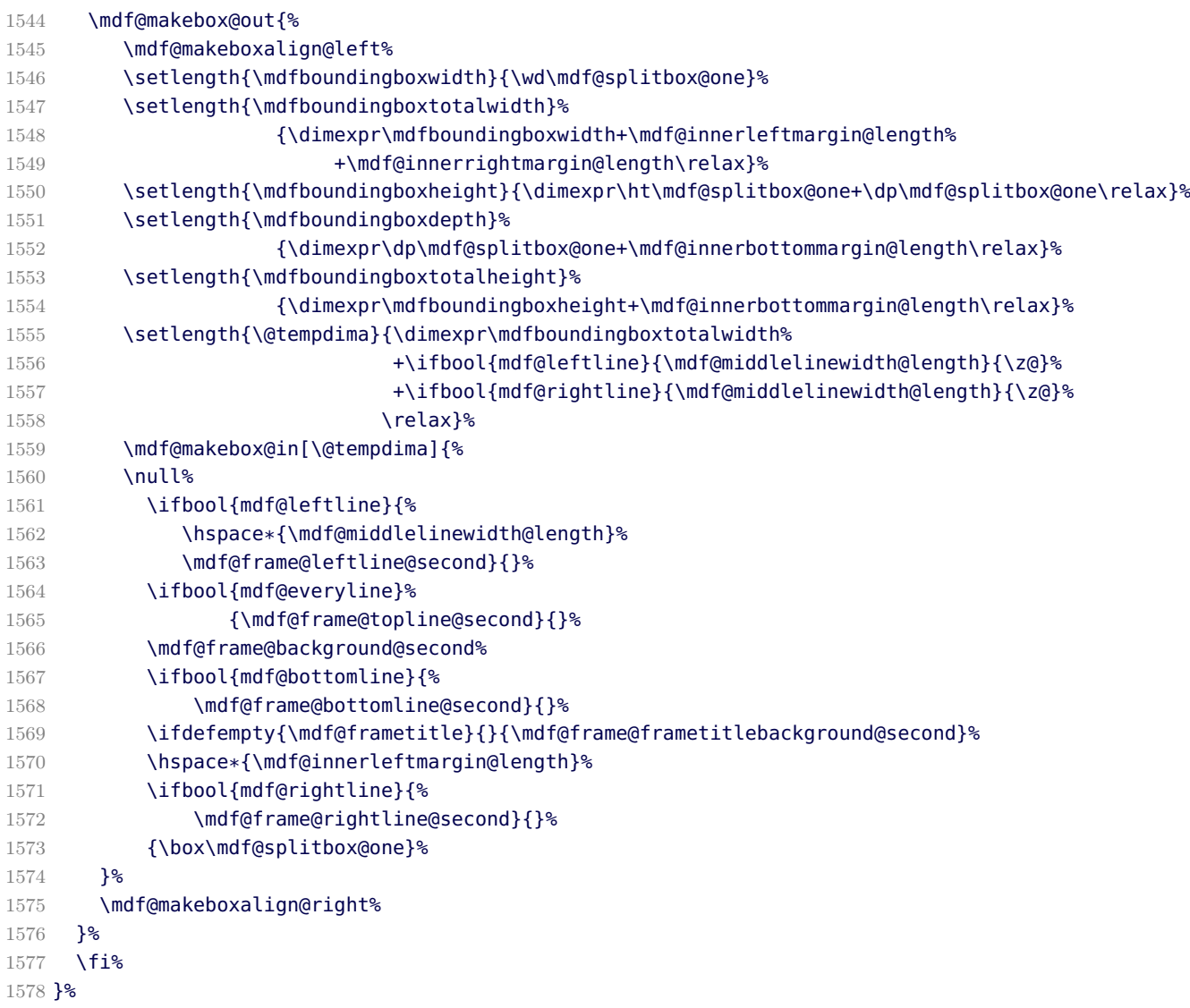

\mdf@putbox@middle \mdf@frame@background@middle \mdf@frame@leftline@middle \mdf@frame@rightline@middle

The last frame of of a splitted contents of mdframed

```
1579 \def\mdf@frame@leftline@middle{%
1580 \llap{\mdf@linecolor@default%
1581 \rule[-\mdfboundingboxdepth]%
1582 {\mdf@middlelinewidth@length}%
1583 {\mdfboundingboxtotalheight}%
1584 }%
1585 }%
1586 \def\mdf@frame@background@middle{%
1587 \ifbool{mdf@shadow}{%
1588 \rlap{\smash{\mdf@shadow@default%
1589 \rule[\dimexpr-\mdfboundingboxdepth
1590 -\mdf@shadowsize@length\relax]%
1591 {\dimexpr\mdfboundingboxtotalwidth
```

```
1592 +\mdf@shadowsize@length
1593 \ifbool{mdf@rightline}{+\mdf@middlelinewidth@length}{}\relax}%
1594 {\dimexpr\mdfboundingboxtotalheight\relax}%
1595 }%
1596 }}{}%
1597 \rlap{\mdf@background@default%
1598 \rule[-\mdfboundingboxdepth]%
1599 {\mdfboundingboxtotalwidth}%
1600 {\mdfboundingboxtotalheight}%
1601 }%
1602 }%
1603 \def\mdf@frame@frametitlebackground@middle{%
1604 \ifdimless{\mdfframetitleboxtotalheight}{\z@}%
1605 {}%
1606 {\rlap{\mdf@frametitlebackground@default%
1607 \rule[\dimexpr-\mdfboundingboxdepth+\mdfboundingboxtotalheight-\mdfframetitleboxtotalheight\relax<sup>1</sup>
1608 {\mdfboundingboxtotalwidth}%
1609 {\mdfframetitleboxtotalheight}%
1610 }%
1611 \global\mdfframetitleboxtotalheight=-\p@\relax%
1612 }%
1613 }%
1614 \def\mdf@frame@rightline@middle{%
1615 \rlap{\mdf@linecolor@default\hspace*{\mdfboundingboxwidth}%
1616 \hspace*{\mdf@innerrightmargin@length}%
1617 \rule[-\mdfboundingboxdepth]%
1618 {\mdf@middlelinewidth@length}%
1619 {\mdfboundingboxtotalheight}%
1620 }%
1621 }%
1622 \def\mdf@frame@topline@middle{%
1623 \rlap{\ifbool{mdf@leftline}{\hspace*{-\mdf@middlelinewidth@length}}{}\mdf@linecolor@default%
1624 \ifbool{mdf@topline}{%
1625 \rule[\dimexpr\mdfboundingboxtotalheight-\mdfboundingboxdepth\relax]%
1626 {\dimexpr\mdfboundingboxtotalwidth
1627 \ifbool{mdf@rightline}{+\mdf@middlelinewidth@length}{}%
1628 \ifbool{mdf@leftline}{+\mdf@middlelinewidth@length}{}\relax
1629 }%
1630 {\mdf@middlelinewidth@length}}%
1631 {}
1632 }%
1633 }%
1634 \def\mdf@frame@bottomline@middle{%
1635 \rlap{\ifbool{mdf@leftline}{\hspace*{-\mdf@middlelinewidth@length}}{}\mdf@linecolor@default%
1636 \ifbool{mdf@bottomline}{%
1637 \rule[\dimexpr-\mdfboundingboxdepth-\mdf@middlelinewidth@length\relax]%
1638 {\dimexpr\mdfboundingboxtotalwidth
1639 \ifbool{mdf@rightline}{+\mdf@middlelinewidth@length}{}%
1640 \ifbool{mdf@leftline}{+\mdf@middlelinewidth@length}{}\relax}%
1641 {\mdf@middlelinewidth@length}}%
1642 {}%
1643 }%
1644 }%
1645
1646 \def\mdf@putbox@middle{%
1647 \ifvoid\mdf@splitbox@two%
```
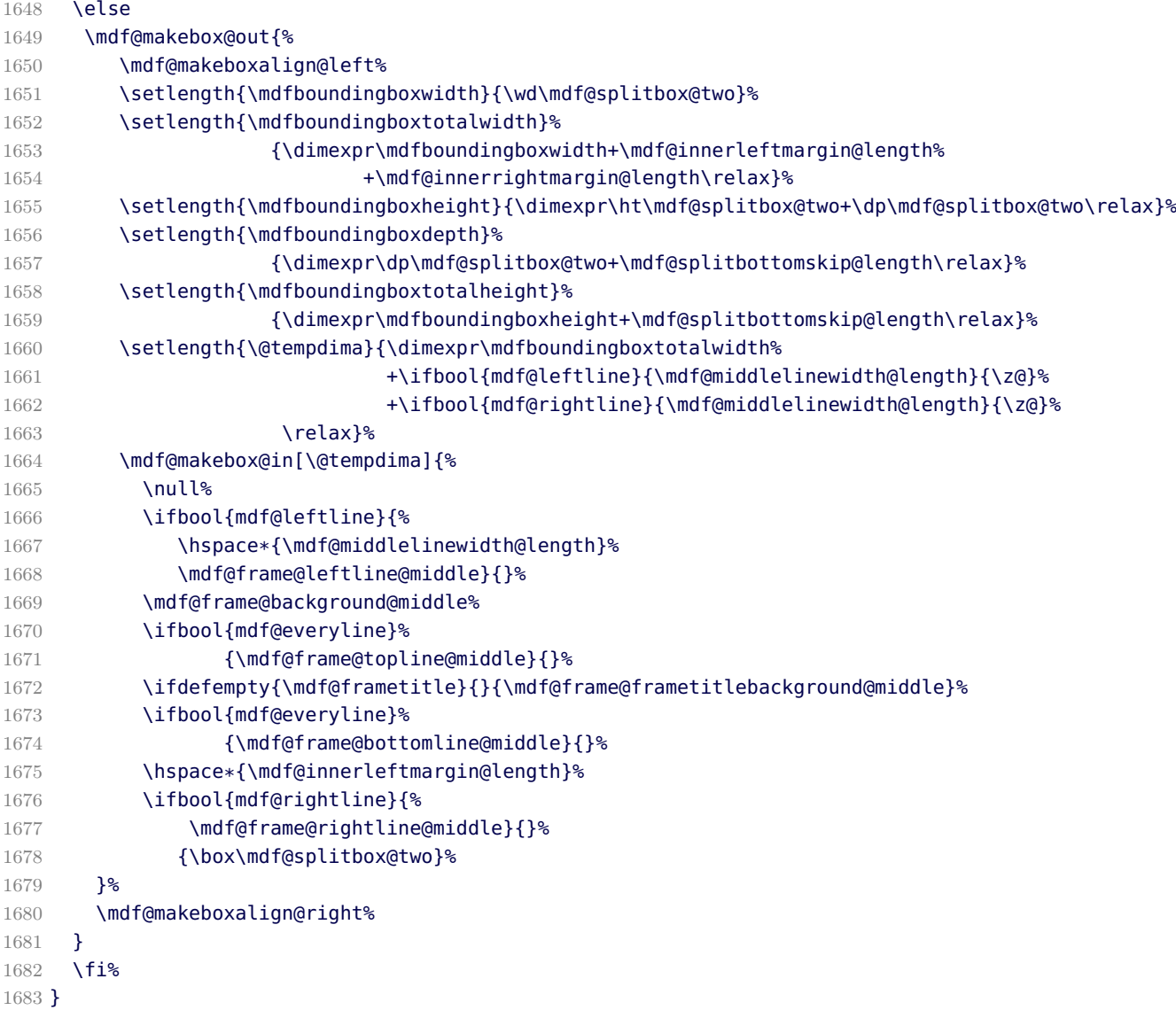

\endinput

# B.3. The Explanation of md-frame-1.mdf

```
1685 %% Style file for mdframed for package option 'framemethod=default'
1686 %%
1687 %% This package may be distributed under the terms of the LaTeX Project
1688 %% Public License, as described in lppl.txt in the base LaTeX distribution.
1689 %% Either version 1.0 or, at your option, any later version.
1690 %%
1691 %%
1692 %%$Id: mdframed.dtx 362 2012-03-30 06:55:35Z marco $
1693 %
```

```
\mdframedIpackagename
\mdf@frameIdate@svn
```
local settings

\def\mdframedIpackagename{md-frame-1}

```
1695 \def\mdf@frameIdate@svn$#1: #2 #3 #4-#5-#6 #7 #8${#4/#5/#6\space }
1696 \ProvidesFile{md-frame-1.mdf}%
1697 [\mdf@frameIdate@svn$Id: mdframed.dtx 362 2012-03-30 06:55:35Z marco $ %
1698 \mdversion: \mdframedIpackagename]
1699 %
```
### \mdf@tikz@settings

Define settings for tikz

```
1700 %Allgemeine Einstellungen fuer tikz
1701 \def\mdf@tikz@settings{%
1702 %
1703 \tikzset{mdfbox/.style={anchor=south west,%
1704 inner sep=0pt,%
1705 outer sep=0pt,%
1706 \mdf@fontcolor, } \& anchor der Ausgabebox ist unten links
1707 \tikzset{mdfcorners/.style={rounded corners=\mdf@roundcorner@length}}%
1708 \tikzset{mdfbackground/.style={fill=\mdf@backgroundcolor,%
1709 draw=\mdf@backgroundcolor}}%
1710 \tikzset{mdfframetitlebackground/.style={fill=\mdf@frametitlebackgroundcolor,%
1711 draw=none, %
1712 rounded corners={max(\mdf@roundcorner@length%
1713 -\mdf@innerlinewidth@length%
1714 -.5\mdf@middlelinewidth@length,0)}}}%
1715 %
1716 \tikzset{mdfouterline/.style={}}%
1717 % nur wenn outerlinewidth>0 wird aussere Linie gezeichnet
1718 \ifdimgreater{\mdf@outerlinewidth@length}{\z@}
1719 {\tikzset{mdfouterline/.append style={%
1720 draw=\mdf@outerlinecolor,%
1721 line width=2\mdf@outerlinewidth@length+\mdf@middlelinewidth@length}}}{}%
1722 %
1723 \tikzset{mdfinnerline/.style={}}%
1724 % nur wenn innerlinewidth>0 wird innere Linie gezeichnet
1725 \ifdimgreater{\mdf@innerlinewidth@length}{\z@}
1726 {\tikzset{mdfinnerline/.append style={%
1727 draw=\mdf@innerlinecolor,%
1728 line width=2\mdf@innerlinewidth@length+\mdf@middlelinewidth@length}}}{}%
1729 %
1730 \tikzset{mdfshadow/.style={drop shadow={%
1731 shadow xshift=\mdf@shadowsize@length-2pt,
1732 shadow yshift=-\mdf@shadowsize@length+2pt,
1733 fill=\mdf@shadowcolor,
1734 every shadow }}}%
1735 %
1736 \mdf@tikzset@local
1737 \tikzset{mdfmiddleline/.style={}}%
1738 % nur wenn middlelinewidth>0 wird mittlere Linie gezeichnet
1739 \ifdimgreater{\mdf@middlelinewidth@length}{\z@}
1740 {\tikzset{mdfmiddleline/.append style={%
1741 preaction={draw=\mdf@middlelinecolor,%
1742 line width=\mdf@middlelinewidth@length},%
1743 line width=\mdf@middlelinewidth@length,%
1744 tikzsetting}}%
1745 }{}%
```
## B.3. The Explanation of md-frame-1.mdf B. Implementation

1746 }%

\mdf@tikzbox@tfl \mdf@tikzbox@otl

Befehle fuer Ausgabe von Rahmen und Hintergrund

```
1747 \newrobustcmd*\mdf@tikzbox@tfl[1]{%three or four borders
1748 \clip(0,0)rectangle(\mdfboundingboxwidth,\mdfboundingboxheight);%
1749 \begin{scope}[mdfcorners]%
1750 \clip[preaction=mdfouterline]%
1751 [postaction=mdfbackground]%
1752 [postaction=mdfinnerline]#1;%
1753 \end{scope}%
1754 \path[mdfmiddleline,mdfcorners]#1;
1755 }%
1756
1757
1758
1759 \newrobustcmd*\mdf@tikzbox@otl[2]{%one or two borders
1760 \clip(0,0)rectangle(\mdfboundingboxwidth,\mdfboundingboxheight);%
1761 \begin{scope}
1762 \path[mdfouterline,mdfcorners]#1;%
1763 \clip[postaction=mdfbackground]#2;%
1764 \path[mdfinnerline,mdfcorners]#1;%
1765 \end{scope}%
1766 \path[mdfmiddleline,mdfcorners]#1;}%
```
### \mdf@put@frametitlerule

frametitlerule with tikz

```
1767 \tikzset{mdfframetitlerule/.style={%
1768 draw=none,
1769 fill=\mdf@frametitlerulecolor,
1770 }%
1771 }
1772 \def\mdf@@frametitlerule{%
1773 \ifbool{mdf@frametitlerule}{%
1774 \vbox{\hsize0pt
1775 \par\unskip\vskip\mdf@frametitlebelowskip@length
1776 \noindent\rlap{\hspace*{-\mdf@innerleftmargin@length}%
1777 \begingroup%
1778 \pgfmathsetlength{\dimen@}{\mdfframetitleboxwidth+\mdf@innerleftmargin@length+\mdf@innerrightmargi
1779 \tikz\draw[mdfframetitlerule] (0,0)%
1780 rectangle (\dimen@,\mdf@frametitlerulewidth@length);
1781 \endgroup}
1782 }%
1783 }{}
1784 \par\unskip\vskip\mdf@innertopmargin@length%
1785 }%
1786
```
\mdf@putbox@single

Output of the non breakable contents.

```
1787 % Info zu den verwendeten Punkten:
1788 % O ist die untere linke Ecke der Mitte der middleline
1789 % P ist die obere rechte Ecke der Mitte der middleline
1790 % A ist der Punkt fuer den anchor (d.h. die untere linke Ecke) der Ausgabebox
1791 %
1792 \def\mdf@putbox@single{%
1793 \ifvoid\mdf@splitbox@one
1794 \else%
1795 \mdf@makebox@out{%
1796 \mdf@makeboxalign@left%
1797 \mdf@tikz@settings%
1798 %
1799 \setlength\mdfboundingboxwidth{\wd\mdf@splitbox@one}%
1800 \advance\mdfboundingboxwidth by \mdf@innerleftmargin@length\relax%
1801 \advance\mdfboundingboxwidth by \mdf@innerrightmargin@length\relax%
1802 \ifbool{mdf@leftline}{%
1803 \advance\mdfboundingboxwidth by \mdf@innerlinewidth@length\relax%
1804 \advance\mdfboundingboxwidth by \mdf@middlelinewidth@length\relax%
1805 \advance\mdfboundingboxwidth by \mdf@outerlinewidth@length\relax}{}%
1806 \ifbool{mdf@rightline}{%
1807 \advance\mdfboundingboxwidth by \mdf@innerlinewidth@length\relax%
1808 \advance\mdfboundingboxwidth by \mdf@middlelinewidth@length\relax%
1809 \advance\mdfboundingboxwidth by \mdf@outerlinewidth@length\relax}{}%
1810 %
1811 \setlength\mdfboundingboxheight{\dimexpr\ht\mdf@splitbox@one+\dp\mdf@splitbox@one\relax}%
1812 \advance\mdfboundingboxheight by \mdf@innertopmargin@length\relax%
1813 \advance\mdfboundingboxheight by \mdf@innerbottommargin@length\relax%
1814 \ifbool{mdf@topline}{%
1815 \advance\mdfboundingboxheight by \mdf@innerlinewidth@length\relax%
1816 \advance\mdfboundingboxheight by \mdf@middlelinewidth@length\relax%
1817 \advance\mdfboundingboxheight by \mdf@outerlinewidth@length\relax}{}%
1818 \ifbool{mdf@bottomline}{%
1819 \advance\mdfboundingboxheight by \mdf@innerlinewidth@length\relax%
1820 \advance\mdfboundingboxheight by \mdf@middlelinewidth@length\relax%
1821 \advance\mdfboundingboxheight by \mdf@outerlinewidth@length\relax}{}%
1822 \mdf@makebox@in[\mdfboundingboxwidth]{%
1823 \null<sup>2</sup>
1824 \begin{tikzpicture}[remember picture]%
1825 \pgfmathsetlengthmacro\mdf@Ax{+\mdf@innerleftmargin@length}%
1826 \pgfmathsetlengthmacro\mdf@Ay{+\mdf@innerbottommargin@length}%
1827 \pgfmathsetlengthmacro\mdf@Ox{+0pt}%
1828 \pgfmathsetlengthmacro\mdf@Oy{+0pt}%
1829 \pgfmathsetlengthmacro\mdf@Px{+\mdfboundingboxwidth}%
1830 \pgfmathsetlengthmacro\mdf@Py{+\mdfboundingboxheight}%
1831 \ifbool{mdf@leftline}%
1832 {%
1833 \pgfmathsetlengthmacro\mdf@Ax%
1834 {\mdf@Ax+\mdf@outerlinewidth@length+%
1835 \mdf@middlelinewidth@length+\mdf@innerlinewidth@length}%
1836 \pgfmathsetlengthmacro\mdf@Ox%
1837 {\mdf@Ox+\mdf@outerlinewidth@length+0.5\mdf@middlelinewidth@length}%
1838 }{}
1839 \ifbool{mdf@rightline}%
1840 {%
1841 \pgfmathsetlengthmacro\mdf@Px%
1842 {\mdf@Px-\mdf@outerlinewidth@length-0.5\mdf@middlelinewidth@length}%
```

```
1843 }{}
1844 \ifbool{mdf@bottomline}%
1845 {%
1846 \pgfmathsetlengthmacro\mdf@Ay%
1847 {\mdf@Ay+\mdf@outerlinewidth@length+\mdf@middlelinewidth@length%
1848 +\mdf@innerlinewidth@length}%
1849 \pgfmathsetlengthmacro\mdf@Oy%
1850 {\mdf@Oy+\mdf@outerlinewidth@length+0.5\mdf@middlelinewidth@length}%
1851 }{}%
1852 \ifbool{mdf@topline}%
1853 {%
1854 \pgfmathsetlengthmacro\mdf@Py%
1855 {\mdf@Py-\mdf@outerlinewidth@length-0.5\mdf@middlelinewidth@length}%
1856 }{}%
1857 %
1858 \coordinate(0)at(\mdf@Ox,\mdf@Oy);%
1859 \coordinate(P)at(\mdf@Px,\mdf@Py);%
1860 %
1861 \ifbool{mdf@shadow}
1862 {\path[mdfshadow,mdfcorners](O) rectangle (P);}{}%
1863 %
1864 \begin{scope}[use as bounding box]
1865 \mdf@test@ltrb{\mdf@tikzbox@tfl{(O)--(O|-P)--(P)--(P|-O)--cycle}}{}%
1866 %
1867 \mdf@test@ltb{\mdf@tikzbox@tfl{(P|-O)--(O)--(O|-P)--(P)}}{}%
1868 \mdf@test@trb{\mdf@tikzbox@tfl{(O|-P)--(P)--(P|-O)--(O)}}{}%
1869 \mdf@test@ltr{\mdf@tikzbox@tfl{(O)--(O|-P)--(P)--(P|-O)}}{}%
1870 \mdf@test@lrb{\mdf@tikzbox@tfl{(P-|O)--(O)--(O-|P)--(P)}}{}%
1871 %
1872 \mdf@test@lb{\mdf@tikzbox@otl{(P|-O)--(O)--(O|-P)}%
1873 {(P)--(P|-O)[mdfcorners]--(O)--(O|-P)}%
1874 } } } } }
1875 \mdf@test@rb{\mdf@tikzbox@otl{(P)--(P|-O)--(O)}%
1876 {(O|-P)--(P)[mdfcorners]--(P|-O)--(O)}%
1877 }{}%
1878 \mdf@test@tr{\mdf@tikzbox@otl{(O-|P)--(P)--(P-|O)}%
1879 \{(0) - (0|-P) [\text{mdfcorners}] - (P) - (P|-0)\}%
1880 } {}
1881 \mdf@test@lt{\mdf@tikzbox@otl{(O)--(O|-P)--(P)}%
1882 {(P|-O)--(O)[mdfcorners]--(O|-P)--(P)}%
1883 } {}
1884 \mdf@test@lr{\mdf@tikzbox@otl{(O)--(O|-P)(P)--(P|-O)}%
1885 {(0) rectangle(P)}%
1886 } } } } }
1887 \mdf@test@tb{\mdf@tikzbox@otl{(O)--(O-|P)(O|-P)--(P)}%
1888 \{(\mathbf{0})\,\text{rectangle}(\mathsf{P})\}%
1889 } {}
1890 %
1891 \mdf@test@l{\mdf@tikzbox@otl{(O)--(O|-P)}%
1892 \{ (0) \text{ rectangle}(\textsf{P}) \}%
1893 } {}
1894 \mdf@test@r{\mdf@tikzbox@otl{(O-|P)--(P)}%
1895 {(0)rectangle(P)}%
1896 } {}
1897 \mdf@test@t{\mdf@tikzbox@otl{(O|-P)--(P)}%
1898 {(0)rectangle(P)}%
```

```
1899 } {}
1900 \mdf@test@b{\mdf@tikzbox@otl{(O)--(O-|P)}%
1901 {(0) rectangle(P)}%
1902 } {}
1903 %
1904 \mdf@test@noline{\path[mdfbackground,mdfcorners](O)rectangle(P);}{}%
1905 %
1906 %Frametitlebackground
1907 \drawbrackgroundframetitle@single
1908 %
1909 \node[mdfbox]at(\mdf@Ax,\mdf@Ay){\box\mdf@splitbox@one};% Ausgabebox einfuegen
1910 \end{scope}
1911 %HIER KOMMT EIN WEITERES MAKRO
1912 \mdfcreateextratikz
1913 \end{tikzpicture}%
1914 }%
1915 \mdf@makeboxalign@right%
1916 }%
1917 \fi
1918 }%
1919 \def\drawbrackgroundframetitle@single{%
1920 \ifdefempty{\mdf@frametitle}{}{%
1921 \drawbrackgroundframetitle@@single%
1922 }%
1923 }%
1924 \def\drawbrackgroundframetitle@@single{%
1925 \begin{scope}%background frame title
1926 \ifbool{mdf@leftline}{
1927 \pgfmathsetlengthmacro\mdf@Ox%
1928 {\mdf@Ox+\mdf@innerlinewidth@length+0.5\mdf@middlelinewidth@length}
1929 }{}
1930 \ifbool{mdf@rightline}{%
1931 \pgfmathsetlengthmacro\mdf@Px%
1932 {\mdf@Px-\mdf@innerlinewidth@length-0.5\mdf@middlelinewidth@length}
1933 } { } <sup>8</sup>
1934 \ifbool{mdf@topline}{%
1935 \pgfmathsetlengthmacro\mdf@Py%
1936 {\mdf@Py-\mdf@innerlinewidth@length-0.5\mdf@middlelinewidth@length}
1937 }{}
1938 \pgfmathsetlengthmacro\mdf@Fy
1939 {\mdf@Py-\mdfframetitleboxtotalheight}
1940 \path[mdfframetitlebackground]
1941 (\mdf@Ox,\mdf@Fy) -- (\mdf@Ox,\mdf@Py)%
1942 --(\mdf@Px,\mdf@Py) --(\mdf@Px,\mdf@Fy);
1943 \end{scope}
1944 }
```
#### \mdf@putbox@first

Output of the first breakable contents.

```
1945 \def\drawbrackgroundframetitle@first{%
```

```
1946 \ifdefempty{\mdf@frametitle}{}{%
```

```
1947 \ifdimgreater{\mdfboundingboxheight}{\mdfframetitleboxtotalheight}%
```

```
1948 {%
```

```
1949 \drawbrackgroundframetitle@@first
```

```
1950 \pgfmathsetlength{\global\mdfframetitleboxtotalheight}{-\p@}%
1951 }{\mdf@PackageWarning{You got a page break inside the frame title\MessageBreak
1952 Currently this isn't well supported}%
1953 \drawbrackgroundframetitle@@first
1954 \pgfmathsetlength{\global\mdfframetitleboxtotalheight}%
1955 {\mdfframetitleboxtotalheight-\mdfboundingboxheight-
1956 \mdf@innerlinewidth@length-0.5\mdf@middlelinewidth@length%
1957 +\mdf@frametitlebelowskip@length+\mdf@splitbottomskip@length+\mdf@splittopskip@length
1958 +\dp\strutbox%
1959 }%
1960 }%
1961 }%
1962 }%
1963 %
1964 \def\drawbrackgroundframetitle@@first{%
1965 \begin{scope}%background frame title
1966 \ifbool{mdf@leftline}{%
1967 \pgfmathsetlengthmacro\mdf@Ox%
1968 {\mdf@Ox+\mdf@innerlinewidth@length+0.5\mdf@middlelinewidth@length}
1969 }{}
1970 \ifbool{mdf@rightline}{%
1971 \pgfmathsetlengthmacro\mdf@Px%
1972 {\mdf@Px-\mdf@innerlinewidth@length-0.5\mdf@middlelinewidth@length}
1973 }{}%
1974 \ifbool{mdf@topline}{%
1975 \pgfmathsetlengthmacro\mdf@Py%
1976 {\mdf@Py-\mdf@innerlinewidth@length-0.5\mdf@middlelinewidth@length}
1977 }{}
1978 \pgfmathsetlengthmacro\mdf@Fy
1979 {max(0,\mdf@Py-\mdfframetitleboxtotalheight)}
1980 \path[mdfframetitlebackground]
1981 (\mdf@Ox,\mdf@Fy) -- (\mdf@Ox,\mdf@Py)%
1982 --(\mdf@Px,\mdf@Py) --(\mdf@Px,\mdf@Fy);
1983 \end{scope}%
1984 }%
1985 %
1986 \def\mdf@putbox@first{%
1987 \ifvoid\mdf@splitbox@two
1988 \else%
1989 \mdf@makebox@out{%
1990 \mdf@makeboxalign@left%
1991 \mdf@tikz@settings%
1992 \setlength\mdfboundingboxwidth{\wd\mdf@splitbox@two}%
1993 \advance\mdfboundingboxwidth by \mdf@innerleftmargin@length\relax%
1994 \advance\mdfboundingboxwidth by \mdf@innerrightmargin@length\relax%
1995 \ifbool{mdf@leftline}{%
1996 \advance\mdfboundingboxwidth by \mdf@innerlinewidth@length\relax%
1997 \advance\mdfboundingboxwidth by \mdf@middlelinewidth@length\relax%
1998 \advance\mdfboundingboxwidth by \mdf@outerlinewidth@length\relax}{}%
1999 \ifbool{mdf@rightline}{%
2000 \advance\mdfboundingboxwidth by \mdf@innerlinewidth@length\relax%
2001 \advance\mdfboundingboxwidth by \mdf@middlelinewidth@length\relax%
2002 \advance\mdfboundingboxwidth by \mdf@outerlinewidth@length\relax}{}%
2003 \setlength\mdfboundingboxheight{\dimexpr\ht\mdf@splitbox@two+\dp\mdf@splitbox@two\relax}%
2004 \advance\mdfboundingboxheight by \mdf@innertopmargin@length\relax%
2005 \advance\mdfboundingboxheight by \mdf@splitbottomskip@length\relax%
```

```
2006 \ifbool{mdf@topline}{%
2007 \advance\mdfboundingboxheight by \mdf@innerlinewidth@length\relax%
2008 \advance\mdfboundingboxheight by \mdf@middlelinewidth@length\relax%
2009 \advance\mdfboundingboxheight by \mdf@outerlinewidth@length\relax}{}%
2010 %%%%%%%%%
2011 \ifbool{mdf@everyline}{%
2012 \ifbool{mdf@bottomline}{%
2013 \advance\mdfboundingboxheight by \mdf@innerlinewidth@length\relax%
2014 \advance\mdfboundingboxheight by \mdf@middlelinewidth@length\relax%
2015 \advance\mdfboundingboxheight by \mdf@outerlinewidth@length\relax}{}%
2016 }{}%
2017 %%%%%%%%%%%
2018 %\ifdimequal{\pagegoal}{\maxdimen}{\enlargethispage{\baselineskip}}{}% ???
2019 \ifdimgreater{\pagegoal-\maxdimen}{0pt}{}{\enlargethispage{\baselineskip}}%
2020 \mdf@makebox@in[\mdfboundingboxwidth]{%
2021 \null%
2022 \begin{tikzpicture}[remember picture]
2023 \pgfmathsetlengthmacro\mdf@Ax{+\mdf@innerleftmargin@length}%
2024 \pgfmathsetlengthmacro\mdf@Ay{+\mdf@splitbottomskip@length}%
2025 \pgfmathsetlengthmacro\mdf@Ox{+0pt}%
2026 \pgfmathsetlengthmacro\mdf@Oy{+0pt}%
2027 \pgfmathsetlengthmacro\mdf@Px{+\mdfboundingboxwidth}%
2028 \pgfmathsetlengthmacro\mdf@Py{+\mdfboundingboxheight}%
2029 \ifbool{mdf@leftline}
2030 {%
2031 \pgfmathsetlengthmacro\mdf@Ax%
2032 {\mdf@Ax+\mdf@outerlinewidth@length+%
2033 \mdf@middlelinewidth@length+\mdf@innerlinewidth@length}%
2034 \pgfmathsetlengthmacro\mdf@Ox%
2035 {\mdf@Ox+\mdf@outerlinewidth@length+0.5\mdf@middlelinewidth@length}%
2036 }{}%
2037 \ifbool{mdf@rightline}{%
2038 \pgfmathsetlengthmacro\mdf@Px%
2039 {\mdf@Px-\mdf@outerlinewidth@length-0.5\mdf@middlelinewidth@length}%
2040 } {}
2041 \ifbool{mdf@topline}{%
2042 \pgfmathsetlengthmacro\mdf@Py%
2043 {\mdf@Py-\mdf@outerlinewidth@length-0.5\mdf@middlelinewidth@length}%
2044 }{}
2045 %%
2046 \ifbool{mdf@everyline}{%
2047 \ifbool{mdf@bottomline}%
2048 {%
2049 \pgfmathsetlengthmacro\mdf@Ay%
2050 {\mdf@Ay+\mdf@outerlinewidth@length+\mdf@middlelinewidth@length%
2051 +\mdf@innerlinewidth@length}%
2052 \pgfmathsetlengthmacro\mdf@Oy%
2053 {\mdf@Oy+\mdf@outerlinewidth@length+0.5\mdf@middlelinewidth@length}%
2054 }{}%
2055 \ifbool{mdf@topline}%
2056 {%
2057 \pgfmathsetlengthmacro\mdf@Py%
2058 {\mdf@Py-\mdf@outerlinewidth@length-0.5\mdf@middlelinewidth@length}%
2059 }{}%
2060 }{}%
2061 %%
```

```
2062 \coordinate(O)at(\mdf@Ox,\mdf@Oy);%
2063 \coordinate(P)at(\mdf@Px,\mdf@Py);%
2064 \ifbool{mdf@shadow}
2065 {\path[mdfshadow] (O) -- (O|-P) to[mdfcorners] (P) -- (P|-O) -- (O);}{}%
2066 \begin{scope}[use as bounding box]
2067 %%%%%%%%%%
2068 \ifbool{mdf@everyline}{%
2069 \mdf@test@ltrb{\mdf@tikzbox@tfl{(O)--(O|-P)--(P)--(P|-O)--cycle}}{}%
2070 \mdf@test@ltb{\mdf@tikzbox@tfl{(P|-O)--(O)--(O|-P)--(P)}}{}%
2071 \mdf@test@trb{\mdf@tikzbox@tfl{(O|-P)--(P)--(P|-O)--(O)}}{}%
2072 \mdf@test@ltr{\mdf@tikzbox@tfl{(O)--(O|-P)--(P)--(P|-O)}}{}%
2073 \mdf@test@lrb{\mdf@tikzbox@tfl{(P-|O)--(O)--(O-|P)--(P)}}{}%
2074 \mdf@test@lb{\mdf@tikzbox@otl{(P|-O)--(O)--(O|-P)}%
2075 {(P)--(P|-O)[mdfcorners]--(O)--(O|-P)}%
2076 } {}
2077 \mdf@test@rb{\mdf@tikzbox@otl{(P)--(P|-O)--(O)}%
2078 {(O|-P)--(P)[mdfcorners]--(P|-O)--(O)}%
2079 } { } %
2080 \mdf@test@tr{\mdf@tikzbox@otl{(O-|P)--(P)--(P-|O)}%
2081 {(O)--(O|-P)[mdfcorners]--(P)--(P|-O)}%
2082 } {}
2083 \mdf@test@lt{\mdf@tikzbox@otl{(O)--(O|-P)--(P)}%
2084 {(P|-O)--(O)[mdfcorners]--(O|-P)--(P)}%
2085 }{}%
2086 \mdf@test@lr{\mdf@tikzbox@otl{(O)--(O|-P)(P)--(P|-O)}%
2087 {(O)rectangle(P)}%
2088 } {}
2089 \mdf@test@tb{\mdf@tikzbox@otl{(O)--(O-|P)(O|-P)--(P)}%
2090 {(O)rectangle(P)}%
2091 } {}
2092 \mdf@test@l{\mdf@tikzbox@otl{(O)--(O|-P)}%
2093 {(O)rectangle(P)}%
2094 }{}%
2095 \mdf@test@r{\mdf@tikzbox@otl{(O-|P)--(P)}%
2096 {(O)rectangle(P)}%
2097 }{}%
2098 \mdf@test@t{\mdf@tikzbox@otl{(O|-P)--(P)}%
2099 {(O)rectangle(P)}%
2100 } {}
2101 \mdf@test@b{\mdf@tikzbox@otl{(O)--(O-|P)}%
2102 {(0) rectangle(P)}%
2103 }{}%
2104 \mdf@test@noline{\path[mdfbackground,mdfcorners](O)rectangle(P);}{}%
2105 }{
2106 \ifboolexpr{test {\mdf@test@ltrb} or test {\mdf@test@ltr}}%
2107 {\mdf@tikzbox@tfl{(O)--(O|-P)--(P)--(P|-O)}}%
2108 {}%
2109 \ifboolexpr{test {\mdf@test@ltb} or test {\mdf@test@lt}}%
2110 {\mdf@tikzbox@otl{(O)--(O|-P)--(P)}{(P|-O)--(O)[mdfcorners]--(O|-P)--(P)}}%
2111 {}%
2112 \ifboolexpr{test {\mdf@test@trb} or test {\mdf@test@tr}}%
2113 {\mdf@tikzbox@otl{(O-|P)--(P)--(P-|O)}{(O)--(O|-P)[mdfcorners]--(P)--(P|-O)}}%
2114 {}
2115 \ifboolexpr{test {\mdf@test@lrb} or test {\mdf@test@lr}}%
2116 {\mathcal{O}(-P) - (0|-P) (P) - (P|-O)}({0) \rectangle(P)}2117 {}
```

```
2118 \ifboolexpr{test {\mdf@test@tb} or test {\mdf@test@t}}%
2119 {\mdf@tikzbox@otl{(O|-P)--(P)}{(O)rectangle(P)}}%
2120 {}
2121 \ifboolexpr{test {\mdf@test@lb} or test {\mdf@test@l}}%
2122 {\mdf@tikzbox@otl{(O)--(O|-P)}{(O)rectangle(P)}}%
2123 {}%
2124 \ifboolexpr{test {\mdf@test@rb} or test {\mdf@test@r}}%
2125 {\mdf@tikzbox@otl{(O-|P)--(P)}{(O)rectangle(P)}}%
2126 {}%
2127 \mdf@test@b{\path[mdfbackground](0)rectangle(P);}{}%
2128 \mdf@test@noline{\path[mdfbackground,mdfcorners](O)--(O|-P)--(P)--(P|-O);}{}%
2129 }
2130 %%%%%%%%%%%
2131 \drawbrackgroundframetitle@first
2132 \node[mdfbox]at(\mdf@Ax,\mdf@Ay){\box\mdf@splitbox@two};% Ausgabebox einfuegen
2133 \end{scope}
2134 %HIER KOMMT EIN WEITERES MAKRO
2135 \mdfcreateextratikz%
2136 \end{tikzpicture}%
2137 }<sup>%</sup>
2138 \mdf@makeboxalign@right%
2139 }%
2140 \fi
2141 }%
```
### \mdf@putbox@middle

Output of the middle breakable contents.

```
2142 \def\drawbrackgroundframetitle@middle{%
2143 \ifdefempty{\mdf@frametitle}{}{%
2144 \ifdimless{\mdfframetitleboxtotalheight}{\z@}
2145 {}{%
2146 \drawbrackgroundframetitle@@middle%
2147 \pgfmathsetlength{\global\mdfframetitleboxtotalheight}{-\p@}%
2148 }%
2149 }%
2150 }%
2151 %
2152 \def\drawbrackgroundframetitle@@middle{%
2153 \begin{scope}%background frame title
2154 \ifbool{mdf@leftline}{
2155 \pgfmathsetlengthmacro\mdf@Ox%
2156 {\mdf@Ox+\mdf@innerlinewidth@length+0.5\mdf@middlelinewidth@length}
2157 }{}%
2158 \ifbool{mdf@rightline}{%
2159 \pgfmathsetlengthmacro\mdf@Px%
2160 {\mdf@Px-\mdf@innerlinewidth@length-0.5\mdf@middlelinewidth@length}
2161 } {}
2162 \pgfmathsetlengthmacro\mdf@Fy
2163 {\mdf@Py-\mdfframetitleboxtotalheight}
2164 \path[mdfframetitlebackground,rounded corners=\z@]
2165 (\mdf@Ox,\mdf@Fy) -- (\mdf@Ox,\mdf@Py)%
2166 --(\mdf@Px,\mdf@Py) --(\mdf@Px,\mdf@Fy);
2167 \end{scope}
2168 }%
```

```
2169 %
2170 \def\drawbrackgroundframetitle@@middle{%
2171 \begin{scope}%background frame title
2172 \ifbool{mdf@leftline}{
2173 \pgfmathsetlengthmacro\mdf@Ox%
2174 {\mdf@Ox+\mdf@innerlinewidth@length+0.5\mdf@middlelinewidth@length}
2175 }{}
2176 \ifbool{mdf@rightline}{%
2177 \pgfmathsetlengthmacro\mdf@Px%
2178 {\mdf@Px-\mdf@innerlinewidth@length-0.5\mdf@middlelinewidth@length}
2179 }{}
2180 \pgfmathsetlengthmacro\mdf@Fy
2181 {\mdf@Py-\mdfframetitleboxtotalheight}
2182 \path[mdfframetitlebackground,rounded corners=\z@]
2183 (\mdf@Ox,\mdf@Fy) -- (\mdf@Ox,\mdf@Py)%
2184 --(\mdf@Px,\mdf@Py) --(\mdf@Px,\mdf@Fy);
2185 \end{scope}
2186 }%
2187 \def\mdf@putbox@middle{%
2188 \ifvoid\mdf@splitbox@two
2189 \else%
2190 \mdf@makebox@out{%
2191 \mdf@makeboxalign@left%
2192 \mdf@tikz@settings%
2193 \setlength\mdfboundingboxwidth{\wd\mdf@splitbox@two}%
2194 \advance\mdfboundingboxwidth by \mdf@innerleftmargin@length\relax%
2195 \advance\mdfboundingboxwidth by \mdf@innerrightmargin@length\relax%
2196 \ifbool{mdf@leftline}{%
2197 \advance\mdfboundingboxwidth by \mdf@innerlinewidth@length\relax%
2198 \advance\mdfboundingboxwidth by \mdf@middlelinewidth@length\relax%
2199 \advance\mdfboundingboxwidth by \mdf@outerlinewidth@length\relax}{}%
2200 \ifbool{mdf@rightline}{%
2201 \advance\mdfboundingboxwidth by \mdf@innerlinewidth@length\relax%
2202 \advance\mdfboundingboxwidth by \mdf@middlelinewidth@length\relax%
2203 \advance\mdfboundingboxwidth by \mdf@outerlinewidth@length\relax}{}%
2204 \setlength\mdfboundingboxheight{\dimexpr\ht\mdf@splitbox@two+\dp\mdf@splitbox@two\relax}%
2205 \advance\mdfboundingboxheight by \mdf@splitbottomskip@length\relax%
2206 %%%%%%%
2207 \ifbool{mdf@everyline}{%
2208 \ifbool{mdf@topline}{%
2209 \advance\mdfboundingboxheight by \mdf@innerlinewidth@length\relax%
2210 \advance\mdfboundingboxheight by \mdf@middlelinewidth@length\relax%
2211 \advance\mdfboundingboxheight by \mdf@outerlinewidth@length\relax}{}%
2212 \ifbool{mdf@bottomline}{%
2213 \advance\mdfboundingboxheight by \mdf@innerlinewidth@length\relax%
2214 \advance\mdfboundingboxheight by \mdf@middlelinewidth@length\relax%
2215 \advance\mdfboundingboxheight by \mdf@outerlinewidth@length\relax}{}%
2216 }\{}%
2217 %%%%%%%%%%%%%%%%%%%%%%%%%%%%%%%%%%
2218 \mdf@makebox@in[\mdfboundingboxwidth]{%
2219 \null%
2220 \begin{tikzpicture}[remember picture]
2221 \pgfmathsetlengthmacro\mdf@Ax{+\mdf@innerleftmargin@length}%
2222 \pgfmathsetlengthmacro\mdf@Ay{+\mdf@splitbottomskip@length}%
2223 \pgfmathsetlengthmacro\mdf@Ox{+0pt}%
2224 \pgfmathsetlengthmacro\mdf@Oy{+0pt}%
```

```
2225 \pgfmathsetlengthmacro\mdf@Px{+\mdfboundingboxwidth}%
2226 \pgfmathsetlengthmacro\mdf@Py{+\mdfboundingboxheight}%
2227 \ifbool{mdf@leftline}%
2228 {%
2229 \pgfmathsetlengthmacro\mdf@Ax%
2230 {\mdf@Ax+\mdf@outerlinewidth@length+%
2231 \mdf@middlelinewidth@length+\mdf@innerlinewidth@length}%
2232 \pgfmathsetlengthmacro\mdf@Ox%
2233 {\mdf@Ox+\mdf@outerlinewidth@length+0.5\mdf@middlelinewidth@length}%
2234 }{}
2235 \ifbool{mdf@rightline}%
2236 {%
2237 \pgfmathsetlengthmacro\mdf@Px%
2238 {\mdf@Px-\mdf@outerlinewidth@length-0.5\mdf@middlelinewidth@length}%
2239 } {}
2240 %%
2241 \ifbool{mdf@everyline}{%
2242 \ifbool{mdf@bottomline}%
2243 \{ \}2244 \pgfmathsetlengthmacro\mdf@Ay%
2245 {\mdf@Ay+\mdf@outerlinewidth@length+\mdf@middlelinewidth@length%
2246 +\mdf@innerlinewidth@length}%
2247 \pgfmathsetlengthmacro\mdf@Oy%
2248 {\mdf@Oy+\mdf@outerlinewidth@length+0.5\mdf@middlelinewidth@length}%
2249 }{}
2250 \ifbool{mdf@topline}%
2251 {%
2252 \pgfmathsetlengthmacro\mdf@Py%
2253 {\mdf@Py-\mdf@outerlinewidth@length-0.5\mdf@middlelinewidth@length}%
2254 }{}%
2255 }{}%
2256 %%
2257 \coordinate(O)at(\mdf@Ox,\mdf@Oy);%
2258 \coordinate(P)at(\mdf@Px,\mdf@Py);%
2259 \ifbool{mdf@shadow}
2260 {\path[mdfshadow](O) rectangle (P);}{}%
2261 \begin{scope}[use as bounding box]
2262 %%%%%%%%%%
2263 \ifbool{mdf@everyline}{%
2264 \mdf@test@ltrb{\mdf@tikzbox@tfl{(O)--(O|-P)--(P)--(P|-O)--cycle}}{}%
2265 \mdf@test@ltb{\mdf@tikzbox@tfl{(P|-O)--(O)--(O|-P)--(P)}}{}%
2266 \mdf@test@trb{\mdf@tikzbox@tfl{(O|-P)--(P)--(P|-O)--(O)}}{}%
2267 \mdf@test@ltr{\mdf@tikzbox@tfl{(O)--(O|-P)--(P)--(P|-O)}}{}%
2268 \mdf@test@lrb{\mdf@tikzbox@tfl{(P-|O)--(O)--(O-|P)--(P)}}{}%
2269 \mdf@test@lb{\mdf@tikzbox@otl{(P|-O)--(O)--(O|-P)}%
2270 \{ (P) - (P - 0) [\text{mdfcorners}] - (O) - (O - P) \}%
2271 } } } } }
2272 \mdf@test@rb{\mdf@tikzbox@otl{(P)--(P|-O)--(O)}%
2273 \{(0|-P)--(P) [\text{mdfcorners}]--(P|-0)--(0)\}%
2274 } } } } }
2275 \mdf@test@tr{\mdf@tikzbox@otl{(O-|P)--(P)--(P-|O)}%
2276 \{(0)-(0|-P)[mdfcorners]--(P)--(P|-0)}%
2277 } {}
2278 \mdf@test@lt{\mdf@tikzbox@otl{(O)--(O|-P)--(P)}%
2279 {(P|-O)--(O)[mdfcorners]--(O|-P)--(P)}%
2280 } {}
```

```
2281 \mdf@test@lr{\mdf@tikzbox@otl{(O)--(O|-P)(P)--(P|-O)}%
2282 \{(\mathbf{0})\,\text{rectangle}(\mathbf{P})\}%
2283 }{}%
2284 \mdf@test@tb{\mdf@tikzbox@otl{(O)--(O-|P)(O|-P)--(P)}%
2285 {(O)rectangle(P)}%
2286 } {}
2287 \mdf@test@l{\mdf@tikzbox@otl{(O)--(O|-P)}%
2288 {(O)rectangle(P)}%
2289 } {}
2290 \mdf@test@r{\mdf@tikzbox@otl{(O-|P)--(P)}%
2291 {(O)rectangle(P)}%
2292 } } } } }
2293 \mdf@test@t{\mdf@tikzbox@otl{(O|-P)--(P)}%
2294 {(O)rectangle(P)}%
2295 } } } } }
2296 \mdf@test@b{\mdf@tikzbox@otl{(O)--(O-|P)}%
2297 {(0) rectangle(P)}%
2298 } {}
2299 \mdf@test@noline{\path[mdfbackground,mdfcorners](O)rectangle(P);}{}%
2300 }{
2301 \ifboolexpr{bool {mdf@leftline} and bool {mdf@rightline}}%
2302 {\mdf@tikzbox@otl{(O)--(O|-P)(P)--(P|-O)}{(O)rectangle(P)}}{}%
2303 \ifboolexpr{bool {mdf@leftline} and not (bool {mdf@rightline})}%
2304 {\mdf@tikzbox@otl{(O)--(O|-P)}{(O)rectangle(P)}}{}%
2305 \ifboolexpr{not (bool {mdf@leftline}) and bool {mdf@rightline}}%
2306 {\mathcal{C}.\mathbb{P}--(P|-0)}{(0)^\text{rectangle(P)}2307 \ifboolexpr{not (bool {mdf@leftline}) and not (bool {mdf@rightline})}%
2308 {\path[mdfbackground](0)rectangle(P);}{}%
2309 }
2310 %%%%%%%%
2311 \drawbrackgroundframetitle@middle
2312 \node[mdfbox]at(\mdf@Ax,\mdf@Ay){\box\mdf@splitbox@two};% Ausgabebox einfuegen
2313 \end{scope}
2314 %HIER KOMMT EIN WEITERES MAKRO
2315 \mdfcreateextratikz
2316 \end{tikzpicture}%
2317 }%
2318 \mdf@makeboxalign@right%
2319 }%
2320 \fi
2321 }%
```
\mdf@putbox@second

Output of the last breakable contents.

```
2322 \def\drawbrackgroundframetitle@second{%
2323 \ifdefempty{\mdf@frametitle}{}{%
2324 \ifdimless{\mdfframetitleboxtotalheight}{\z@}
2325 {}{%
2326 \drawbrackgroundframetitle@@second%
2327 - 182328 }%
2329 }%
2330 %
2331 \def\drawbrackgroundframetitle@@second{%
```

```
2332 \begin{scope}%background frame title
2333 \ifbool{mdf@leftline}{
2334 \pgfmathsetlengthmacro\mdf@Ox%
2335 {\mdf@Ox+\mdf@innerlinewidth@length+0.5\mdf@middlelinewidth@length}
2336 }\{1\}%
2337 \ifbool{mdf@rightline}{%
2338 \pgfmathsetlengthmacro\mdf@Px%
2339 {\mdf@Px-\mdf@innerlinewidth@length-0.5\mdf@middlelinewidth@length}
2340 }{}%
2341 \pgfmathsetlengthmacro\mdf@Fy
2342 {\mdf@Py-\mdfframetitleboxtotalheight}
2343 \path[mdfframetitlebackground,rounded corners=\z@]
2344 (\mdf@Ox,\mdf@Fy) -- (\mdf@Ox,\mdf@Py)%
2345 --(\mdf@Px,\mdf@Py) --(\mdf@Px,\mdf@Fy);
2346 \end{scope}
2347 12
2348 \def\mdf@putbox@second{%
2349 \ifvoid\mdf@splitbox@one
2350 \else%
2351 \mdf@makebox@out{%
2352 \mdf@makeboxalign@left%
2353 \mdf@tikz@settings%
2354 \setlength\mdfboundingboxwidth{\wd\mdf@splitbox@one}%
2355 \advance\mdfboundingboxwidth by \mdf@innerleftmargin@length\relax%
2356 \advance\mdfboundingboxwidth by \mdf@innerrightmargin@length\relax%
2357 \ifbool{mdf@leftline}{%
2358 \advance\mdfboundingboxwidth by \mdf@innerlinewidth@length\relax%
2359 \advance\mdfboundingboxwidth by \mdf@middlelinewidth@length\relax%
2360 \advance\mdfboundingboxwidth by \mdf@outerlinewidth@length\relax}{}%
2361 \ifbool{mdf@rightline}{%
2362 \advance\mdfboundingboxwidth by \mdf@innerlinewidth@length\relax%
2363 \advance\mdfboundingboxwidth by \mdf@middlelinewidth@length\relax%
2364 \advance\mdfboundingboxwidth by \mdf@outerlinewidth@length\relax}{}%
2365 \setlength\mdfboundingboxheight{\dimexpr\ht\mdf@splitbox@one+\dp\mdf@splitbox@one\relax}%
2366 \advance\mdfboundingboxheight by \mdf@innerbottommargin@length\relax%
2367 \ifbool{mdf@bottomline}{%
2368 \advance\mdfboundingboxheight by \mdf@innerlinewidth@length\relax%
2369 \advance\mdfboundingboxheight by \mdf@middlelinewidth@length\relax%
2370 \advance\mdfboundingboxheight by \mdf@outerlinewidth@length\relax}{}%
2371 %%%%%%%%
2372 \ifbool{mdf@everyline}{%
2373 \ifbool{mdf@topline}{%
2374 \advance\mdfboundingboxheight by \mdf@innerlinewidth@length\relax%
2375 \advance\mdfboundingboxheight by \mdf@middlelinewidth@length\relax%
2376 \advance\mdfboundingboxheight by \mdf@outerlinewidth@length\relax}{}%
2377 }{}%
2378 %%%%%%%%%%%%%%
2379 \mdf@makebox@in[\mdfboundingboxwidth]{%
2380 \null%
2381 \begin{tikzpicture}[remember picture]
2382 \pgfmathsetlengthmacro\mdf@Ax{+\mdf@innerleftmargin@length}%
2383 \pgfmathsetlengthmacro\mdf@Ay{+\mdf@innerbottommargin@length}%
2384 \pgfmathsetlengthmacro\mdf@Ox{+0pt}%
2385 \pgfmathsetlengthmacro\mdf@Oy{+0pt}%
2386 \pgfmathsetlengthmacro\mdf@Px{+\mdfboundingboxwidth}%
2387 \pgfmathsetlengthmacro\mdf@Py{+\mdfboundingboxheight}%
```

```
2388 \ifbool{mdf@leftline}%
2389 {%
2390 \pgfmathsetlengthmacro\mdf@Ax%
2391 {\mdf@Ax+\mdf@outerlinewidth@length+%
2392 \mdf@middlelinewidth@length+\mdf@innerlinewidth@length}%
2393 \pgfmathsetlengthmacro\mdf@Ox%
2394 {\mdf@Ox+\mdf@outerlinewidth@length+0.5\mdf@middlelinewidth@length}%
2395 }{}%
2396 \ifbool{mdf@rightline}%
2397 {%
2398 \pgfmathsetlengthmacro\mdf@Px%
2399 {\mdf@Px-\mdf@outerlinewidth@length-0.5\mdf@middlelinewidth@length}%
2400 }\{}
2401 \ifbool{mdf@bottomline}%
2402 \{2403 \pgfmathsetlengthmacro\mdf@Ay%
2404 {\mdf@Ay+\mdf@outerlinewidth@length+%
2405 \mdf@middlelinewidth@length+\mdf@innerlinewidth@length}%
2406 \pgfmathsetlengthmacro\mdf@Oy%
2407 {\mdf@Oy+\mdf@outerlinewidth@length+0.5\mdf@middlelinewidth@length}%
2408 }{}
2409 %%
2410 \ifbool{mdf@everyline}{%
2411 \ifbool{mdf@topline}%
2412 {%
2413 \pgfmathsetlengthmacro\mdf@Py%
2414 {\mdf@Py-\mdf@outerlinewidth@length-0.5\mdf@middlelinewidth@length}%
2415 }{}%
2416 }{}<sup>%</sup>
2417 %%
2418 \coordinate(0)at(\mdf@Ox,\mdf@Oy);%
2419 \coordinate(P)at(\mdf@Px,\mdf@Py):%
2420 \ifbool{mdf@shadow}
2421 {\path[mdfshadow] (O|-P) to[mdfcorners] (O) to[mdfcorners] (P|-O) -- (P) -- (O|-P);}{}%
2422 \begin{scope}[use as bounding box]
2423 %%%%%%%%%%%
2424 \ifbool{mdf@everyline}{%
2425 \mdf@test@ltrb{\mdf@tikzbox@tfl{(O)--(O|-P)--(P)--(P|-O)--cycle}}{}%
2426 \mdf@test@ltb{\mdf@tikzbox@tfl{(P|-O)--(O)--(O|-P)--(P)}}{}%
2427 \mdf@test@trb{\mdf@tikzbox@tfl{(O|-P)--(P)--(P|-O)--(O)}}{}%
2428 \mdf@test@ltr{\mdf@tikzbox@tfl{(O)--(O|-P)--(P)--(P|-O)}}{}%
2429 \mdf@test@lrb{\mdf@tikzbox@tfl{(P-|O)--(O)--(O-|P)--(P)}}{}%
2430 \mdf@test@lb{\mdf@tikzbox@otl{(P|-O)--(O)--(O|-P)}%
2431 {(P)--(P|-O)[mdfcorners]--(O)--(O|-P)}%
2432 } {}
2433 \mdf@test@rb{\mdf@tikzbox@otl{(P)--(P|-O)--(O)}%
2434 \{(0|-P)--(P)[mdfcorners]--(P|-0)--(0)}%
2435 } { } %
2436 \mdf@test@tr{\mdf@tikzbox@otl{(O-|P)--(P)--(P-|O)}%
2437 \{(0)-(0|-P) [mdfcorners] - (P) - (P|-0)\}\2438 } } } } }
2439 \mdf@test@lt{\mdf@tikzbox@otl{(O)--(O|-P)--(P)}%
2440 \{ (P|-O)--(O) [\text{mdfcorners}] --(O|-P) \}%
2441 }{}%
2442 \mdf@test@lr{\mdf@tikzbox@otl{(O)--(O|-P)(P)--(P|-O)}%
2443 {(O)rectangle(P)}%
```
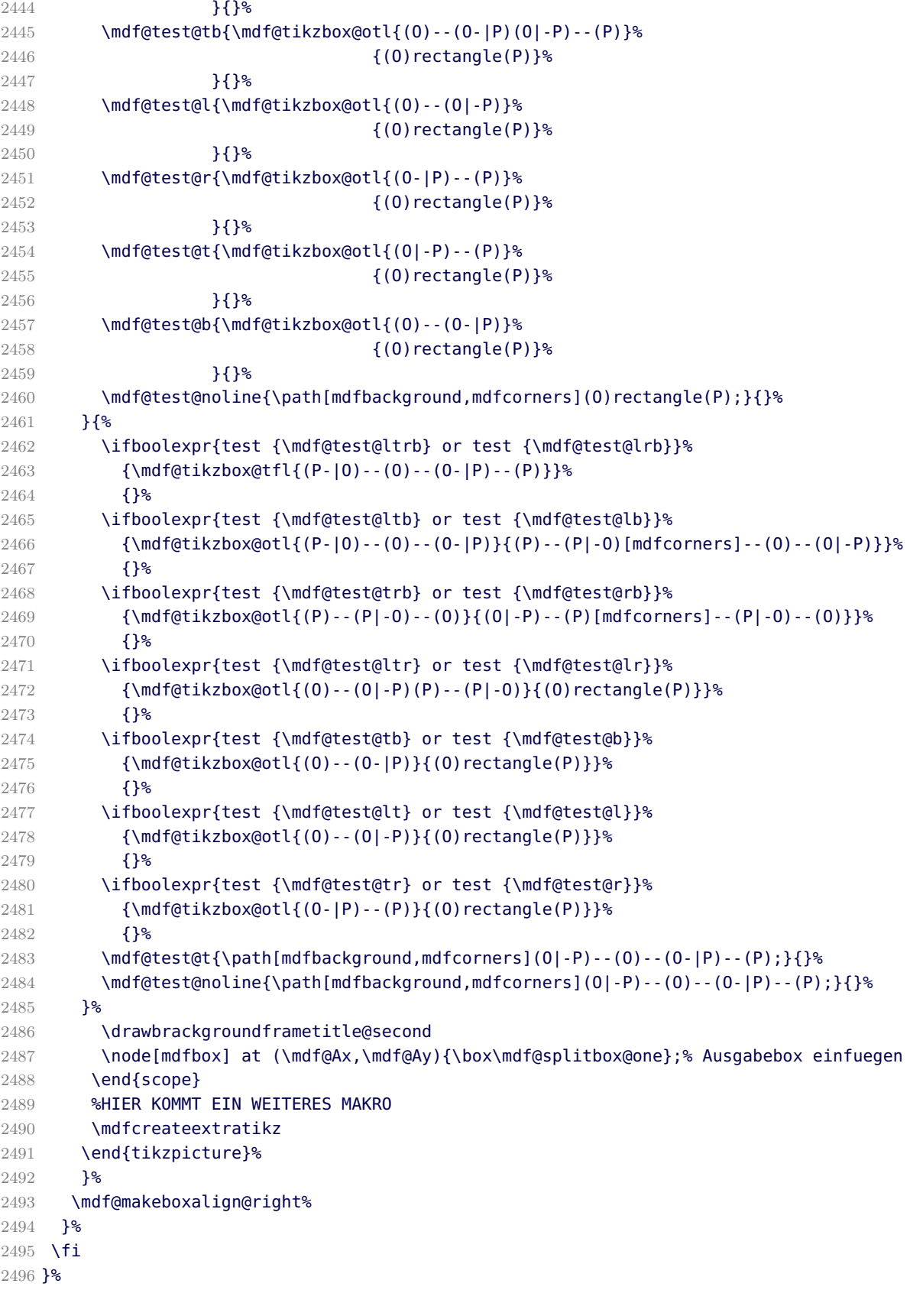

\endinput

# B.4. The Explanation of md-frame-2.mdf / md-frame-3.mdf

```
2498 %% Style file for mdframed for package option 'framemethod=default'
2499 %%
2500 %% This package may be distributed under the terms of the LaTeX Project
2501 %% Public License, as described in lppl.txt in the base LaTeX distribution.
2502 %% Either version 1.0 or, at your option, any later version.
2503 %%
2504 %
2505 %%$Id: mdframed.dtx 362 2012-03-30 06:55:35Z marco $
2506 %
```
### \mdframedIIpackagename \mdf@frameIIdate@svn

local settings

```
2507 \def\mdframedIIpackagename{md-frame-2}
2508 \def\mdf@frameIIdate@svn$#1: #2 #3 #4-#5-#6 #7 #8${#4/#5/#6\space }
2509 \ProvidesFile{md-frame-2.mdf}%
2510 [\mdf@frameIIdate@svn$Id: mdframed.dtx 362 2012-03-30 06:55:35Z marco $ %
2511 \mdversion: \mdframedIIpackagename]
```
\mdf@ptlength@to@pscode \ptTps

Command to calculate a latex length to postscript

```
2512 \def\mdf@ptlength@to@pscode#1{\pst@number{#1} \pst@number\psxunit div }
```
- 2513 \def\mdf@ptlength@to@pscode@length#1{\pst@number{\csname mdf@#1@length\endcsname} \pst@number\psxunit div 2514 \let\ptTps\mdf@ptlength@to@pscode\relax
- 2515 \let\ptTpsL\mdf@ptlength@to@pscode@length\relax

\mdfbackgroundstyle \mdflinestyle \mdfframetitlerule \mdfframetitlebackground

background and line settings for pstricks

```
2516 \def\mdfpstricks@settings{%expand by \addtopsstyle
2517 \newpsstyle{mdfbackgroundstyle}%
2518 {linecolor=\mdf@backgroundcolor,fillstyle=solid,%
2519 fillcolor=\mdf@backgroundcolor,linestyle=none,%
2520 ,dimen=middle,%
2521 }%
2522 %
2523 \newpsstyle{mdfframetitlebackgroundstyle}{%
2524 linecolor=\mdf@frametitlebackgroundcolor,
2525 fillcolor=\mdf@frametitlebackgroundcolor,
2526 fillstyle=solid,linestyle=none,
2527 linearc=\ifdimgreater{\mdf@roundcorner@length%
2528 -\mdf@innerlinewidth@length%
2529 -.5\mdf@middlelinewidth@length}
2530 {\zeta}{\dim \gamma \text{of} \gamma}2531 -\mdf@innerlinewidth@length%
2532 -.5\mdf@middlelinewidth@length}{\z@},
2533 }
```
```
2534 %
2535 \newpsstyle{mdfouterlinestyle}{linestyle=none}%
2536 \ifdimgreater{\mdf@outerlinewidth@length}{\z@}
2537 {\newpsstyle{mdfouterlinestyle}{%
2538 linecolor=\mdf@outerlinecolor,%
2539 linewidth=\dimexpr2\mdf@outerlinewidth@length+\mdf@middlelinewidth@length\relax,
2540 dimen=middle,
2541 }}{}%
2542 %
2543 \newpsstyle{mdfinnerlinestyle}{linestyle=none}%
2544 \ifdimgreater{\mdf@innerlinewidth@length}{\z@}%
2545 {\newpsstyle{mdfinnerlinestyle}{%
2546 linecolor=\mdf@innerlinecolor,%
2547 linewidth=\dimexpr2\mdf@innerlinewidth@length+\mdf@middlelinewidth@length\relax,
2548 dimen=middle,
2549 }}{}%
2550 %
2551 \newpsstyle{mdfmiddlelinestyle}{linestyle=none}%
2552 \newpsstyle{mdfshadow}{shadow=true,shadowcolor=\mdf@shadowcolor,shadowsize=\mdf@shadowsize@length}%
2553 \ifdimgreater{\mdf@middlelinewidth@length}{\z@}%
2554 {\newpsstyle{mdfmiddlelinestyle}{%
2555 linewidth=\mdf@middlelinewidth@length,%
2556 linecolor=\mdf@middlelinecolor,dimen=middle
2557 }}{}%
2558 \mdfpstricks@appendsettings
2559 }%
2560 %
2561 \newrobustcmd*\mdf@pstricksbox@fl[2]{%four lines
2562 \psframe[style=mdfouterlinestyle](#1)(#2)%aussen=3mm
2563 \psframe[style=mdfbackgroundstyle](#1)(#2)%Hintergrund
2564 \psclip{\psframe[style=mdfmiddlelinestyle](#1)(#2)}
2565 \psframe[style=mdfinnerlinestyle](#1)(#2)%innere=3mm
2566 \endpsclip
2567 \psframe[style=mdfmiddlelinestyle](#1)(#2)%mittlere=2mm
2568 }%
2569 \newrobustcmd*\mdf@pstricksbox@tl[1]{%three lines
2570 \psline[style=mdfouterlinestyle]#1%aussen=3mm
2571 \psline[style=mdfbackgroundstyle]#1%Hintergrund
2572 \psclip{\psline[style=mdfmiddlelinestyle]#1}
2573 \psline[style=mdfinnerlinestyle]#1%innere=3mm
2574 \endpsclip
2575 \psline[style=mdfmiddlelinestyle]#1%mittlere=2mm
2576 }%
2577 \newrobustcmd*\mdf@pstricksbox@tcl[2]{%two combined lines
2578 %%#1 background comple
2579 %%#2 line path
2580 \psline[style=mdfouterlinestyle]#2%aussen=3mm
2581 \psline[style=mdfbackgroundstyle]#2%Hintergrund
2582 \psclip{\pscustom[linestyle=none]{
2583 \psline[style=mdfmiddlelinestyle]#2
2584 \psline[linestyle=none,linearc=0pt]#1}
2585 }
2586 \psframe[style=mdfbackgroundstyle,linearc=0pt](mdf@O)(mdf@P)%Hintergrund
2587 \psline[style=mdfinnerlinestyle]#2%innere=3mm
2588 \endpsclip
2589 \psline[style=mdfmiddlelinestyle]#2%mittlere=2mm
```

```
2590 }%
2591 \newrobustcmd*\mdf@pstricksbox@tncl[2]{%two not combined lines
2592 \begingroup
2593 \psset{linearc=0pt}
2594 \psline[style=mdfouterlinestyle](mdf@O)#1%aussen=3mm
2595 \psline[style=mdfouterlinestyle](mdf@P)#2%aussen=3mm
2596 \psclip{
2597 \pscustom[linestyle=none]{%
2598 \psline[style=mdfmiddlelinestyle](mdf@O)#1%mittlere=2mm
2599 \psline[linestyle=none](mdf@O)#2
2600 \psline[style=mdfmiddlelinestyle](mdf@P)#2%mittlere=2mm
2601 \psline[linestyle=none](mdf@P)#1
2602 }<sup>%</sup>
2603 }<sup>%</sup>
2604 \psframe[style=mdfbackgroundstyle,linearc=0pt](mdf@O)(mdf@P)%Hintergrund
2605 \psline[style=mdfinnerlinestyle](mdf@O)#1%innere=3mm
2606 \psline[style=mdfinnerlinestyle](mdf@P)#2%innere=3mm
2607 \endpsclip
2608 \psline[style=mdfmiddlelinestyle](mdf@O)#1%mittlere=2mm
2609 \psline[style=mdfmiddlelinestyle](mdf@P)#2%mittlere=2mm
2610 \endgroup
2611 }%
2612 \newrobustcmd*\mdf@pstricksbox@ol[1]{%one line
2613 \begingroup
2614 \psset{linearc=0pt}
2615 \psline[style=mdfouterlinestyle]#1%aussen=3mm
2616 \psline[style=mdfbackgroundstyle]#1%Hintergrund
2617 \psclip{\pscustom[linestyle=none]{
2618 \psline[style=mdfmiddlelinestyle]#1
2619 \psframe[linestyle=none,fillstyle=none,dimen=inner](mdf@O)(mdf@P)
2620 }
2621 \psframe[style=mdfbackgroundstyle](mdf@O)(mdf@P)
2622 \psline[style=mdfinnerlinestyle]#1%innere=3mm
2623 \endpsclip
2624 \psline[style=mdfmiddlelinestyle]#1%mittlere=2mm
2625 \endgroup%
2626 }%
2627
2628 %
2629 \newpsstyle{mdfframetitlerule}{%
2630 linecolor=\mdf@frametitlerulecolor,%
2631 fillcolor=\mdf@frametitlerulecolor,%
2632 fillstyle=solid,dimen=outer,%
2633 }
2634 %
```
#### <span id="page-73-10"></span><span id="page-73-7"></span><span id="page-73-6"></span><span id="page-73-3"></span><span id="page-73-1"></span>\mdf@put@frametitlerule

frametitlerule with pstricks

```
2635 \def\mdf@@frametitlerule{%
2636 \ifbool{mdf@frametitlerule}{%
2637 \vbox{\hsize0pt
2638 \par\unskip\vskip\mdf@frametitlebelowskip@length
2639 \noindent\rlap{%
2640 \begingroup%
```

```
2641 \begin{pspicture}(0,0)(0,\mdf@frametitlerulewidth@length)
2642 \psframe[style=mdfframetitlerule](!\ptTpsL{innerleftmargin} neg 0)%
2643 (! \ptTpsL{innerrightmargin}
2644 \ptTps{\mdfframetitleboxwidth} add \ptTpsL{frametitlerulewidth})
2645 \end{pspicture}
2646 \endgroup}
2647 }<sup>%</sup>
2648 }{}
2649 \par\unskip\vskip\mdf@innertopmargin@length%
2650 }%
2651 %
2652 % \begin{macro}{mdf@putbox@single}
2653 % Single output
2654 % \begin{macrocode}
2655 % Info zu den verwendeten Punkten:
2656 % O ist die untere linke Ecke der Mitte der middleline
2657 % P ist die obere rechte Ecke der Mitte der middleline
2658 % A ist der Punkt fuer den anchor (d.h. die untere linke Ecke) der Ausgabebox
2659 \def\mdf@putbox@single{%
2660 \ifvoid\mdf@splitbox@one
2661 \else%
2662 \mdf@makebox@out{%
2663 \mdf@makeboxalign@left%
2664 \setlength\mdfboundingboxwidth{\wd\mdf@splitbox@one}%
2665 \advance\mdfboundingboxwidth by \mdf@innerleftmargin@length\relax%
2666 \advance\mdfboundingboxwidth by \mdf@innerrightmargin@length\relax%
2667 \ifbool{mdf@leftline}{%
2668 \advance\mdfboundingboxwidth by \mdf@innerlinewidth@length\relax%
2669 \advance\mdfboundingboxwidth by \mdf@middlelinewidth@length\relax%
2670 \advance\mdfboundingboxwidth by \mdf@outerlinewidth@length\relax}{}%
2671 \ifbool{mdf@rightline}{%
2672 \advance\mdfboundingboxwidth by \mdf@innerlinewidth@length\relax%
2673 \advance\mdfboundingboxwidth by \mdf@middlelinewidth@length\relax%
2674 \advance\mdfboundingboxwidth by \mdf@outerlinewidth@length\relax}{}%
2675 %
2676 \setlength\mdfboundingboxheight{\dimexpr\ht\mdf@splitbox@one+\dp\mdf@splitbox@one\relax}%
2677 \advance\mdfboundingboxheight by \mdf@innerbottommargin@length\relax%
2678 \advance\mdfboundingboxheight by \mdf@innertopmargin@length\relax%
2679 \ifbool{mdf@topline}{%
2680 \advance\mdfboundingboxheight by \mdf@innerlinewidth@length\relax%
2681 \advance\mdfboundingboxheight by \mdf@middlelinewidth@length\relax%
2682 \advance\mdfboundingboxheight by \mdf@outerlinewidth@length\relax}{}%
2683 \ifbool{mdf@bottomline}{%
2684 \advance\mdfboundingboxheight by \mdf@innerlinewidth@length\relax%
2685 \advance\mdfboundingboxheight by \mdf@middlelinewidth@length\relax%
2686 \advance\mdfboundingboxheight by \mdf@outerlinewidth@length\relax}{}%
2687 %
2688 \setlength\mdftotallinewidth{\dimexpr\mdf@innerlinewidth@length%
2689 +\mdf@middlelinewidth@length
2690 +\mdf@outerlinewidth@length\relax}%
2691 \psset{unit=1truecm}%
2692 \mdf@makebox@in[\mdfboundingboxwidth]{%
2693 \null<sub>8</sub>
2694 \begin{pspicture}(0,0)(\mdfboundingboxwidth,\mdfboundingboxheight)
2695 \mdfpstricks@settings%
2696 \psset{linearc=\mdf@roundcorner@length,cornersize=absolut,}%
```

```
2697 \expandafter\psset\expandafter{\mdf@psset@local}%
2698 \pnode(\mdf@innerleftmargin@length,\mdf@innerbottommargin@length){mdf@A}
2699 \pnode(0,0){mdf@0}
2700 \pnode(\mdfboundingboxwidth,\mdfboundingboxheight){mdf@P}
2701 \ifbool{mdf@leftline}%
2702 {%
2703 \nodexn{(mdf@A)+(\mdf@outerlinewidth@length,0)
2704 +(\mdf@middlelinewidth@length,0)
2705 +(\mdf@innerlinewidth@length,0)}{mdf@A}%
2706 \nodexn{(mdf@O)+(\mdf@outerlinewidth@length,0)
2707 +0.5(\mdf@middlelinewidth@length,0)}{mdf@O}%
2708 }{}
2709 \ifbool{mdf@rightline}%
2710 {%
2711 \nodexn{(mdf@P)-(\mdf@outerlinewidth@length,0)
2712 -0.5(\mdf@middlelinewidth@length.0)}{mdf@P}%
2713 }{}
2714 \ifbool{mdf@bottomline}%
2715 {%
2716 \nodexn{(mdf@A)+(0,\mdf@outerlinewidth@length)
2717 +(0,\mdf@middlelinewidth@length)
2718 +(0,\mdf@innerlinewidth@length)}{mdf@A}%
2719 \nodexn{(mdf@O)+(0,\mdf@outerlinewidth@length)
2720 +0.5(0,\mdf@middlelinewidth@length)}{mdf@O}%
2721 } { } %
2722 \ifbool{mdf@topline}%
2723 {%
2724 \nodexn{(mdf@P)-(0,\mdf@outerlinewidth@length)
2725 -0.5(0,\mdf@middlelinewidth@length)}{mdf@P}
2726 }{}
2727 \ifbool{mdf@shadow}
2728 {\psframe[style=mdfshadow](mdf@O)(mdf@P)}{}
2729 % \psclip{%
2730 %Four lines
2731 \mdf@test@ltrb{\mdf@pstricksbox@fl{mdf@O}{mdf@P}}{}
2732 %three lines
2733 \mdf@test@ltb{\mdf@pstricksbox@tl{(mdf@P|mdf@O)(mdf@O)(mdf@O|mdf@P)(mdf@P)}}{}
2734 \mdf@test@trb{\mdf@pstricksbox@tl{(mdf@O)(mdf@P|mdf@O)(mdf@P)(mdf@O|mdf@P)}}{}
2735 \mdf@test@ltr{\mdf@pstricksbox@tl{(mdf@O)(mdf@O|mdf@P)(mdf@P)(mdf@P|mdf@O)}}{}%
2736 \mdf@test@lrb{\mdf@pstricksbox@tl{(mdf@O|mdf@P)(mdf@O)(mdf@P|mdf@O)(mdf@P)}}{}%
2737 %two lines combinded
2738 \mdf@test@lb{\mdf@pstricksbox@tcl{(mdf@P|mdf@O)(mdf@P)(mdf@O|mdf@P)}%
2739 {(mdf@O|mdf@P)(mdf@O)(mdf@P|mdf@O)}}{}
2740 \mdf@test@rb{\mdf@pstricksbox@tcl{(mdf@P)(mdf@O|mdf@P)(mdf@O)}%
2741 {(mdf@O)(mdf@P|mdf@O)(mdf@P)}}{}
2742 \mdf@test@tr{\mdf@pstricksbox@tcl{(mdf@P|mdf@O)(mdf@O)(mdf@O|mdf@P)}%
2743 {(mdf@O|mdf@P)(mdf@P)(mdf@P|mdf@O)}}{}
2744 \mdf@test@lt{\mdf@pstricksbox@tcl{(mdf@O)(mdf@P|mdf@O)(mdf@P)}%
2745 { (mdf@O) (mdf@O) (mdf@P) (mdf@P) }2746 %two lines not combinded combinded
2747 \mdf@test@lr{\mdf@pstricksbox@tncl{(mdf@O|mdf@P)}{(mdf@P|mdf@O)}
2748 } { }
2749 \mdf@test@tb{\mdf@pstricksbox@tncl{(mdf@P|mdf@O)}{(mdf@O|mdf@P)}
2750 } { }
2751 %single line
2752 \mdf@test@l{\mdf@pstricksbox@ol{(mdf@O)(mdf@O|mdf@P)}}{}
```

```
2753 \mdf@test@r{\mdf@pstricksbox@ol{(mdf@P)(mdf@P|mdf@O)}}{}
2754 \mdf@test@t{\mdf@pstricksbox@ol{(mdf@P)(mdf@O|mdf@P)}}{}
2755 \mdf@test@b{\mdf@pstricksbox@ol{(mdf@O)(mdf@P|mdf@O)}}{}
2756 %no line
2757 \mdf@test@noline{\psframe[style=mdfbackgroundstyle](mdf@O)(mdf@P)}{}
2758 % }
2759 %Frametitlebackground
2760 \drawbrackgroundframetitle@single
2761 %output%
2762 \rput[bl](mdf@A){\box\mdf@splitbox@one}
2763 % \psdot(mdf@A)\uput[90](mdf@A){mdf at A}
2764 % \pmb{\odot} \psdot(mdf@P)\uput[90](mdf@P){mdf at P}
2765 % \text{Dsdot}(\text{mdf@O})\uput[90](\text{mdf@O})\{\text{mdf at O}\}\2766 %
2767 % \endpsclip
2768 \end{pspicture}%
2769 }%
2770 \mdf@makeboxalign@right%
2771 \frac{12}{6}2772 \fi
2773 }%
2774 \def\drawbrackgroundframetitle@single{%
2775 \ifdefempty{\mdf@frametitle}{}{%
2776 \drawbrackgroundframetitle@@single%
2777 }%
2778 }%
2779 \def\drawbrackgroundframetitle@@single{%
2780 \begingroup%
2781 \ifbool{mdf@leftline}{%
2782 \nodexn{(mdf@O)+(\mdf@innerlinewidth@length,0)
2783 +0.5(\mdf@middlelinewidth@length,0)}{mdf@O}%
2784 } {}
2785 \ifbool{mdf@rightline}{%
2786 \nodexn{(mdf@P)-(\mdf@innerlinewidth@length,0)
2787 -0.5(\mdf@middlelinewidth@length,0)}{mdf@P}%
2788 }{}
2789 \ifbool{mdf@topline}{%
2790 \nodexn{(mdf@P)-(0,\mdf@innerlinewidth@length)
2791 -0.5(0,\mdf@middlelinewidth@length)}{mdf@P}%
2792 }{}%
2793 \nodexn{(mdf@P)-(0,\mdfframetitleboxtotalheight)}{mdf@F}%
2794 \psline[style=mdfframetitlebackgroundstyle](mdf@O|mdf@F)(mdf@O|mdf@P)
2795 (mdf@P)(mdf@P|mdf@F)%
2796 \endgroup
2797 }
```
#### <span id="page-76-25"></span><span id="page-76-20"></span><span id="page-76-15"></span><span id="page-76-14"></span><span id="page-76-13"></span><span id="page-76-9"></span><span id="page-76-8"></span><span id="page-76-7"></span><span id="page-76-4"></span><span id="page-76-1"></span>\mdf@putbox@first

First output

```
2798 \def\mdf@putbox@first{%
2799 \ifvoid\mdf@splitbox@two
2800 \else%
2801 \mdf@makebox@out{%
2802 \mdf@makeboxalign@left%
2803 %\ifbool{mdf@leftline}{\hspace*{\mdf@middlelinewidth@length}}{}%
```

```
2804 \setlength\mdfboundingboxwidth{\wd\mdf@splitbox@two}%
2805 \advance\mdfboundingboxwidth by \mdf@innerleftmargin@length\relax%
2806 \advance\mdfboundingboxwidth by \mdf@innerrightmargin@length\relax%
2807 \ifbool{mdf@leftline}{%
2808 \advance\mdfboundingboxwidth by \mdf@innerlinewidth@length\relax%
2809 \advance\mdfboundingboxwidth by \mdf@middlelinewidth@length\relax%
2810 \advance\mdfboundingboxwidth by \mdf@outerlinewidth@length\relax}{}%
2811 \ifbool{mdf@rightline}{%
2812 \advance\mdfboundingboxwidth by \mdf@innerlinewidth@length\relax%
2813 \advance\mdfboundingboxwidth by \mdf@middlelinewidth@length\relax%
2814 \advance\mdfboundingboxwidth by \mdf@outerlinewidth@length\relax}{}%
2815 \setlength\mdfboundingboxheight{\dimexpr\ht\mdf@splitbox@two+\dp\mdf@splitbox@two\relax}%
2816 \advance\mdfboundingboxheight by \mdf@innertopmargin@length\relax%
2817 \advance\mdfboundingboxheight by \mdf@splitbottomskip@length\relax%
2818 \ifbool{mdf@topline}{%
2819 \advance\mdfboundingboxheight by \mdf@innerlinewidth@length\relax%
2820 \advance\mdfboundingboxheight by \mdf@middlelinewidth@length\relax%
2821 \advance\mdfboundingboxheight by \mdf@outerlinewidth@length\relax}{}%
2822 %%%%%%%%%
2823 \ifbool{mdf@everyline}{%
2824 \ifbool{mdf@bottomline}{%
2825 \advance\mdfboundingboxheight by \mdf@innerlinewidth@length\relax%
2826 \advance\mdfboundingboxheight by \mdf@middlelinewidth@length\relax%
2827 \advance\mdfboundingboxheight by \mdf@outerlinewidth@length\relax}{}%
2828 }{}
2829 %%%%%%%%%%%
2830 \psset{linearc=\mdf@roundcorner@length,cornersize=absolute}%
2831 \expandafter\psset\expandafter{\mdf@psset@local}%
2832 \mdf@makebox@in[\mdfboundingboxwidth]{%
2833 \null%
2834 \psset{unit=1truecm}%
2835 \ifdimareater{\mdfboundingboxheight}{\vsize}
2836 {\begin{pspicture}(0,0)(\mdfboundingboxwidth,\vsize)}
2837 {\begin{pspicture}(0,0)(\mdfboundingboxwidth,\mdfboundingboxheight)}
2838 \mdfpstricks@settings%
2839 \psset{linearc=\mdf@roundcorner@length,cornersize=absolut,}%
2840 \expandafter\psset\expandafter{\mdf@psset@local}%
2841 \pnode(\mdf@innerleftmargin@length,\mdf@splitbottomskip@length){mdf@A}
2842 \pnode(0,0){mdf@0}
2843 \pnode(\mdfboundingboxwidth,\mdfboundingboxheight){mdf@P}
2844 \ifbool{mdf@leftline}%
2845 {%
2846 \nodexn{(mdf@A)+(\mdf@outerlinewidth@length,0)
2847 + (\mdf@middlelinewidth@length,0)
2848 +(\mdf@innerlinewidth@length,0)}{mdf@A}
2849 \nodexn{(mdf@O)+(\mdf@outerlinewidth@length,0)
2850 +0.5(\mdf@middlelinewidth@length,0)}{mdf@O}
2851 } {}
2852 \ifbool{mdf@rightline}%
2853 {%
2854 \nodexn{(mdf@P)-(\mdf@outerlinewidth@length,0)
2855 -0.5(\mdf@middlelinewidth@length,0)}{mdf@P}
2856 }{}
2857 \ifbool{mdf@topline}%
2858 {%
2859 \nodexn{(mdf@P)-(0,\mdf@outerlinewidth@length)
```
<span id="page-78-24"></span><span id="page-78-23"></span><span id="page-78-22"></span><span id="page-78-21"></span><span id="page-78-20"></span><span id="page-78-19"></span><span id="page-78-18"></span><span id="page-78-17"></span><span id="page-78-16"></span><span id="page-78-15"></span><span id="page-78-14"></span><span id="page-78-13"></span><span id="page-78-12"></span><span id="page-78-11"></span><span id="page-78-10"></span><span id="page-78-9"></span><span id="page-78-8"></span><span id="page-78-7"></span><span id="page-78-6"></span><span id="page-78-5"></span><span id="page-78-4"></span><span id="page-78-3"></span><span id="page-78-2"></span><span id="page-78-1"></span><span id="page-78-0"></span>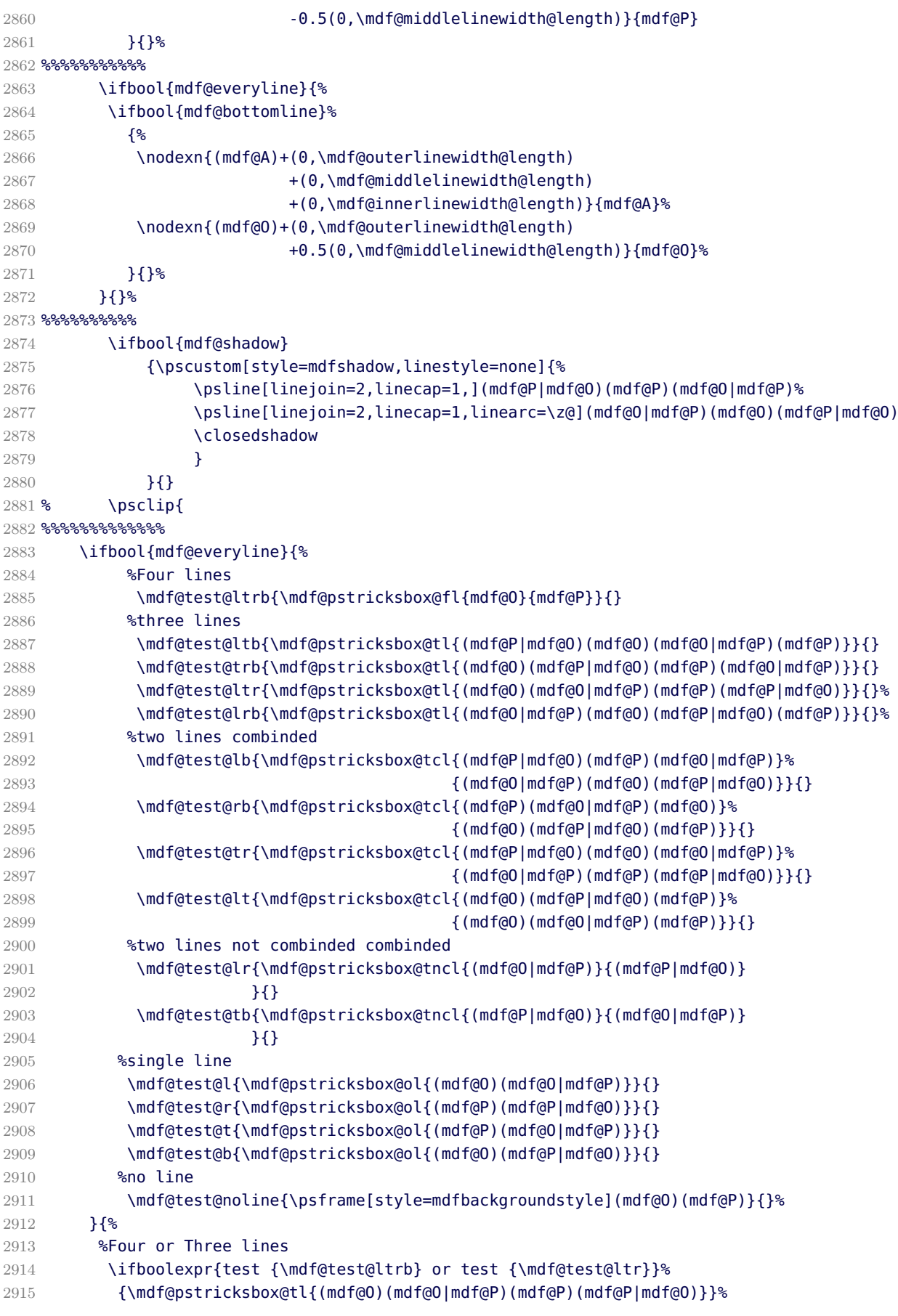

```
2916 {}
2917 %two combinded lines
2918 \ifboolexpr{test {\mdf@test@ltb} or test {\mdf@test@lt}}
2919 {\mdf@pstricksbox@tcl{(mdf@O)(mdf@P|mdf@O)(mdf@P)}%
2920 {(mdf@O)(mdf@O|mdf@P)(mdf@P)}}{}
2921 \ifboolexpr{test {\mdf@test@trb} or test {\mdf@test@tr}}%
2922 {\mdf@pstricksbox@tcl{(mdf@P|mdf@O)(mdf@O)(mdf@O|mdf@P)}%
2923 {(mdf@O|mdf@P)(mdf@P)(mdf@P|mdf@O)}}{}
2924 %two not combinded lines
2925 \ifboolexpr{test {\mdf@test@lrb} or test {\mdf@test@lr}}%
2926 {\mdf@pstricksbox@tncl{(mdf@O|mdf@P)}{(mdf@P|mdf@O)}}{}
2927 %single line
2928 \ifboolexpr{test {\mdf@test@tb} or test {\mdf@test@t}}%
2929 {\mdf@pstricksbox@ol{(mdf@P)(mdf@O|mdf@P)}}{}
2930 \ifboolexpr{test {\mdf@test@lb} or test {\mdf@test@l}}%
2931 {\mdf@pstricksbox@ol{(mdf@O)(mdf@O|mdf@P)}}{}
2932 \ifboolexpr{test {\mdf@test@rb} or test {\mdf@test@r}}%
2933 {\mdf@pstricksbox@ol{(mdf@P)(mdf@P|mdf@O)}}{}
2934 %no line
2935 \mdf@test@b{\psframe[style=mdfbackgroundstyle](mdf@O)(mdf@P)}{}%
2936 \mdf@test@noline{\psframe[style=mdfbackgroundstyle](mdf@O)(mdf@P)}{}%
2937 }<sup>%</sup>
2938 % }
2939 %Frametitlebackground
2940 \drawbrackgroundframetitle@first
2941 %output%
2942 \rput[bl](mdf@A){\box\mdf@splitbox@two}
2943 % \psdot(mdf@A)\uput[90](mdf@A){mdf at A}
2944 % \pmb{\text{andf@P}}\upmu t[90] (mdf@P){\text{andf at P}}2945 % \psdot(mdf@O)\uput[90](mdf@O){mdf at O}
2946 % \endpsclip
2947 \end{pspicture}
2948 }
2949 \mdf@makeboxalign@right%
2950 {}^{19}2951 \fi
2952 }%
2953 \def\drawbrackgroundframetitle@first{%
2954 \ifdefempty{\mdf@frametitle}{}{%
2955 \ifdimgreater{\mdfboundingboxheight}{\mdfframetitleboxtotalheight}%
2956 {%
2957 \drawbrackgroundframetitle@@first
2958 \global\mdfframetitleboxtotalheight=-\p@%
2959 }{\mdf@PackageWarning{You got a page break inside the frame title\MessageBreak
2960 Currently this isn't well supported}%
2961 \drawbrackgroundframetitle@@first
2962 \global\mdfframetitleboxtotalheight=\dimexpr\mdfframetitleboxtotalheight
2963 -\mdfboundingboxheight
2964 -\mdf@innerlinewidth@length-0.5\mdf@middlelinewidth@length%
2965 +\mdf@frametitlebelowskip@length+\mdf@splitbottomskip@length
2966 +\mdf@splittopskip@length
2967 +\dp\strutbox\relax%
2968 }%
2969 }%
2970 }%
2971 \def\drawbrackgroundframetitle@@first{%
```

```
2972 \begingroup%
2973 \ifbool{mdf@leftline}{%
2974 \nodexn{(mdf@O)+(\mdf@innerlinewidth@length,0)
2975 +0.5(\mdf@middlelinewidth@length,0)}{mdf@O}%
2976 }{}
2977 \ifbool{mdf@rightline}{%
2978 \nodexn{(mdf@P)-(\mdf@innerlinewidth@length,0)
2979 -0.5(\mdf@middlelinewidth@length,0)}{mdf@P}%
2980 }{}%
2981 \ifbool{mdf@topline}{%
2982 \nodexn{(mdf@P)-(0,\mdf@innerlinewidth@length)
2983 -0.5(0,\mdf@middlelinewidth@length)}{mdf@P}%
2984 }{}%
2985 \ifdimgreater{\mdfboundingboxheight}{\mdfframetitleboxtotalheight}
2986 {\nodexn{(mdf@P)-(0,\mdfframetitleboxtotalheight)}{mdf@F}}%
2987 {\nodexn{(mdf@O)}{mdf@F}}%
2988 \psline[style=mdfframetitlebackgroundstyle](mdf@O|mdf@F)(mdf@O|mdf@P)
2989 (mdf@P)(mdf@P|mdf@F)%
2990 \endgroup
2991 }
```
<span id="page-80-32"></span><span id="page-80-31"></span><span id="page-80-30"></span><span id="page-80-24"></span><span id="page-80-14"></span><span id="page-80-0"></span>\mdf@putbox@middle

```
Middle output
2992 \def\mdf@putbox@middle{%
2993 \ifvoid\mdf@splitbox@two
2994 \else%
2995 \mdf@makebox@out{%
2996 \mdf@makeboxalign@left%
2997 % \ifbool{mdf@leftline}{\hspace*{\mdf@middlelinewidth@length}}{}%
2998 \setlength\mdfboundingboxwidth{\wd\mdf@splitbox@two}%
2999 \advance\mdfboundingboxwidth by \mdf@innerleftmargin@length\relax%
3000 \advance\mdfboundingboxwidth by \mdf@innerrightmargin@length\relax%
3001 \ifbool{mdf@leftline}{%
3002 \advance\mdfboundingboxwidth by \mdf@innerlinewidth@length\relax%
3003 \advance\mdfboundingboxwidth by \mdf@middlelinewidth@length\relax%
3004 \advance\mdfboundingboxwidth by \mdf@outerlinewidth@length\relax}{}%
3005 \ifbool{mdf@rightline}{%
3006 \advance\mdfboundingboxwidth by \mdf@innerlinewidth@length\relax%
3007 \advance\mdfboundingboxwidth by \mdf@middlelinewidth@length\relax%
3008 \advance\mdfboundingboxwidth by \mdf@outerlinewidth@length\relax}{}%
3009 \setlength\mdfboundingboxheight{\dimexpr\ht\mdf@splitbox@two+\dp\mdf@splitbox@two\relax}%
3010 \advance\mdfboundingboxheight by \mdf@splitbottomskip@length\relax%
3011 %%%%%%%%
3012 \ifbool{mdf@everyline}{%
3013 \ifbool{mdf@topline}{%
3014 \advance\mdfboundingboxheight by \mdf@innerlinewidth@length\relax%
3015 \advance\mdfboundingboxheight by \mdf@middlelinewidth@length\relax%
3016 \advance\mdfboundingboxheight by \mdf@outerlinewidth@length\relax}{}%
3017 \ifbool{mdf@bottomline}{%
3018 \advance\mdfboundingboxheight by \mdf@innerlinewidth@length\relax%
3019 \advance\mdfboundingboxheight by \mdf@middlelinewidth@length\relax%
3020 \advance\mdfboundingboxheight by \mdf@outerlinewidth@length\relax}{}%
3021 }\{}%
3022 %%%%%%%%%%%%%%
```

```
3023 \psset{unit=1truecm}%
3024 \mdf@makebox@in[\mdfboundingboxwidth]{%
3025 \null%
3026 \ifdimgreater{\mdfboundingboxheight}{\vsize}
3027 {\begin{pspicture}(0,0)(\mdfboundingboxwidth,\vsize)}
3028 {\begin{pspicture}(0,0)(\mdfboundingboxwidth,\mdfboundingboxheight)}
3029 \mdfpstricks@settings%
3030 \psset{linearc=0pt,cornersize=absolut,}%
3031 \expandafter\psset\expandafter{\mdf@psset@local}%
3032 %%%
3033 \pnode(\mdf@innerleftmargin@length,\mdf@splitbottomskip@length){mdf@A}
3034 \pnode(0,0){mdf@O}
3035 \pnode(\mdfboundingboxwidth,\mdfboundingboxheight){mdf@P}
3036 \ifbool{mdf@leftline}%
3037 {%
3038 \nodexn{(mdf@A)+(\mdf@outerlinewidth@length,0)
3039 +(\mdf@middlelinewidth@length,0)
3040 +(\mdf@innerlinewidth@length,0)}{mdf@A}
3041 \nodexn{(mdf@O)+(\mdf@outerlinewidth@length,0)
3042 +0.5(\mdf@middlelinewidth@length,0)}{mdf@O}
3043 }{}%
3044 \ifbool{mdf@rightline}%
3045 {%
3046 \nodexn{(mdf@P)-(\mdf@outerlinewidth@length,0)
3047 -0.5(\mdf@middlelinewidth@length,0)}{mdf@P}
3048 }{}%
3049 %
3050 %%%%%%%%%%%
3051 \ifbool{mdf@everyline}{%
3052 \ifbool{mdf@bottomline}%
3053 {%
3054 \nodexn{(mdf@A)+(0,\mdf@outerlinewidth@length)
3055 +(0,\mdf@middlelinewidth@length)
3056 +(0,\mdf@innerlinewidth@length)}{mdf@A}%
3057 \nodexn{(mdf@O)+(0,\mdf@outerlinewidth@length)
3058 +0.5(0,\mdf@middlelinewidth@length)}{mdf@O}%
3059 }{}%
3060 \ifbool{mdf@topline}%
3061 {%
3062 \nodexn{(mdf@P)-(0,\mdf@outerlinewidth@length)
3063 -0.5(0,\mdf@middlelinewidth@length)}{mdf@P}
3064 }{}%
3065 }{}%
3066 %%%%%%%%%
3067 %
3068 \ifbool{mdf@shadow}
3069 {\psframe[style=mdfshadow](mdf@O)(mdf@P)}{}
3070 %%%%%%%%%%%
3071 \ifbool{mdf@everyline}{%
3072 %Four lines
3073 \mdf@test@ltrb{\mdf@pstricksbox@fl{mdf@O}{mdf@P}}{}
3074 %three lines
3075 \mdf@test@ltb{\mdf@pstricksbox@tl{(mdf@P|mdf@O)(mdf@O)(mdf@O|mdf@P)(mdf@P)}}{}
3076 \mdf@test@trb{\mdf@pstricksbox@tl{(mdf@O)(mdf@P|mdf@O)(mdf@P)(mdf@O|mdf@P)}}{}
3077 \mdf@test@ltr{\mdf@pstricksbox@tl{(mdf@O)(mdf@O|mdf@P)(mdf@P)(mdf@P|mdf@O)}}{}%
3078 \mdf@test@lrb{\mdf@pstricksbox@tl{(mdf@O|mdf@P)(mdf@O)(mdf@P|mdf@O)(mdf@P)}}{}%
```

```
3079 %two lines combinded
3080 \mdf@test@lb{\mdf@pstricksbox@tcl{(mdf@P|mdf@O)(mdf@P)(mdf@O|mdf@P)}%
3081 {(mdf@O|mdf@P)(mdf@O)(mdf@P|mdf@O)}}{}
3082 \mdf@test@rb{\mdf@pstricksbox@tcl{(mdf@P)(mdf@O|mdf@P)(mdf@O)}%
3083 {(mdf@O)(mdf@P|mdf@O)(mdf@P)}}{}
3084 \mdf@test@tr{\mdf@pstricksbox@tcl{(mdf@P|mdf@O)(mdf@O)(mdf@O|mdf@P)}%
3085 {(mdf@O|mdf@P)(mdf@P)(mdf@P|mdf@O)}}{}
3086 \mdf@test@lt{\mdf@pstricksbox@tcl{(mdf@O)(mdf@P|mdf@O)(mdf@P)}%
3087 {(mdf@O)(mdf@O|mdf@P)(mdf@P)}}{}
3088 %two lines not combinded combinded
3089 \mdf@test@lr{\mdf@pstricksbox@tncl{(mdf@O|mdf@P)}{(mdf@P|mdf@O)}
3090 } { }
3091 \mdf@test@tb{\mdf@pstricksbox@tncl{(mdf@P|mdf@O)}{(mdf@O|mdf@P)}
3092 } { }
3093 %single line
3094 \mdf@test@l{\mdf@pstricksbox@ol{(mdf@O)(mdf@O|mdf@P)}}{}
3095 \mdf@test@r{\mdf@pstricksbox@ol{(mdf@P)(mdf@P|mdf@O)}}{}
3096 \mdf@test@t{\mdf@pstricksbox@ol{(mdf@P)(mdf@O|mdf@P)}}{}
3097 \mdf@test@b{\mdf@pstricksbox@ol{(mdf@O)(mdf@P|mdf@O)}}{}
3098 %no line
3099 \mdf@test@noline{\psframe[style=mdfbackgroundstyle](mdf@O)(mdf@P)}{}%
3100 }{%
3101 \ifboolexpr{bool {mdf@leftline} and bool {mdf@rightline}}%
3102 {\mdf@pstricksbox@tncl{(mdf@O|mdf@P)}{(mdf@P|mdf@O)}}{}%
3103 \ifboolexpr{bool {mdf@leftline} and not (bool {mdf@rightline})}%
3104 {\mdf@pstricksbox@ol{(mdf@O)(mdf@O|mdf@P)}}{}%
3105 \ifboolexpr{not (bool {mdf@leftline}) and bool {mdf@rightline}}%
3106 {\mdf@pstricksbox@ol{(mdf@P)(mdf@P|mdf@O)}}{}%
3107 \ifboolexpr{not (bool {mdf@leftline}) and not (bool {mdf@rightline})}%
3108 {\psframe[style=mdfbackgroundstyle](mdf@O)(mdf@P)}{}%
3109 }%
3110 %Frametitlebackground
3111 \drawbrackgroundframetitle@middle
3112 %output%
3113 \rput[bl](mdf@A){\box\mdf@splitbox@two}
3114 % \qquad \qquad \qquad \qquad \psdot(mdf@A)\uput[90](mdf@A){mdf at A}
3115 % \psdot(mdf@P)\uput[90](mdf@P){mdf at P}
3116 % \psdot(mdf@O)\uput[90](mdf@O){mdf at O}
3117 \end{pspicture}%
3118 }%
3119 \mdf@makeboxalign@right%
3120 \frac{126}{5}3121 \fi
3122 }%
3123 \def\drawbrackgroundframetitle@middle{%
3124 \ifdefempty{\mdf@frametitle}{}{%
3125 \ifdimless{\mdfframetitleboxtotalheight}{\z@}
3126 {}{%
3127 \drawbrackgroundframetitle@@middle
3128 \global\mdfframetitleboxtotalheight=-\p@\relax%
3129 }%
3130 }%
3131 }%
3132 \def\drawbrackgroundframetitle@@middle{%
3133 \begingroup%
3134 \ifbool{mdf@leftline}{%
```

```
3135 \nodexn{(mdf@O)+(\mdf@innerlinewidth@length,0)
3136 +0.5(\mdf@middlelinewidth@length,0)}{mdf@O}%
3137 }{}%
3138 \ifbool{mdf@rightline}{%
3139 \nodexn{(mdf@P)-(\mdf@innerlinewidth@length,0)
3140 -0.5(\mdf@middlelinewidth@length,0)}{mdf@P}%
3141 }{}%
3142 \nodexn{(mdf@P)-(0,\mdfframetitleboxtotalheight)}{mdf@F}%
3143 \psline[style=mdfframetitlebackgroundstyle,linearc=\z@](mdf@O|mdf@F)(mdf@O|mdf@P)
3144 (mdf@P)(mdf@P|mdf@F)%
3145 \endgroup
3146 }
```
<span id="page-83-33"></span><span id="page-83-26"></span><span id="page-83-0"></span>\mdf@putbox@second

Last output

<span id="page-83-34"></span><span id="page-83-32"></span><span id="page-83-31"></span><span id="page-83-30"></span><span id="page-83-29"></span><span id="page-83-28"></span><span id="page-83-27"></span><span id="page-83-25"></span><span id="page-83-24"></span><span id="page-83-23"></span><span id="page-83-22"></span><span id="page-83-21"></span><span id="page-83-20"></span><span id="page-83-19"></span><span id="page-83-18"></span><span id="page-83-17"></span><span id="page-83-16"></span><span id="page-83-13"></span><span id="page-83-12"></span><span id="page-83-11"></span><span id="page-83-10"></span><span id="page-83-9"></span><span id="page-83-8"></span><span id="page-83-7"></span><span id="page-83-6"></span><span id="page-83-3"></span><span id="page-83-2"></span><span id="page-83-1"></span>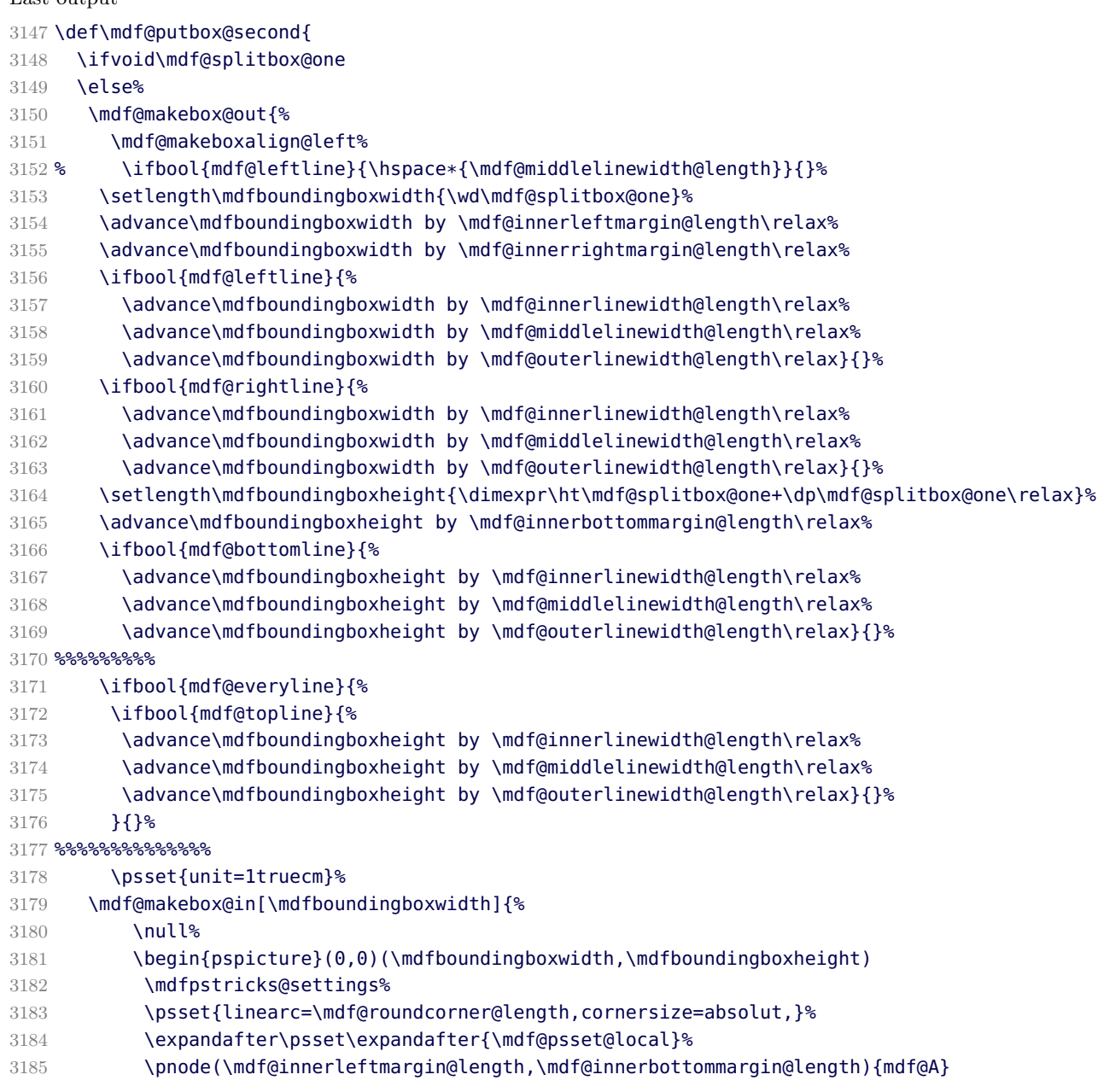

```
3186 \pnode(0,0){mdf@O}
3187 \pnode(\mdfboundingboxwidth,\mdfboundingboxheight){mdf@P}
3188 \ifbool{mdf@leftline}%
3189 {%
3190 \nodexn{(mdf@A)+(\mdf@outerlinewidth@length,0)
3191 + (\mdf@middlelinewidth@length,0)
3192 +(\mdf@innerlinewidth@length,0)}{mdf@A}
3193 \nodexn{(mdf@O)+(\mdf@outerlinewidth@length,0)
3194 +0.5(\mdf@middlelinewidth@length,0)}{mdf@O}
3195 }{}%
3196 \ifbool{mdf@rightline}%
3197 {%
3198 \nodexn{(mdf@P)-(\mdf@outerlinewidth@length,0)
3199 -0.5(\mdf@middlelinewidth@length,0)}{mdf@P}
3200 }{}%
3201 \ifbool{mdf@bottomline}%
3202 \{3203 \nodexn{(mdf@A)+(0,\mdf@outerlinewidth@length)
3204 +(0,\mdf@middlelinewidth@length)
3205 +(0,\mdf@innerlinewidth@length)}{mdf@A}
3206 \nodexn{(mdf@O)+(0,\mdf@outerlinewidth@length)
3207 +0.5(0,\mdf@middlelinewidth@length)}{mdf@O}
3208 }{}%
3209 %%%%%%%%%
3210 \ifbool{mdf@everyline}{%
3211 \ifbool{mdf@topline}%
3212 {%
3213 \nodexn{(mdf@P)-(0,\mdf@outerlinewidth@length)
3214 -0.5(0,\mdf@middlelinewidth@length)}{mdf@P}
3215 }{}%
3216 }{}
3217 %%%%%%%%%
3218 %%
3219 \ifbool{mdf@shadow}
3220 {\pscustom[style=mdfshadow,linestyle=none]{%
3221 \psline[linejoin=2,linecap=1,](mdf@O|mdf@P)(mdf@O)(mdf@P|mdf@O)(mdf@P)%
3222 \psline[linejoin=2,linecap=1,linearc=\z@](mdf@O|mdf@P)(mdf@P)
3223 \closedshadow
3224 }
3225 }{}
3226 %%%%%%%%%%
3227 \ifbool{mdf@everyline}{%
3228 %Four lines
3229 \mdf@test@ltrb{\mdf@pstricksbox@fl{mdf@O}{mdf@P}}{}
3230 %three lines
3231 \mdf@test@ltb{\mdf@pstricksbox@tl{(mdf@P|mdf@O)(mdf@O)(mdf@O|mdf@P)(mdf@P)}}{}
3232 \mdf@test@trb{\mdf@pstricksbox@tl{(mdf@O)(mdf@P|mdf@O)(mdf@P)(mdf@O|mdf@P)}}{}
3233 \mdf@test@ltr{\mdf@pstricksbox@tl{(mdf@O)(mdf@O|mdf@P)(mdf@P)(mdf@P|mdf@O)}}{}%
3234 \mdf@test@lrb{\mdf@pstricksbox@tl{(mdf@O|mdf@P)(mdf@O)(mdf@P|mdf@O)(mdf@P)}}{}%
3235 %two lines combinded
3236 \mdf@test@lb{\mdf@pstricksbox@tcl{(mdf@P|mdf@O)(mdf@P)(mdf@O|mdf@P)}%
3237 {(mdf@O|mdf@P)(mdf@O)(mdf@P|mdf@O)}}{}
3238 \mdf@test@rb{\mdf@pstricksbox@tcl{(mdf@P)(mdf@O|mdf@P)(mdf@O)}%
3239 {(mdf@O)(mdf@P|mdf@O)(mdf@P)}}{}
3240 \mdf@test@tr{\mdf@pstricksbox@tcl{(mdf@P|mdf@O)(mdf@O)(mdf@O|mdf@P)}%
3241 {(\text{mdf@O}) \text{mdf@P}) (\text{mdf@P}) (\text{mdf@P}) (\text{mdf@O}) }
```

```
3242 \mdf@test@lt{\mdf@pstricksbox@tcl{(mdf@O)(mdf@P|mdf@O)(mdf@P)}%
3243 \{ \text{mdf@O} \mid \text{mdf@O} \mid \text{mdf@P} \}3244 %two lines not combinded combinded
3245 \mdf@test@lr{\mdf@pstricksbox@tncl{(mdf@O|mdf@P)}{(mdf@P|mdf@O)}
3246 } { }
3247 \mdf@test@tb{\mdf@pstricksbox@tncl{(mdf@P|mdf@O)}{(mdf@O|mdf@P)}
3248 } { }
3249 %single line
3250 \mdf@test@l{\mdf@pstricksbox@ol{(mdf@O)(mdf@O|mdf@P)}}{}
3251 \mdf@test@r{\mdf@pstricksbox@ol{(mdf@P)(mdf@P|mdf@O)}}{}
3252 \mdf@test@t{\mdf@pstricksbox@ol{(mdf@P)(mdf@O|mdf@P)}}{}
3253 \mdf@test@b{\mdf@pstricksbox@ol{(mdf@O)(mdf@P|mdf@O)}}{}
3254 %no line
3255 \mdf@test@noline{\psframe[style=mdfbackgroundstyle](mdf@O)(mdf@P)}{}%
3256 }\{%
3257 %Four + Three
3258 \ifboolexpr{test {\mdf@test@ltrb} or test {\mdf@test@lrb}}%
3259 {\mdf@pstricksbox@tl{(mdf@O|mdf@P)(mdf@O)(mdf@P|mdf@O)(mdf@P)}}{}%
3260 %Two combinded
3261 \ifboolexpr{test {\mdf@test@ltb} or test {\mdf@test@lb}}%
3262 {\mdf@pstricksbox@tcl{(mdf@P|mdf@O)(mdf@P)(mdf@O|mdf@P)}%
3263 { (mdf@O|mdf@O) (mdf@O) (mdf@O) (mdf@P)}3264 \ifboolexpr{test {\mdf@test@trb} or test {\mdf@test@rb}}%
3265 {\mdf@pstricksbox@tcl{(mdf@P)(mdf@O|mdf@P)(mdf@O)}%
3266 {(mdf@O)(mdf@P|mdf@O)(mdf@P)}}{}
3267 %Two not combinded
3268 \ifboolexpr{test {\mdf@test@ltr} or test {\mdf@test@lr}}%
3269 {\mdf@pstricksbox@tncl{(mdf@O|mdf@P)}{(mdf@P|mdf@O)}}{}%
3270 %one line
3271 \ifboolexpr{test {\mdf@test@tb} or test {\mdf@test@b}}%
3272 {\mdf@pstricksbox@ol{(mdf@O)(mdf@P|mdf@O)}}{}
3273 \ifboolexpr{test {\mdf@test@lt} or test {\mdf@test@l}}%
3274 {\mdf@pstricksbox@ol{(mdf@O)(mdf@O|mdf@P)}}{}
3275 \ifboolexpr{test {\mdf@test@tr} or test {\mdf@test@r}}%
3276 {\mdf@pstricksbox@ol{(mdf@P)(mdf@P|mdf@O)}}{}
3277 %no line
3278 \mdf@test@t{\psframe[style=mdfbackgroundstyle](mdf@O)(mdf@P)}{}%
3279 \mdf@test@noline{\psframe[style=mdfbackgroundstyle](mdf@O)(mdf@P)}{}%
3280 {}^{3}3281 %Frametitlebackground
3282 \drawbrackgroundframetitle@second
3283 %output%
3284 \rput[bl](mdf@A){\box\mdf@splitbox@one}
3285 % \psdot(mdf@A)\uput[90](mdf@A){mdf at A}
3286 % \psdot(mdf@P)\uput[90](mdf@P){mdf at P}
3287 % \psdot(mdf@O)\uput[90](mdf@O){mdf at O}
3288 \end{pspicture}%
3289 }3290 \mdf@makeboxalign@right%
3291 }%
3292 \fi
3293 }%
3294 \def\drawbrackgroundframetitle@second{%
3295 \ifdefempty{\mdf@frametitle}{}{%
3296 \ifdimless{\mdfframetitleboxtotalheight}{\z@}
3297 {}{%
```

```
3298 \drawbrackgroundframetitle@@second
3299 }%
3300 }%
3301 }%
3302 \def\drawbrackgroundframetitle@@second{%
3303 \begingroup%
3304 \ifbool{mdf@leftline}{%
3305 \nodexn{(mdf@O)+(\mdf@innerlinewidth@length,0)
3306 +0.5(\mdf@middlelinewidth@length,0)}{mdf@O}%
3307 }{}%
3308 \ifbool{mdf@rightline}{%
3309 \nodexn{(mdf@P)-(\mdf@innerlinewidth@length,0)
3310 -0.5(\mdf@middlelinewidth@length,0)}{mdf@P}%
3311 }{}
3312 \nodexn{(mdf@P)-(0,\mdfframetitleboxtotalheight)}{mdf@F}%
3313 \psline[style=mdfframetitlebackgroundstyle,linearc=\z@](mdf@O|mdf@F)(mdf@O|mdf@P)
3314 (mdf@P)(mdf@P|mdf@F)%
3315 \endgroup
3316 }
3317 \endinput
```

```
3318 %eof
```
## C. The file mdframed-example-default

```
3319 %Documenation of the package mdframed
3320 %%$Id: mdframed.dtx 362 2012-03-30 06:55:35Z marco $
3321 \setcounter{errorcontextlines}{999}
3322 \documentclass[parskip=false,english,11pt]{ltxmdf}
3323 \ltxmdfsetifoot $Id: mdframed.dtx 362 2012-03-30 06:55:35Z marco $
3324
3325 \usepackage{showexpl}
3326 \lstset{style=lstltxmdf,explpreset={pos=b,rframe={}},}
3327
3328 \newcommand\Loadedframemethod{default}
3329 \usepackage[framemethod=\Loadedframemethod]{mdframed}
3330
3331 \title{The \Pack{mdframed} package}
3332 \subtitle{Examples for \Opt{framemethod=\Loadedframemethod}}
3333 \author{\href{mailto:marco.daniel@mada-nada.de}{Marco Daniel}}
3334 \date{\mdfdateID$Id: mdframed.dtx 362 2012-03-30 06:55:35Z marco $}
3335 \version{\mdversion}
3336 \introduction{In this document I collect various examples for \Opt{framemethod=\Loadedframemethod}.
3337 Some presented examples are more or less exorbitant.}
3338
3339 \mdfsetup{skipabove=\topskip,skipbelow=\topskip}
3340 \newrobustcmd\ExampleText{%
3341 An \textit{inhomogeneous linear} differential equation has the form
3342 \begin{align}
3343 L[v ] = f,
3344 \end{align}
3345 where $L$ is a linear differential operator, $v$ is
3346 the dependent variable, and $f$ is a given non-zero
3347 function of the independent variables alone.
3348 }
```

```
3349
3350 \newcounter{examplecount}
3351 \setcounter{examplecount}{0}
3352 \renewcommand\thesubsection{}
3353 \newcommand\Examplesec[1]{%
3354 \stepcounter{examplecount}%
3355 \subsection{Example~\arabic{examplecount}~--~#1\relax}%
3356 }
3357
3358 \begin{document}
3359 \maketitle
3360 \section{Loading}
3361 In the preamble only the package \Pack{mdframed} width the option \Opt{framemethod=\Loadedframemethod}
3362
3363 {\large\color{red!50!black}
3364 \NOTE Every \Cmd{global} inside the examples is necessary to work with the package \Pack{showexpl}.}
3365
3366 \section{Examples}
3367 All examples have the following settings:
3368
3369 \begin{tltxmdfexample}
3370 \mdfsetup{skipabove=\topskip,skipbelow=\topskip}
3371 \newrobustcmd\ExampleText{%
3372 An \textit{inhomogeneous linear} differential equation
3373 has the form
3374 \begin{align}
3375 L[v ] = f,
3376 \end{align}
3377 where $L$ is a linear differential operator, $v$ is
3378 the dependent variable, and $f$ is a given non-zero
3379 function of the independent variables alone.
3380 }
3381 \end{tltxmdfexample}
3382 \clearpage
3383 \Examplesec{very simple}
3384 \begin{LTXexample}
3385 \global\mdfdefinestyle{exampledefault}{%
3386 linecolor=red,linewidth=3pt,%
3387 leftmargin=1cm,rightmargin=1cm
3388 }
3389 \begin{mdframed}[style=exampledefault]
3390 \ExampleText
3391 \end{mdframed}
3392 \end{LTXexample}
3393
3394 \Examplesec{hidden line + frame title}
3395 \begin{LTXexample}
3396 \global\mdfapptodefinestyle{exampledefault}{%
3397 topline=false, rightline=true, bottomline=false}
3398 \begin{mdframed}[style=exampledefault,frametitle={Inhomogeneous linear}]
3399 \ExampleText
3400 \end{mdframed}
3401 \end{LTXexample}
3402 \clearpage
3403
3404 \Examplesec{colored frame title}
```

```
3405 \begin{LTXexample}
3406
3407 \global\mdfapptodefinestyle{exampledefault}{%
3408 rightline=true,innerleftmargin=10,innerrightmargin=10,
3409 frametitlerule=true,frametitlerulecolor=green,
3410 frametitlebackgroundcolor=yellow,
3411 frametitlerulewidth=2pt}
3412 \begin{mdframed}[style=exampledefault,frametitle={Inhomogeneous linear}]
3413 \ExampleText
3414 \end{mdframed}
3415 \end{LTXexample}
3416
3417 \Examplesec{framed picture which is centered}
3418 \begin{LTXexample}
3419 \begin{mdframed}[userdefinedwidth=6cm,align=center,
3420 linecolor=blue,linewidth=4pt]
3421 \includegraphics[width=\linewidth]{donald-duck}
3422 \end{mdframed}
3423 \end{LTXexample}
3424
3425 \clearpage
3426 \Examplesec{Theorem environments}
3427 \begin{LTXexample}
3428 \mdfdefinestyle{theoremstyle}{%
3429 linecolor=red,linewidth=2pt,%
3430 frametitlerule=true,%
3431 frametitlebackgroundcolor=gray!20,
3432 innertopmargin=\topskip,
3433 }
3434 \mdtheorem[style=theoremstyle]{definition}{Definition}
3435 \begin{definition}
3436 \ExampleText
3437 \end{definition}
3438 \begin{definition}[Inhomogeneous linear]
3439 \ExampleText
3440 \end{definition}
3441 \begin{definition*}[Inhomogeneous linear]
3442 \ExampleText
3443 \end{definition*}
3444 \end{LTXexample}
3445
3446
3447 \clearpage
3448 \Examplesec{theorem with separate header and the help of TikZ (complex)}
3449 \begin{LTXexample}
3450 \newcounter{theo}[section]
3451 \newenvironment{theo}[1][]{%
3452 \stepcounter{theo}%
3453 \ifstrempty{#1}%
3454 {\mdfsetup{%
3455 frametitle={%
3456 \tikz[baseline=(current bounding box.east),outer sep=0pt]
3457 \node[anchor=east,rectangle,fill=blue!20]
3458 {\strut Theorem~\thetheo};}}
3459 }%
3460 {\mdfsetup{%
```

```
3461 frametitle={%
3462 \tikz[baseline=(current bounding box.east),outer sep=0pt]
3463 \node[anchor=east,rectangle,fill=blue!20]
3464 {\strut Theorem~\thetheo:~#1};}}%
3465 }
3466 \mdfsetup{innertopmargin=10pt,linecolor=blue!20,%
3467 linewidth=2pt,topline=true,
3468 frametitleaboveskip=\dimexpr-\ht\strutbox\relax,}
3469 \begin{mdframed}[]\relax%
3470 }{\end{mdframed}}
3471 \begin{theo}[Inhomogeneous Linear]
3472 \ExampleText
3473 \end{theo}
3474
3475 \begin{theo}
3476 \ExampleText
3477 \end{theo}
3478 \end{LTXexample}
3479
3480 \clearpage
3481 \Examplesec{hide only a part of a line}
3482 The example below is inspired by the following post on StackExchange \href{http://tex.stackexchange.com
3483 \begin{LTXexample}
3484 \makeatletter
3485 \newlength{\interruptlength}
3486 \setlength{\interruptlength}{2.5ex}
3487 \newrobustcmd\overlaplines{%
3488 \appto\mdf@frame@leftline@single{%
3489 \llap{\color{white}%
3490 \rule[\dimexpr-\mdfboundingboxdepth+\interruptlength\relax]%
3491 {\mdf@middlelinewidth@length}%
3492 {\dimexpr\mdfboundingboxtotalheight%
3493 \ifbool{mdf@topline}{+\mdf@middlelinewidth@length}{}
3494 -2\interruptlength\relax}%
3495 }%
3496 }%
3497 \appto\mdf@frame@rightline@single{%
3498 \rlap{\color{white}%
3499 \hspace*{\mdfboundingboxwidth}%
3500 \hspace*{\mdf@innerrightmargin@length}%
3501 \rule[\dimexpr-\mdfboundingboxdepth%
3502 +\interruptlength\relax]%
3503 {\mdf@middlelinewidth@length}%
3504 {\dimexpr\mdfboundingboxtotalheight%
3505 +\ifbool{mdf@topline}{\mdf@middlelinewidth@length}{0pt}
3506 -2\interruptlength\relax}%
3507 }%
3508 }%
3509 }
3510 \makeatother
3511 \overlaplines
3512
3513 \begin{mdframed}[linecolor=blue,linewidth=8pt]
3514 \ExampleText
3515 \end{mdframed}
3516 \end{LTXexample}
```
 \end{document} \endinput

## D. The file mdframed-example-tikz

%Documenation of the package mdframed

```
3520 %%$Id: mdframed.dtx 362 2012-03-30 06:55:35Z marco $
3521 \setcounter{errorcontextlines}{999}
3522 \documentclass[parskip=false,english,11pt]{ltxmdf}
3523 \ltxmdfsetifoot $Id: mdframed.dtx 362 2012-03-30 06:55:35Z marco $
3524
3525
3526 \usepackage{showexpl}
3527 \lstset{style=lstltxmdf,explpreset={pos=b,rframe={}},}
3528
3529 \newcommand\Loadedframemethod{TikZ}
3530 \usepackage[framemethod=\Loadedframemethod]{mdframed}
3531
3532 \title{The \Pack{mdframed} package}
3533 \subtitle{Examples for \Opt{framemethod=\Loadedframemethod}}
3534 \author{\href{mailto:marco.daniel@mada-nada.de}{Marco Daniel}}
3535 \date{\mdfdateID$Id: mdframed.dtx 362 2012-03-30 06:55:35Z marco $}
3536 \version{\mdversion}
3537 \introduction{In this document I collect various examples for \Opt{framemethod=\Loadedframemethod}.
3538 Some presented examples are more or less exorbitant.}
3539
3540 \mdfsetup{skipabove=\topskip,skipbelow=\topskip}
3541 \newrobustcmd\ExampleText{%
3542 An \textit{inhomogeneous linear} differential equation has the form
3543 \begin{align}
3544 L[v ] = f,
3545 \end{align}
3546 where $L$ is a linear differential operator, $v$ is
3547 the dependent variable, and $f$ is a given non-zero
3548 function of the independent variables alone.
3549 }
3550
3551 \newcounter{examplecount}
3552 \setcounter{examplecount}{0}
3553 \renewcommand\thesubsection{}
3554 \newcommand\Examplesec[1]{%
3555 \stepcounter{examplecount}%
3556 \subsection{Example~\arabic{examplecount}~--~#1\relax}%
3557 }
3558
3559 \begin{document}
3560 \maketitle
3561 \section{Loading}
3562 In the preamble only the package \Pack{mdframed} width the option \Opt{framemethod=\Loadedframemethod}
3563
3564 {\large\color{red!50!black}
3565 \NOTE Every \Cmd{global} inside the examples is necessary to work with the package \Pack{showexpl}.}
3566
3567 \section{Examples}
3568 All examples have the following settings:
3569
```

```
3570 \begin{tltxmdfexample}
3571 \mdfsetup{skipabove=\topskip,skipbelow=\topskip}
3572 \newrobustcmd\ExampleText{%
3573 An \textit{inhomogeneous linear} differential equation
3574 has the form
3575 \begin{align}
3576 L[v ] = f,
3577 \end{align}
3578 where $L$ is a linear differential operator, $v$ is
3579 the dependent variable, and $f$ is a given non-zero
3580 function of the independent variables alone.
3581 }
3582 \end{tltxmdfexample}
3583 \clearpage
3584 \ExampleText{round corner}
3585 \begin{LTXexample}
3586 \global\mdfdefinestyle{exampledefault}{%
3587 outerlinewidth=5pt,innerlinewidth=0pt,
3588 outerlinecolor=red,roundcorner=5pt
3589 }
3590 \begin{mdframed}[style=exampledefault]
3591 \ExampleText
3592 \end{mdframed}
3593 \end{LTXexample}
3594
3595 \Examplesec{hidden line + frame title}
3596 \begin{LTXexample}
3597 \global\mdfapptodefinestyle{exampledefault}{%
3598 topline=false,leftline=false,}
3599 \begin{mdframed}[style=exampledefault,frametitle={Inhomogeneous linear}]
3600 \ExampleText
3601 \end{mdframed}
3602 \end{LTXexample}
3603 \clearpage
3604 \Examplesec{framed picture which is centered}
3605 \begin{LTXexample}
3606 \begin{mdframed}[userdefinedwidth=6cm,align=center,
3607 linecolor=blue,middlelinewidth=4pt,roundcorner=5pt]
3608 \includegraphics[width=\linewidth]{donald-duck}
3609 \end{mdframed}
3610 \end{LTXexample}
3611
3612 \Examplesec{Gimmick}
3613 \begin{LTXexample}
3614 \mdfsetup{splitbottomskip=0.8cm,splittopskip=0cm,
3615 innerrightmargin=2cm,innertopmargin=1cm,%
3616 innerlinewidth=2pt,outerlinewidth=2pt,
3617 middlelinewidth=10pt,backgroundcolor=red,
3618 linecolor=blue,middlelinecolor=gray,
3619 tikzsetting={draw=yellow,line width=3pt,%
3620 dashed,%
3621 dash pattern= on 10pt off 3pt},
3622 rightline=false,bottomline=false}
3623 \begin{mdframed}
3624 \ExampleText
3625 \end{mdframed}
```

```
3626 \end{LTXexample}
3627
3628 \Examplesec{complex example with TikZ}
3629
3630 \begin{tltxmdfexample}
3631 \tikzstyle{titregris} =
3632 [draw=gray, thick, fill=white, shading = exersicetitle, %
3633 text=gray, rectangle, rounded corners,
3634 right,minimum height=.7cm]
3635
3636 \pgfdeclarehorizontalshading{exersicebackground}{100bp}
3637 {color(0bp)=(green!40);
3638 color(100bp)=(black!5)}
3639
3640 \pgfdeclarehorizontalshading{exersicetitle}{100bp}
3641 {color(0bp)=(red!40);
3642 color(100bp)=(black!5)}
3643
3644 \newcounter{exercise}
3645 \renewcommand\theexercise{Exercise~n\arabic{exercise}}
3646 \makeatletter
3647 \def\mdf@@exercisepoints{}
3648 \define@key{mdf}{exercisepoints}{%
3649 \def\mdf@@exercisepoints{#1}
3650 }
3651 \renewrobustcmd\mdfcreateextratikz{%
3652 \node[titregris,xshift=1cm] at (P-|O) %
3653 {~\mdf@frametitlefont{\theexercise}~};
3654 \ifdefempty{\mdf@@exercisepoints}%
3655 \{ \}%
3656 {\node[titregris,left,xshift=-1cm] at (P)%
3657 {~\mdf@frametitlefont{\mdf@@exercisepoints points}~};}%
3658 }
3659 \makeatother
3660
3661 \mdfdefinestyle{exercisestyle}{%
3662 outerlinewidth=1pt,
3663 innerlinewidth=0pt,
3664 roundcorner=2pt,
3665 linecolor=gray,
3666 tikzsetting={shading = exersicebackground},
3667 innertopmargin=1.2\baselineskip,
3668 skipabove={\dimexpr0.5\baselineskip+\topskip\relax},
3669 needspace=3\baselineskip,
3670 frametitlefont=\sffamily\bfseries,
3671 settings={\global\stepcounter{exercise}},
3672 }
3673
3674 \begin{mdframed}[style=exercisestyle,]
3675 \ExampleText
3676 \end{mdframed}
3677
3678 \begin{mdframed}[style=exercisestyle,exercisepoints=10]
3679 \ExampleText
3680 \end{mdframed}
3681 \end{tltxmdfexample}
```

```
3682
3683 \tikzstyle{titregris} =
3684 [draw=gray, thick, fill=white, shading = exersicetitle, %
3685 text=gray, rectangle, rounded corners,
3686 right,minimum height=.7cm]
3687
3688 \pgfdeclarehorizontalshading{exersicebackground}{100bp}
3689 {color(0bp)=(green!40);
3690 color(100bp)=(black!5)}
3691
3692 \pgfdeclarehorizontalshading{exersicetitle}{100bp}
3693 {color(0bp)=(red!40);
3694 color(100bp)=(black!5)}
3695
3696 \newcounter{exercise}
3697 \renewcommand\theexercise{Exercise~n\arabic{exercise}}
3698 \makeatletter
3699 \def\mdf@@exercisepoints{}
3700 \define@key{mdf}{exercisepoints}{%
3701 \def\mdf@@exercisepoints{#1}
3702 }
3703 \newrobustcmd\mdfcreateextratikzlocal{%
3704 \node[titregris,xshift=1cm] at (P-|O) {~\textbf{\theexercise}~};
3705 \ifdefempty{\mdf@@exercisepoints}%
3706 {}
3707 {\node[titregris,left,xshift=-1cm] at (P)%
3708 {~\mdf@frametitlefont{\mdf@@exercisepoints points}~};}%
3709 }
3710 \makeatother
3711
3712 \mdfdefinestyle{exercisestyle}{%
3713 outerlinewidth=1pt,
3714 innerlinewidth=0pt,
3715 roundcorner=2pt,
3716 linecolor=gray,
3717 tikzsetting={shading = exersicebackground},
3718 innertopmargin=1.2\baselineskip,
3719 skipabove={\dimexpr0.5\baselineskip+\topskip\relax},
3720 needspace=3\baselineskip,
3721 frametitlefont=\sffamily\bfseries,
3722 settings={\global\stepcounter{exercise}\let\mdfcreateextratikz\mdfcreateextratikzlocal},
3723 }
3724
3725 \begin{mdframed}[style=exercisestyle,]
3726 \ExampleText
3727 \end{mdframed}
3728
3729 \begin{mdframed}[style=exercisestyle,exercisepoints=10]
3730 \ExampleText
3731 \end{mdframed}
3732
3733 \clearpage
3734 \Examplesec{Theorem environments}
3735 \begin{LTXexample}
3736 \mdfdefinestyle{theoremstyle}{%
3737 linecolor=red,linewidth=2pt,%
```

```
3738 frametitlerule=true,%
3739 apptotikzsetting={\tikzset{mdfframetitlebackground/.append style={%
3740 shade,left color=white, right color=blue!20}}},
3741 frametitlerulecolor=green!60,
3742 frametitlerulewidth=1pt,
3743 innertopmargin=\topskip,
3744 }
3745 \mdtheorem[style=theoremstyle]{definition}{Definition}
3746 \begin{definition}[Inhomogeneous linear]
3747 \ExampleText
3748 \end{definition}
3749 \begin{definition*}[Inhomogeneous linear]
3750 \ExampleText
3751 \end{definition*}
3752 \end{LTXexample}
3753
3754 \end{document}
3755 \endinput
```
### <span id="page-94-4"></span>E. The file mdframed-example-pstricks

```
3756 %Documenation of the package mdframed
3757 %%$Id: mdframed.dtx 362 2012-03-30 06:55:35Z marco $
3758 \setcounter{errorcontextlines}{999}
3759 \documentclass[parskip=false,english,11pt]{ltxmdf}
3760 \ltxmdfsetifoot$Id: mdframed.dtx 362 2012-03-30 06:55:35Z marco $
3761
3762 \lstDeleteShortInline{|}
3763 \newcommand\Loadedframemethod{PSTricks}
3764 \usepackage[framemethod=\Loadedframemethod]{mdframed}
3765
3766 \usepackage{showexpl}
3767 \lstset{style=lstltxmdf,explpreset={pos=b,rframe={}},}
3768
3769 \title{The \Pack{mdframed} package}
3770 \subtitle{Examples for \Opt{framemethod=\Loadedframemethod}}
3771 \author{\href{mailto:marco.daniel@mada-nada.de}{Marco Daniel}}
3772 \date{\mdfdateID$Id: mdframed.dtx 362 2012-03-30 06:55:35Z marco $}
3773 \version{\mdversion}
3774 \introduction{In this document I collect various examples for \Opt{framemethod=\Loadedframemethod}.
3775 Some presented examples are more or less exorbitant.}
3776
3777 \mdfsetup{skipabove=\topskip,skipbelow=\topskip}
3778 \newrobustcmd\ExampleText{%
3779 An \textit{inhomogeneous linear} differential equation has the form
3780 \begin{align}
3781 L[v ] = f,
3782 \end{align}
3783 where $L$ is a linear differential operator, $v$ is
3784 the dependent variable, and $f$ is a given non-zero
3785 function of the independent variables alone.
3786 }
3787
3788 \newcounter{examplecount}
3789 \setcounter{examplecount}{0}
3790 \renewcommand\thesubsection{}
```

```
3791 \newcommand\Examplesec[1]{%
3792 \stepcounter{examplecount}%
3793 \subsection{Example~\arabic{examplecount}~--~#1\relax}%
3794 }
3795
3796 \begin{document}
3797 \maketitle
3798 \section{Loading}
3799 In the preamble only the package \Pack{mdframed} width the option \Opt{framemethod=\Loadedframemethod}
3800
3801 {\large\color{red!50!black}
3802 \NOTE Every \Cmd{global} inside the examples is necessary to work with the package \Pack{showexpl}.}
3803 X
3804 \section{Examples}
3805 All examples have the following settings:
3806
3807 \begin{tltxmdfexample}
3808 \mdfsetup{skipabove=\topskip,skipbelow=\topskip}
3809 \newrobustcmd\ExampleText{%
3810 An \textit{inhomogeneous linear} differential equation
3811 has the form
3812 \begin{align}
3813 L[v ] = f,
3814 \end{align}
3815 where $L$ is a linear differential operator, $v$ is
3816 the dependent variable, and $f$ is a given non-zero
3817 function of the independent variables alone.
3818 }
3819 \end{tltxmdfexample}
3820 \clearpage
3821
3822 \Examplesec{very simple}
3823 \begin{LTXexample}
3824 \global\mdfdefinestyle{exampledefault}{%
3825 linecolor=red,middlelinewidth=3pt,%
3826 leftmargin=1cm,rightmargin=1cm
3827 }
3828 \begin{mdframed}[style=exampledefault,roundcorner=5]
3829 \ExampleText
3830 \end{mdframed}
3831 \end{LTXexample}
3832
3833 \Examplesec{hidden line + frame title}
3834 \begin{LTXexample}
3835 \global\mdfapptodefinestyle{exampledefault}{%
3836 topline=false,rightline=false,bottomline=false,
3837 frametitlerule=true,innertopmargin=6pt,
3838 outerlinewidth=6pt,outerlinecolor=blue,
3839 pstricksappsetting={\addtopsstyle{mdfouterlinestyle}{linestyle=dashed}},
3840 innerlinecolor=yellow,innerlinewidth=5pt}%
3841 \begin{mdframed}[style=exampledefault,frametitle={Inhomogeneous linear}]
3842 \ExampleText
3843 \end{mdframed}
3844 \end{LTXexample}
3845
3846 \clearpage
```

```
3847
3848 \Examplesec{Dash Lines}
3849 \begin{LTXexample}
3850 \global\mdfdefinestyle{exampledefault}{%
3851 pstrickssetting={linestyle=dashed,},linecolor=red,linewidth=5pt}
3852 \begin{mdframed}[style=exampledefault,]
3853 \ExampleText
3854 \end{mdframed}
3855 \end{LTXexample}
3856
3857 \Examplesec{Double Lines}
3858 \begin{LTXexample}
3859 \qlobal\mdfdefinestyle{exampledefault}{%
3860 pstrickssetting={doubleline=true,doublesep=6pt},
3861 linecolor=red,linewidth=5pt,middlelinewidth=4pt}
3862 \begin{mdframed}[style=exampledefault,]
3863 \ExampleText
3864 \end{mdframed}
3865 \end{LTXexample}
3866
3867 \Examplesec{Shadow frame}
3868 \begin{LTXexample}
3869 \newmdenv[shadow=true,
3870 shadowsize=11pt,
3871 linewidth=8pt,
3872 frametitlerule=true,
3873 roundcorner=10pt,
3874 ]{myshadowbox}
3875 \begin{myshadowbox}[frametitle={Inhomogeneous linear}]
3876 \ExampleText
3877 \end{myshadowbox}
3878 \end{LTXexample}
3879 \end{document}
3880 \endinput
```
## <span id="page-96-18"></span><span id="page-96-8"></span><span id="page-96-5"></span>F. The file mdframed-example-texsx

```
3881 %Documenation of the package mdframed
3882 %%$Id: mdframed.dtx 362 2012-03-30 06:55:35Z marco $
3883 \setcounter{errorcontextlines}{999}
3884 \documentclass[parskip=false,english,11pt,ltxlipsum]{ltxmdf}
3885 \ltxmdfsetifoot $Id: mdframed.dtx 362 2012-03-30 06:55:35Z marco $
3886
3887
3888 \usepackage{showexpl}
3889 \lstset{style=lstltxmdf,explpreset={pos=b,rframe={}},}
3890
3891 \newcommand\Loadedframemethod{default}
3892 \usepackage[framemethod=\Loadedframemethod]{mdframed}
3893
3894 \title{The \Pack{mdframed} package}
3895\subtitle{Examples for \Opt{framemethod=\Loadedframemethod}}
3896 \author{\href{mailto:marco.daniel@mada-nada.de}{Marco Daniel}}
3897 \date{\mdfdateID$Id: mdframed.dtx 362 2012-03-30 06:55:35Z marco $}
3898 \version{\mdversion}
3899 \introduction{In this document I collect various examples for \Opt{framemethod=\Loadedframemethod}.
```

```
3900 Some presented examples are more or less exorbitant.}
3901
3902 \mdfsetup{skipabove=\topskip,skipbelow=\topskip}
3903 \newrobustcmd\ExampleText{%
3904 An \textit{inhomogeneous linear} differential equation has the form
3905 \begin{align}
3906 L[v ] = f,
3907 \end{align}
3908 where $L$ is a linear differential operator, $v$ is
3909 the dependent variable, and $f$ is a given non-zero
3910 function of the independent variables alone.
3911 }
3912
3913 \newcounter{examplecount}
3914 \setcounter{examplecount}{0}
3915 \renewcommand\thesubsection{}
3916 \newcommand\Examplesec[1]{%
3917 \stepcounter{examplecount}%
3918 \subsection{Example~\arabic{examplecount}~--~#1\relax}%
3919 }
3920
3921 \begin{document}
3922 \maketitle
3923 \section{Loading}
3924 In the preamble only the package \Pack{mdframed} width the option \Opt{framemethod=\Loadedframemethod}
3925
3926 {\large\color{red!50!black}
3927 \NOTE Every \Cmd{global} inside the examples is necessary to work with the package \Pack{showexpl}.}
3928
3929 \section{Examples}
3930 All examples have the following settings:
3931
3932 \begin{tltxmdfexample}
3933 \mdfsetup{skipabove=\topskip,skipbelow=\topskip}
3934 \newrobustcmd\ExampleText{%
3935 An \textit{inhomogeneous linear} differential equation
3936 has the form
3937 \begin{align}
3938 L[v ] = f,
3939 \end{align}
3940 where $L$ is a linear differential operator, $v$ is
3941 the dependent variable, and $f$ is a given non-zero
3942 function of the independent variables alone.
3943 }
3944 \end{tltxmdfexample}
3945 \clearpage
3946 \Examplesec{Package listings}
3947 The example below is inspired by the following post on StackExchange \href{http://tex.stackexchange.com
3948
3949 Here the solution which can be decorate as usual.
3950
3951 \begin{tltxmdfexample}[moretexcs={BeforeBeginEnvironment,AfterEndEnvironment},morekeywords={lstlisting}]
3952 \BeforeBeginEnvironment{lstlisting}{%
3953 \begin{mdframed}[<modification>]%
3954 \vspace{-0.7em}}
3955 \AfterEndEnvironment{lstlisting}{%
```

```
3956 \vspace{-0.5em}%
3957 \end{mdframed}}
3958 \end{tltxmdfexample}
3959
3960 With the new command \Cmd{surroundwithmdframed} you can use
3961 \begin{tltxmdfexample}[moretexcs={BeforeBeginEnvironment,AfterEndEnvironment},morekeywords={lstlisting}]
3962 \surroundwithmdframed{listings}
3963 \end{tltxmdfexample}
3964
3965 \Examplesec{Package multicol}
3966 How I wrote in \enquote{Known Problems} you can't combine \Pack{multicol} with \Pack{mdframed}. In a s
3967 \begin{LTXexample}
3968 \begin{multicols}{2}
3969 \lipsum[1]
3970 \begin{mdframed}
3971 \ExampleText
3972 \end{mdframed}
3973 \lipsum[2]
3974 \end{multicols}
3975 \end{LTXexample}
3976 \clearpage
3977 \twocolumn[\Examplesec{Working in twocolumn mode}]
3978 \begin{tltxmdfexample}
3979 \twocolumn[%
3980 \Examplesec{Working in
3981 twocolumn mode}]
3982 \lipsum[1]\lipsum[2]
3983 \begin{mdframed}[%
3984 leftmargin=10pt,%
3985 rightmargin=10pt,%
3986 linecolor=red,
3987 backgroundcolor=yellow]
3988 \ExampleText
3989 \end{mdframed}
3990 \lipsum[2]
3991 \end{tltxmdfexample}
3992 \lipsum[1]\lipsum[2]
3993 \begin{mdframed}[leftmargin=10pt,%
3994 rightmargin=10pt,%
3995 linecolor=red,
3996 backgroundcolor=yellow]
3997 \ExampleText
3998 \end{mdframed}
3999 \lipsum[2]
4000 \clearpage
4001 \onecolumn
4002 \Examplesec{Working inside enumerate}
4003 \begin{LTXexample}
4004 Text Text Text Text Text Text Text Text
4005 \begin{enumerate}
4006 \item in the following \ldots
4007 \begin{mdframed}[linecolor=blue,linewidth=2]
4008 \ExampleText
4009 \end{mdframed}
4010 \item \lipsum[2]
4011 \end{enumerate}
```
 Text Text Text Text Text Text \end{LTXexample} \end{document} \endinput

# G. Change History

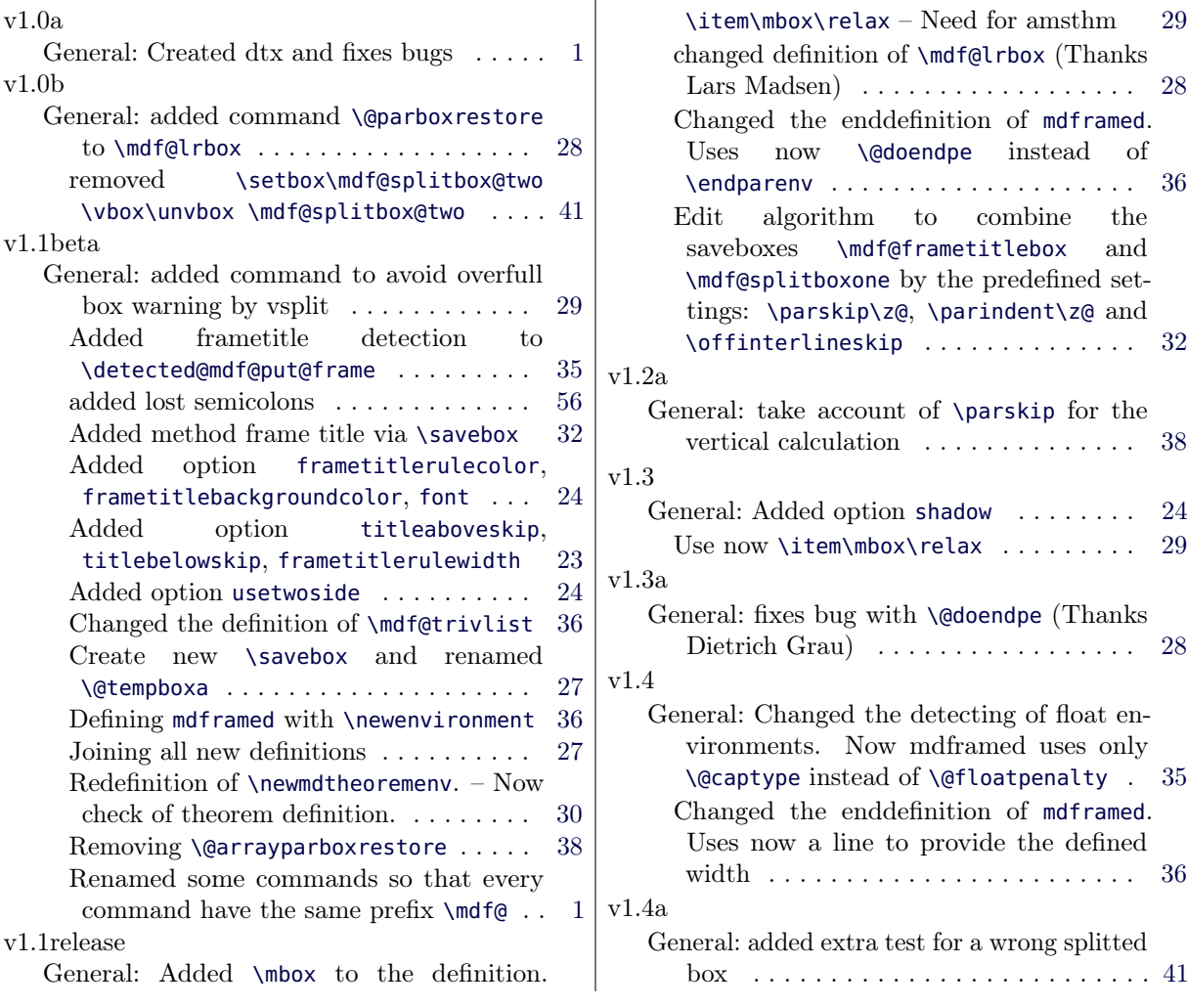

## H. Index

The index only collect package relevant words.

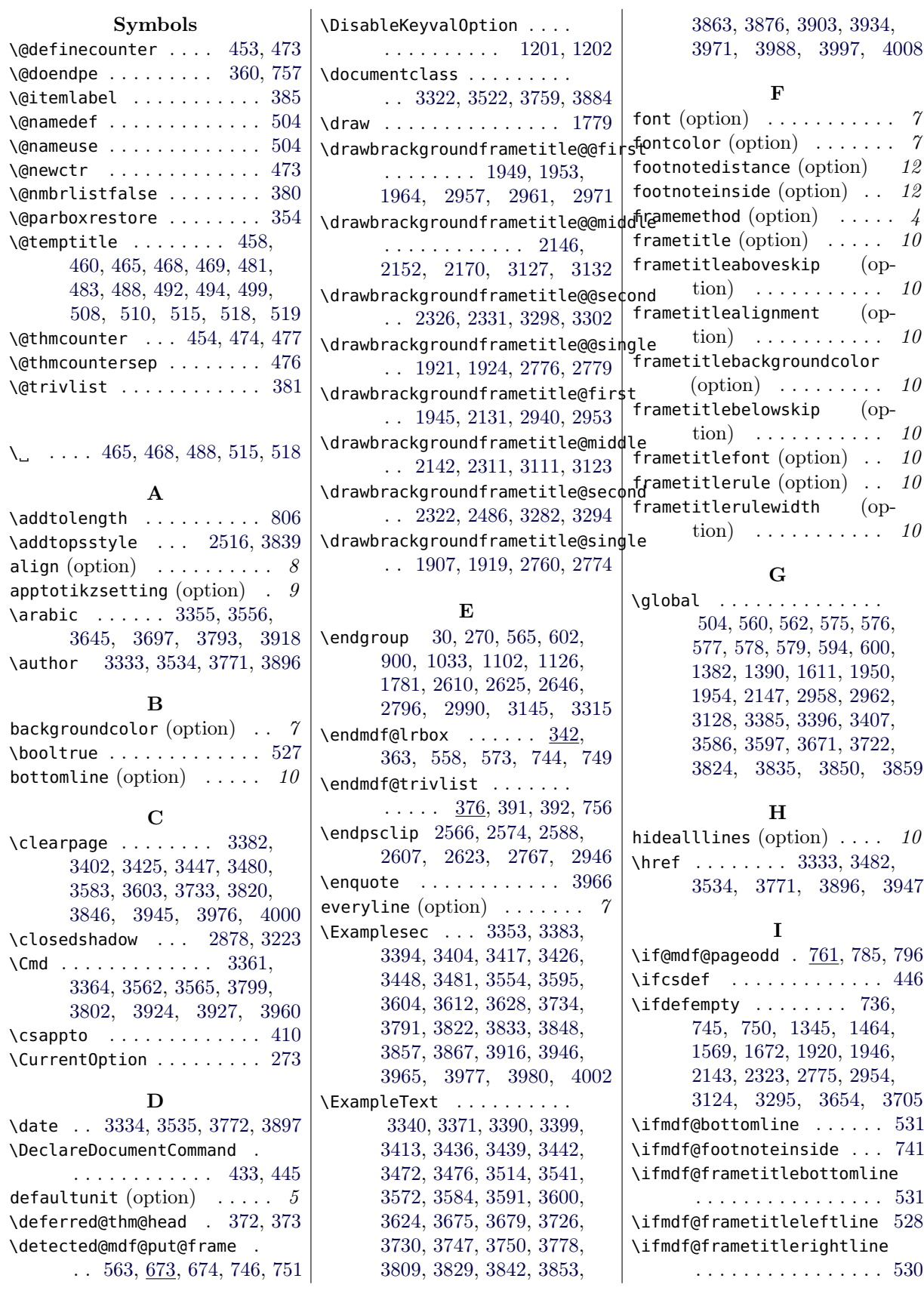

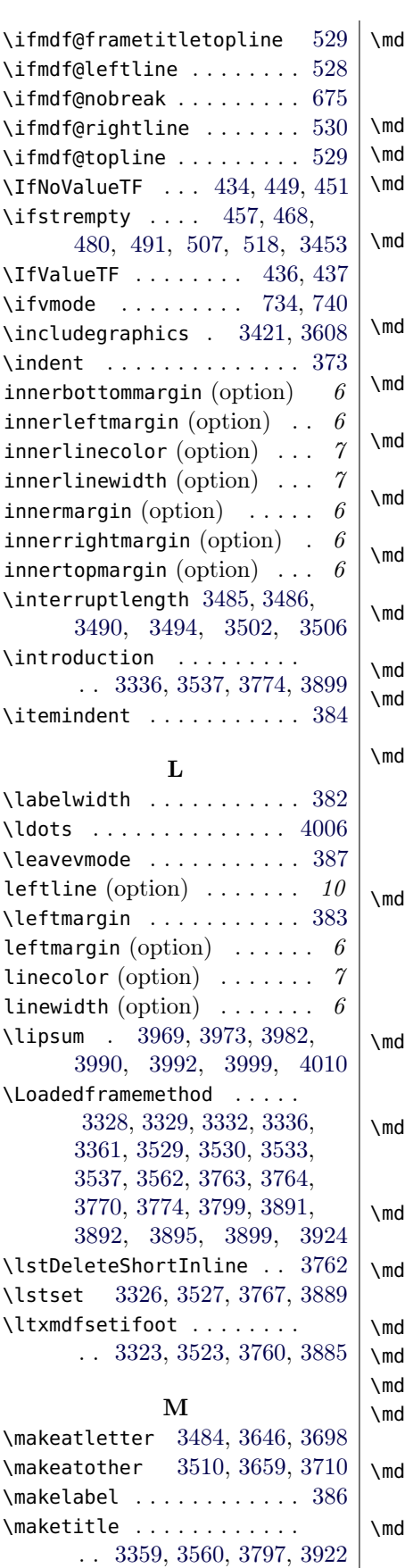

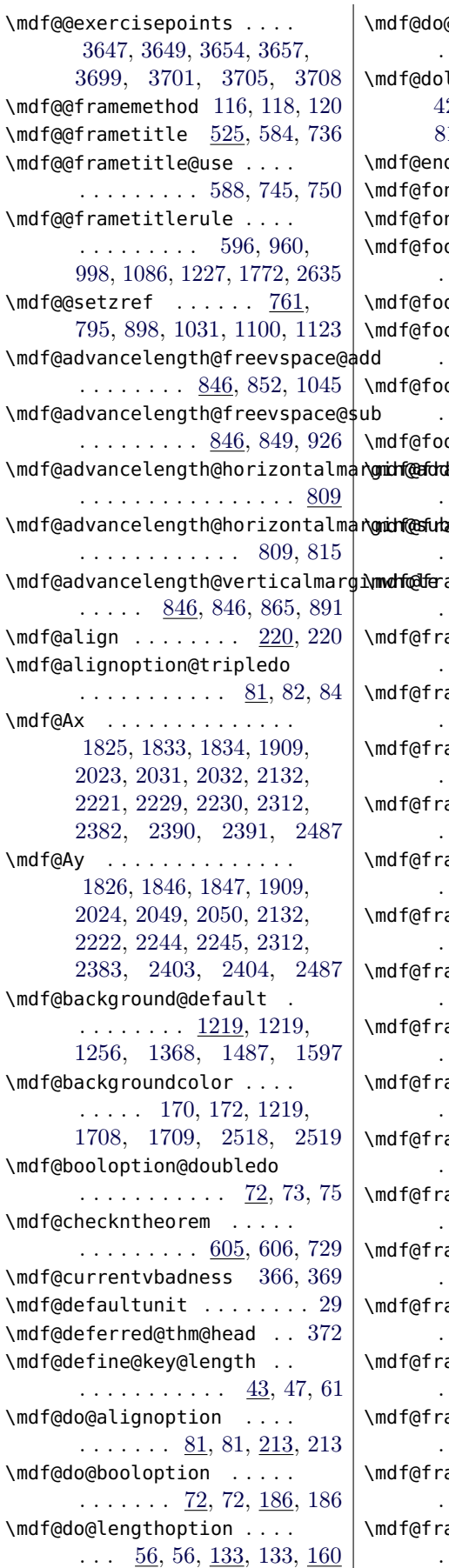

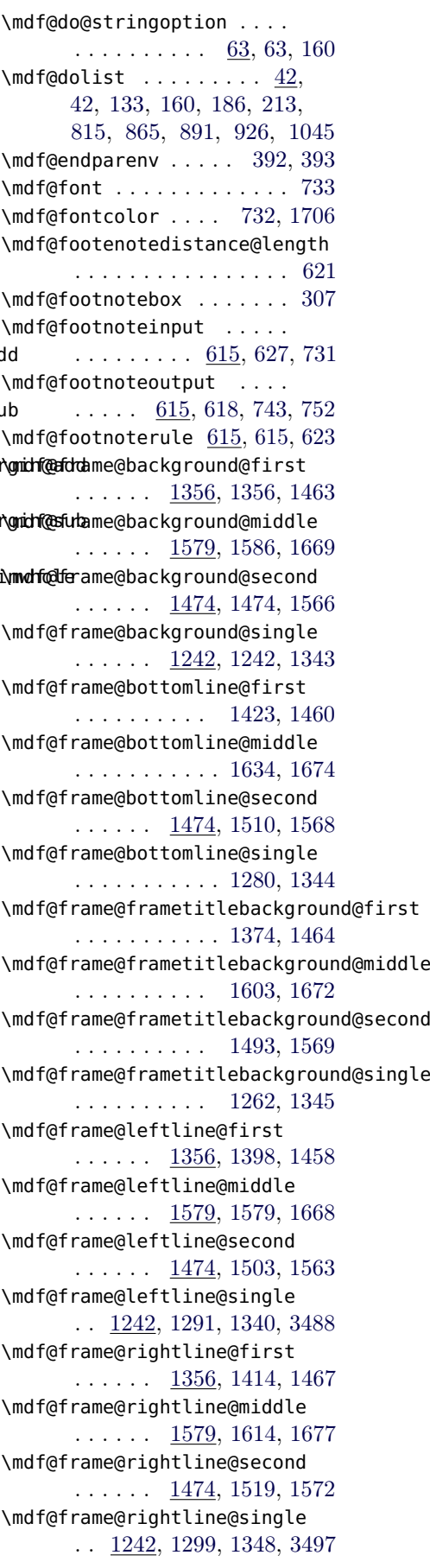

<code>margin</code> <code>(option)</code>  $\ldots \ldots \ldots \ldots \ldots$  6 \mbox . . . . . . . . . . . . . . . . [388](#page-28-15)

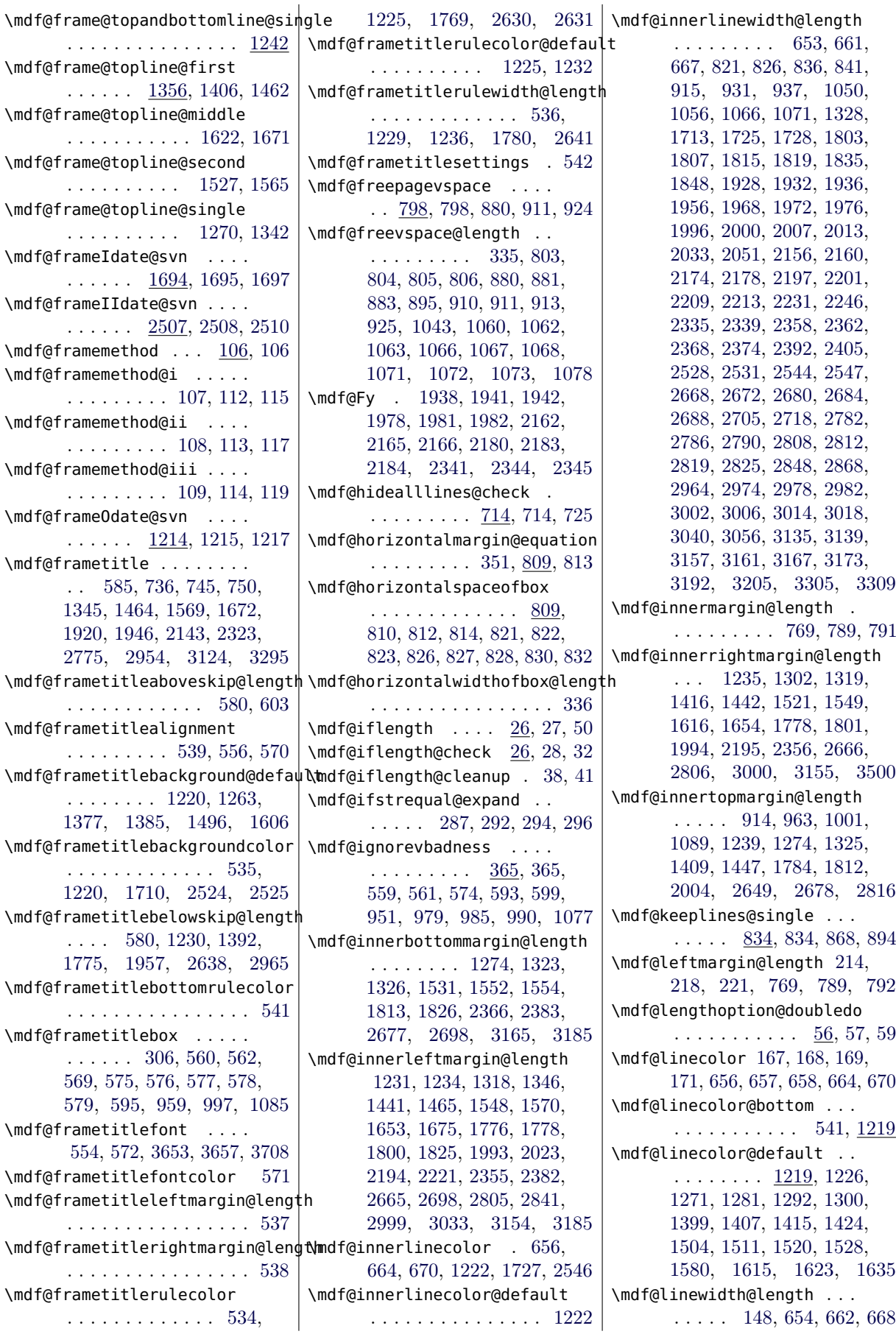

\mdf@load@style . [633,](#page-34-14) [633,](#page-34-15) [649](#page-34-16) \mdf@LoadFile@IfExist . . . . . . . . . . [8,](#page-19-1) [10,](#page-19-2) [98,](#page-22-17) [99,](#page-22-18) [101,](#page-22-19) [102,](#page-22-20) [122,](#page-22-21) [128,](#page-22-22) [129,](#page-22-23) [130](#page-22-24) \mdf@lrbox . . . . . . . . . . . .  $\ldots$  [342,](#page-27-1) [343,](#page-27-7) [555,](#page-32-34) [569,](#page-32-22) [738](#page-36-20) \mdf@maindate@svn . . . . [1,](#page-19-3) [3,](#page-19-4) [6](#page-19-5) \mdf@makebox@in . [396,](#page-29-5) [401,](#page-29-6) [1336,](#page-48-11) [1454,](#page-51-13) [1559,](#page-53-15) [1664,](#page-55-11) [1822,](#page-58-13) [2020,](#page-62-10) [2218,](#page-65-14) [2379,](#page-68-14) [2692,](#page-74-12) [2832,](#page-77-9) [3024,](#page-81-3) [3179](#page-83-11) \mdf@makebox@out [396,](#page-29-5) [396,](#page-29-7) [1313,](#page-48-12) [1437,](#page-50-13) [1544,](#page-53-16) [1649,](#page-55-12) [1795,](#page-58-14) [1989,](#page-61-17) [2190,](#page-65-15) [2351,](#page-68-15) [2662,](#page-74-13) [2801,](#page-76-10) [2995,](#page-80-10) [3150](#page-83-12) \mdf@makeboxalign@left . .  $\ldots$  [220,](#page-24-0) [221,](#page-24-7) [226,](#page-24-8) [229,](#page-25-0) [1314,](#page-48-13) [1438,](#page-50-14) [1545,](#page-53-17) [1650,](#page-55-13) [1796,](#page-58-15) [1990,](#page-61-18) [2191,](#page-65-16) [2352,](#page-68-16) [2663,](#page-74-14) [2802,](#page-76-11) [2996,](#page-80-11) [3151](#page-83-13) \mdf@makeboxalign@right . . . [220,](#page-24-0) [222,](#page-24-9) [227,](#page-24-10) [230,](#page-25-1) [1352,](#page-49-13) [1470,](#page-51-14) [1575,](#page-53-18) [1680,](#page-55-14) [1915,](#page-60-15) [2138,](#page-64-12) [2318,](#page-67-6) [2493,](#page-70-2) [2770,](#page-76-12) [2949,](#page-79-11) [3119,](#page-82-6) [3290](#page-85-3) \mdf@middlelinecolor . . . . . . . [657,](#page-34-9) [1223,](#page-46-17) [1741,](#page-56-10) [2556](#page-72-6) \mdf@middlelinecolor@default . . . . . . . . . . [1223,](#page-46-17) [1226](#page-46-16) \mdf@middlelinewidth@length  $\ldots$  . . . [654,](#page-34-11) [662,](#page-34-12) [668,](#page-34-13) [822,](#page-38-10) [827,](#page-38-13) [837,](#page-38-21) [842,](#page-38-22) [916,](#page-40-16) [932,](#page-40-17) [938,](#page-40-18) [1051,](#page-43-17) [1057,](#page-43-18) [1067,](#page-43-7) [1072,](#page-43-10) [1247,](#page-47-13) [1250,](#page-47-14) [1253,](#page-47-15) [1276,](#page-47-16) [1281,](#page-47-12) [1283,](#page-48-14) [1285,](#page-48-15) [1286,](#page-48-16) [1287,](#page-48-17) [1294,](#page-48-18) [1296,](#page-48-19) [1305,](#page-48-20) [1307,](#page-48-21) [1328,](#page-48-5) [1333,](#page-48-22) [1335,](#page-48-23) [1363,](#page-49-14) [1401,](#page-50-15) [1403,](#page-50-16) [1411,](#page-50-17) [1418,](#page-50-18) [1420,](#page-50-19) [1424,](#page-50-12) [1426,](#page-50-20) [1428,](#page-50-21) [1429,](#page-50-22) [1430,](#page-50-23) [1451,](#page-51-15) [1452,](#page-51-16) [1457,](#page-51-17) [1479,](#page-51-18) [1482,](#page-51-19) [1506,](#page-52-12) [1511,](#page-52-9) [1512,](#page-52-13) [1514,](#page-52-14) [1515,](#page-52-15) [1516,](#page-52-16) [1523,](#page-52-17) [1528,](#page-52-11) [1533,](#page-52-18) [1534,](#page-52-19) [1536,](#page-52-20) [1556,](#page-53-19) [1557,](#page-53-20) [1562,](#page-53-21) [1582,](#page-53-22) [1593,](#page-54-11) [1618,](#page-54-12) [1623,](#page-54-9) [1627,](#page-54-13) [1628,](#page-54-14) [1630,](#page-54-15) [1635,](#page-54-10) [1637,](#page-54-16) [1639,](#page-54-17) [1640,](#page-54-18) [1641,](#page-54-19) [1661,](#page-55-15) [1662,](#page-55-16) [1667,](#page-55-17) [1714,](#page-56-11) [1721,](#page-56-12) [1728,](#page-56-9) [1739,](#page-56-13) [1742,](#page-56-14) [1743,](#page-56-15) [1804,](#page-58-16) [1808,](#page-58-17) [1816,](#page-58-18) [1820,](#page-58-19) [1835,](#page-58-10) [1837,](#page-58-20) [1842,](#page-58-21) [1847,](#page-59-1) [1850,](#page-59-3) [1855,](#page-59-4) [1928,](#page-60-12) [1932,](#page-60-13) [1936,](#page-60-14) [1956,](#page-61-9) [1968,](#page-61-10) [1972,](#page-61-11) [1976,](#page-61-12) [1997,](#page-61-19) [2001,](#page-61-20)

[2039,](#page-62-14) [2043,](#page-62-15) [2050,](#page-62-5) [2053,](#page-62-16) [2058,](#page-62-17) [2156,](#page-64-10) [2160,](#page-64-11) [2174,](#page-65-7) [2178,](#page-65-8) [2198,](#page-65-17) [2202,](#page-65-18) [2210,](#page-65-19) [2214,](#page-65-20) [2231,](#page-66-4) [2233,](#page-66-6) [2238,](#page-66-7) [2245,](#page-66-3) [2248,](#page-66-8) [2253,](#page-66-9) [2335,](#page-68-7) [2339,](#page-68-8) [2359,](#page-68-17) [2363,](#page-68-18) [2369,](#page-68-19) [2375,](#page-68-20) [2392,](#page-69-4) [2394,](#page-69-6) [2399,](#page-69-7) [2405,](#page-69-5) [2407,](#page-69-8) [2414,](#page-69-9) [2529,](#page-71-10) [2532,](#page-71-11) [2539,](#page-72-7) [2547,](#page-72-5) [2553,](#page-72-8) [2555,](#page-72-9) [2669,](#page-74-15) [2673,](#page-74-16) [2681,](#page-74-17) [2685,](#page-74-18) [2689,](#page-74-19) [2704,](#page-75-3) [2707,](#page-75-4) [2712,](#page-75-5) [2717,](#page-75-6) [2720,](#page-75-7) [2725,](#page-75-8) [2783,](#page-76-13) [2787,](#page-76-14) [2791,](#page-76-15) [2803,](#page-76-16) [2809,](#page-77-10) [2813,](#page-77-11) [2820,](#page-77-12) [2826,](#page-77-13) [2847,](#page-77-14) [2850,](#page-77-15) [2855,](#page-77-16) [2860,](#page-78-2) [2867,](#page-78-3) [2870,](#page-78-4) [2964,](#page-79-10) [2975,](#page-80-12) [2979,](#page-80-13) [2983,](#page-80-14) [2997,](#page-80-15) [3003,](#page-80-16) [3007,](#page-80-17) [3015,](#page-80-18) [3019,](#page-80-19) [3039,](#page-81-4) [3042,](#page-81-5) [3047,](#page-81-6) [3055,](#page-81-7) [3058,](#page-81-8) [3063,](#page-81-9) [3136,](#page-83-14) [3140,](#page-83-15) [3152,](#page-83-16) [3158,](#page-83-17) [3162,](#page-83-18) [3168,](#page-83-19) [3174,](#page-83-20) [3191,](#page-84-3) [3194,](#page-84-4) [3199,](#page-84-5) [3204,](#page-84-6) [3207,](#page-84-7) [3214,](#page-84-8) [3306,](#page-86-15) [3310,](#page-86-16) [3491,](#page-89-17) [3493,](#page-89-18) [3503,](#page-89-19) [3505](#page-89-20) \mdf@needspace ......... [261](#page-25-2)  $\mathcal{A}3, 43, 60$  $\mathcal{A}3, 43, 60$  $\mathcal{A}3, 43, 60$  $\mathcal{A}3, 43, 60$ \mdf@outerlinecolor . . . . . . . [658,](#page-34-10) [1224,](#page-46-18) [1720,](#page-56-16) [2538](#page-72-10) \mdf@outerlinecolor@default . . . . . . . . . . . . . . . [1224](#page-46-18) \mdf@outerlinewidth@length . . [655,](#page-34-17) [663,](#page-34-18) [669,](#page-34-19) [823,](#page-38-11) [828,](#page-38-14) [838,](#page-38-23) [843,](#page-38-24) [917,](#page-40-19) [933,](#page-40-20) [939,](#page-41-7) [1052,](#page-43-19) [1058,](#page-43-20) [1068,](#page-43-8) [1073,](#page-43-11) [1329,](#page-48-24) [1718,](#page-56-17) [1721,](#page-56-12) [1805,](#page-58-22) [1809,](#page-58-23) [1817,](#page-58-24) [1821,](#page-58-25) [1834,](#page-58-2) [1837,](#page-58-20) [1842,](#page-58-21) [1847,](#page-59-1) [1850,](#page-59-3) [1855,](#page-59-4) [1998,](#page-61-21) [2002,](#page-61-22) [2009,](#page-62-18) [2015,](#page-62-19) [2032,](#page-62-2) [2035,](#page-62-13) [2039,](#page-62-14) [2043,](#page-62-15) [2050,](#page-62-5) [2053,](#page-62-16) [2058,](#page-62-17) [2199,](#page-65-21) [2203,](#page-65-22) [2211,](#page-65-23) [2215,](#page-65-24) [2230,](#page-66-1) [2233,](#page-66-6) [2238,](#page-66-7) [2245,](#page-66-3) [2248,](#page-66-8) [2253,](#page-66-9) [2360,](#page-68-21) [2364,](#page-68-22) [2370,](#page-68-23) [2376,](#page-68-24) [2391,](#page-69-1) [2394,](#page-69-6) [2399,](#page-69-7) [2404,](#page-69-3) [2407,](#page-69-8) [2414,](#page-69-9) [2536,](#page-72-11) [2539,](#page-72-7) [2670,](#page-74-20) [2674,](#page-74-21) [2682,](#page-74-22) [2686,](#page-74-23) [2690,](#page-74-24) [2703,](#page-75-9) [2706,](#page-75-10) [2711,](#page-75-11) [2716,](#page-75-12) [2719,](#page-75-13) [2724,](#page-75-14) [2810,](#page-77-17) [2814,](#page-77-18) [2821,](#page-77-19) [2827,](#page-77-20) [2846,](#page-77-21) [2849,](#page-77-22) [2854,](#page-77-23) [2859,](#page-77-24) [2866,](#page-78-5) [2869,](#page-78-6) [3004,](#page-80-20) [3008,](#page-80-21) [3016,](#page-80-22) [3020,](#page-80-23) [3038,](#page-81-10) [3041,](#page-81-11) [3046,](#page-81-12) [3054,](#page-81-13) [3057,](#page-81-14) [3062,](#page-81-15) [3159,](#page-83-21) [3163,](#page-83-22) [3169,](#page-83-23) [3175,](#page-83-24) [3190,](#page-84-9) [3193,](#page-84-10) [3198,](#page-84-11) [3203,](#page-84-12) [3206,](#page-84-13) [3213](#page-84-14)

\mdf@outermargin@length . . . . . . . . . . [768,](#page-37-14) [788,](#page-37-15) [792](#page-37-13) \mdf@Ox . [1827,](#page-58-26) [1836,](#page-58-27) [1837,](#page-58-20) [1858,](#page-59-5) [1927,](#page-60-16) [1928,](#page-60-12) [1941,](#page-60-10) [1967,](#page-61-23) [1968,](#page-61-10) [1981,](#page-61-6) [2025,](#page-62-20) [2034,](#page-62-21) [2035,](#page-62-13) [2062,](#page-63-0) [2155,](#page-64-13) [2156,](#page-64-10) [2165,](#page-64-8) [2173,](#page-65-25) [2174,](#page-65-7) [2183,](#page-65-4) [2223,](#page-65-26) [2232,](#page-66-10) [2233,](#page-66-6) [2257,](#page-66-11) [2334,](#page-68-25) [2335,](#page-68-7) [2344,](#page-68-3) [2384,](#page-68-26) [2393,](#page-69-10) [2394,](#page-69-6) [2418](#page-69-11) \mdf@0y . . . . . . . . . . . . . . [1828,](#page-58-28) [1849,](#page-59-6) [1850,](#page-59-3) [1858,](#page-59-5) [2026,](#page-62-22) [2052,](#page-62-23) [2053,](#page-62-16) [2062,](#page-63-0) [2224,](#page-65-27) [2247,](#page-66-12) [2248,](#page-66-8) [2257,](#page-66-11) [2385,](#page-68-27) [2406,](#page-69-12) [2407,](#page-69-8) [2418](#page-69-11) \mdf@PackageInfo . . . . . . .  $\ldots$  [8,](#page-19-1) [9,](#page-19-6) [682,](#page-35-5) [691,](#page-35-6) 696 [702,](#page-35-8) [707,](#page-35-9) [766,](#page-37-16) [771,](#page-37-17) [884,](#page-39-7) [968](#page-41-8) \mdf@PackageInfoSpace [304,](#page-26-7) [881](#page-39-4) \mdf@PackageNoInfo . . . . . [286](#page-26-8) \mdf@PackageWarning . . . . [8,](#page-19-1) [8,](#page-19-7) [14,](#page-19-8) [92,](#page-21-12) [103,](#page-22-25) [225,](#page-24-11) [273,](#page-26-1) [278,](#page-26-9) [298,](#page-26-10) [409,](#page-29-8) [447,](#page-30-20) [609,](#page-33-18) [644,](#page-34-20) [831,](#page-38-25) [859,](#page-39-8) [875,](#page-39-9) [943,](#page-41-9) [1006,](#page-42-7) [1093,](#page-43-21) [1109,](#page-44-3) [1115,](#page-44-4) [1383,](#page-49-15) [1951,](#page-61-24) [2959](#page-79-12) \mdf@pageiseven . . . . . . . . [761](#page-36-6)  $\mathcal{O}$   $\mathcal{O}$  . . . . . . . . . . [761](#page-36-6) \mdf@patchamsth . . . . . . . . [370](#page-28-20) \mdf@patchamsthm [345,](#page-27-8) [371,](#page-28-21) [375](#page-28-22) \mdf@print@space [286,](#page-26-11) [290,](#page-26-12) [879](#page-39-10) \mdf@printheight . . . [288,](#page-26-13) [298](#page-26-10) \mdf@psset@local . . . . . . .  $\ldots$  [233,](#page-25-3) [240,](#page-25-4) [242,](#page-25-5) [2697,](#page-75-15) [2831,](#page-77-25) [2840,](#page-77-26) [3031,](#page-81-16) [3184](#page-83-25) \mdf@pstricksbox@fl [2561,](#page-72-12) [2731,](#page-75-16) [2885,](#page-78-7) [3073,](#page-81-17) [3229](#page-84-15) \mdf@pstricksbox@ol [2612,](#page-73-8) [2752,](#page-75-17) [2753,](#page-76-17) [2754,](#page-76-18) [2755,](#page-76-19) [2906,](#page-78-8) [2907,](#page-78-9) [2908,](#page-78-10) [2909,](#page-78-11) [2929,](#page-79-13) [2931,](#page-79-14) [2933,](#page-79-15) [3094,](#page-82-7) [3095,](#page-82-8) [3096,](#page-82-9) [3097,](#page-82-10) [3104,](#page-82-11) [3106,](#page-82-12) [3250,](#page-85-4) [3251,](#page-85-5) [3252,](#page-85-6) [3253,](#page-85-7) [3272,](#page-85-8) [3274,](#page-85-9) [3276](#page-85-10) \mdf@pstricksbox@tcl [2577,](#page-72-13) [2738,](#page-75-18) [2740,](#page-75-19) [2742,](#page-75-20) [2744,](#page-75-21) [2892,](#page-78-12) [2894,](#page-78-13) [2896,](#page-78-14) [2898,](#page-78-15) [2919,](#page-79-16) [2922,](#page-79-17) [3080,](#page-82-13) [3082,](#page-82-14) [3084,](#page-82-15) [3086,](#page-82-16) [3236,](#page-84-16) [3238,](#page-84-17) [3240,](#page-84-18) [3242,](#page-85-11) [3262,](#page-85-12) [3265](#page-85-13) \mdf@pstricksbox@tl . . . . . . . [2569,](#page-72-14) [2733,](#page-75-22) [2734,](#page-75-23) [2735,](#page-75-24) [2736,](#page-75-25) [2887,](#page-78-16) [2888,](#page-78-17) [2889,](#page-78-18) [2890,](#page-78-19) [2915,](#page-78-20) [3075,](#page-81-18) [3076,](#page-81-19) [3077,](#page-81-20) [3078,](#page-81-21) [3231,](#page-84-19) [3232,](#page-84-20) [3233,](#page-84-21) [3234,](#page-84-22) [3259](#page-85-14)

[2008,](#page-62-11) [2014,](#page-62-12) [2033,](#page-62-8) [2035,](#page-62-13)

 $\ldots \ldots$  . [276](#page-26-14)

[633,](#page-34-14) [651,](#page-34-21) [730](#page-36-26)

\mdf@templength [26,](#page-20-17) [29,](#page-20-1) [51,](#page-20-18) [52](#page-20-19)

\mdf@test@lb . . . . . . . . . .

 $\ldots$  . . . . .

\mdf@test@lt . . . . . . . . . .

 $\ldots$  . . . . . .

 $\ldots$  . . . . . .

\mdf@test@ltrb . . . . . . . . .

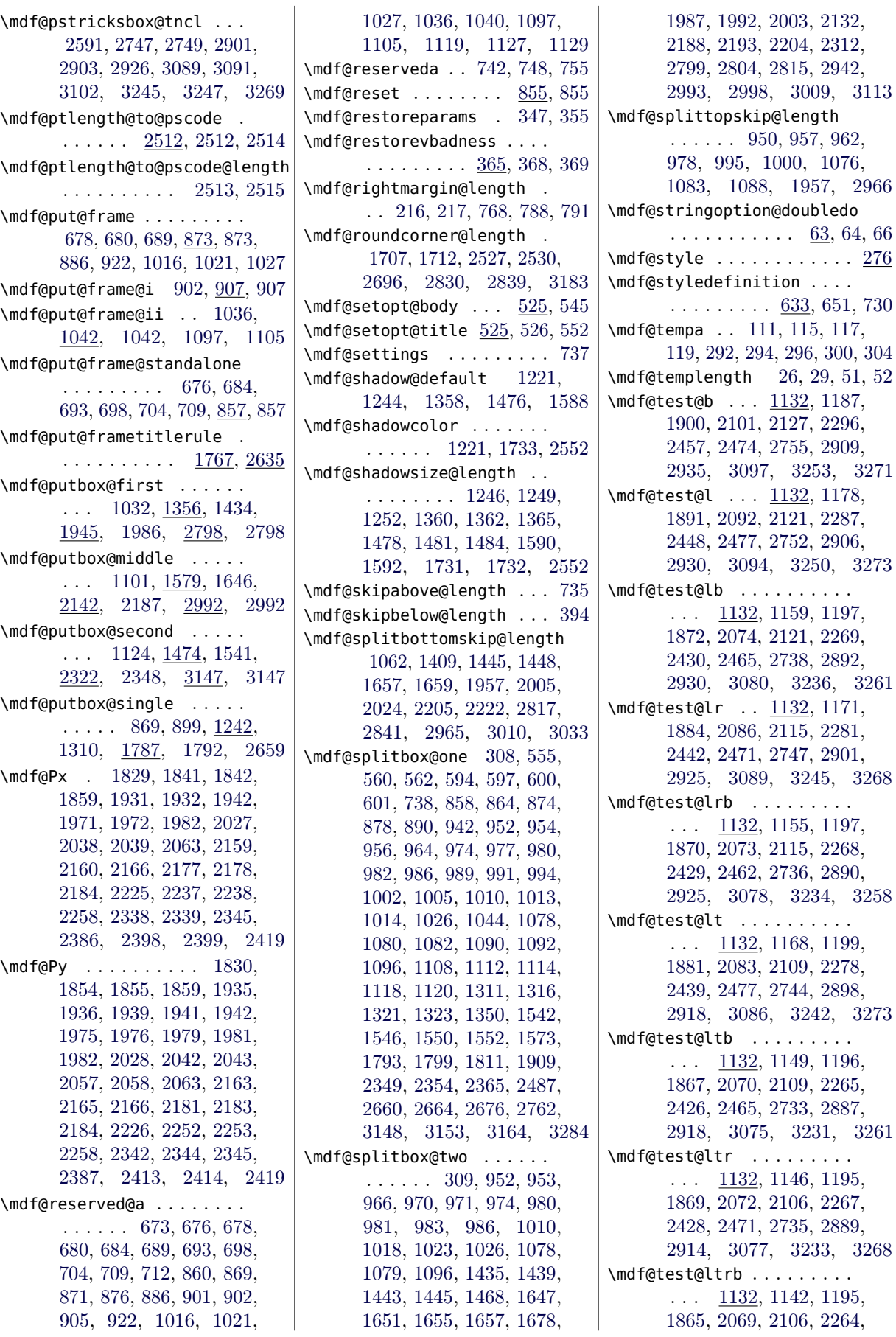

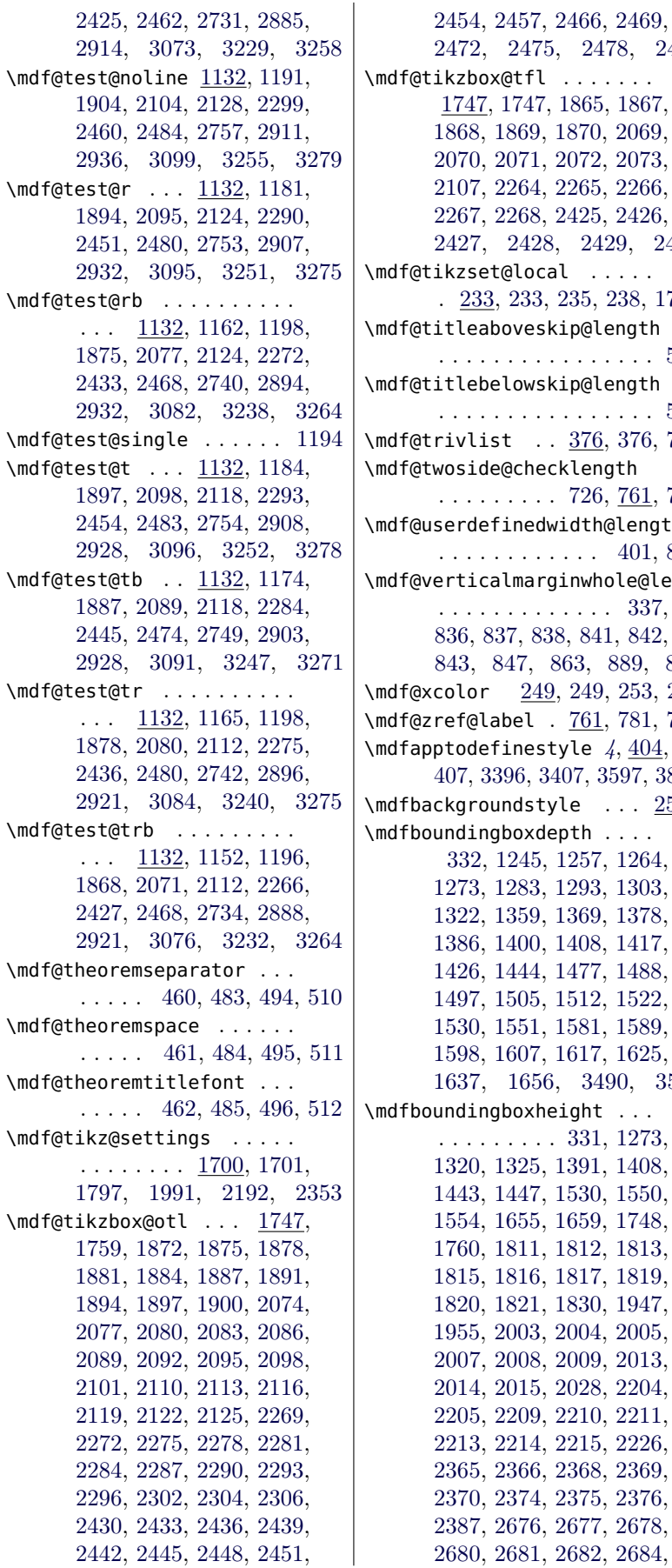

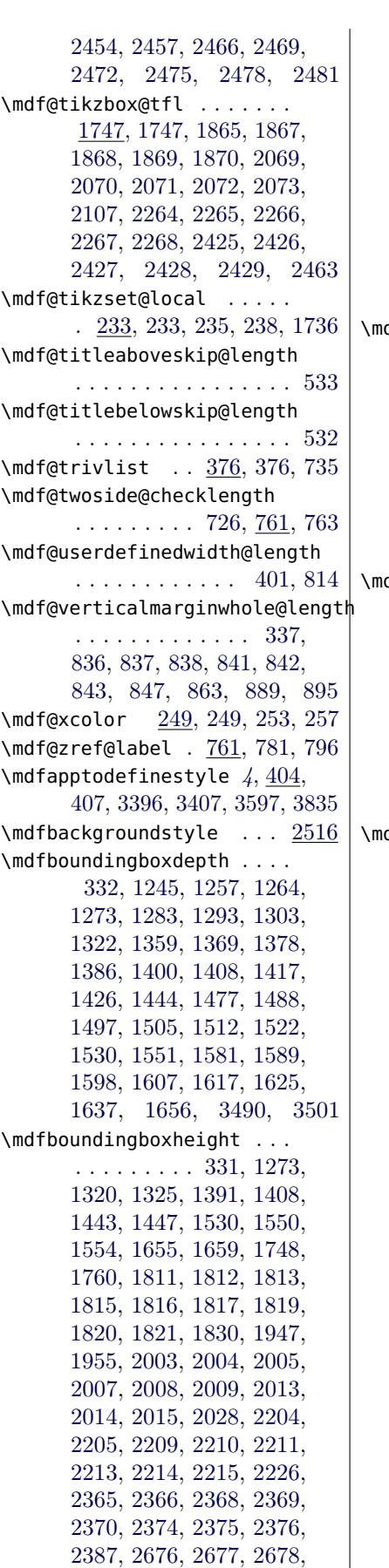

 $\overline{\phantom{a}}$ 

[2685,](#page-74-18) [2686,](#page-74-23) [2694,](#page-74-30) [2700,](#page-75-28) [2815,](#page-77-31) [2816,](#page-77-8) [2817,](#page-77-29) [2819,](#page-77-4) [2820,](#page-77-12) [2821,](#page-77-19) [2825,](#page-77-5) [2826,](#page-77-13) [2827,](#page-77-20) [2835,](#page-77-32) [2837,](#page-77-33) [2843,](#page-77-34) [2955,](#page-79-29) [2963,](#page-79-30) [2985,](#page-80-30) [3009,](#page-80-29) [3010,](#page-80-26) [3014,](#page-80-7) [3015,](#page-80-18) [3016,](#page-80-22) [3018,](#page-80-8) [3019,](#page-80-19) [3020,](#page-80-23) [3026,](#page-81-22) [3028,](#page-81-23) [3035,](#page-81-24) [3164,](#page-83-31) [3165,](#page-83-1) [3167,](#page-83-8) [3168,](#page-83-19) [3169,](#page-83-23) [3173,](#page-83-9) [3174,](#page-83-20) [3175,](#page-83-24) [3181,](#page-83-32) [3187](#page-84-23) \mdfboundingboxtotalheight . . . . . . . . . [333,](#page-27-15) [1251,](#page-47-25) [1259,](#page-47-26) [1264,](#page-47-23) [1295,](#page-48-33) [1306,](#page-48-34) [1324,](#page-48-35) [1364,](#page-49-24) [1371,](#page-49-25) [1375,](#page-49-26) [1378,](#page-49-23) [1388,](#page-50-32) [1402,](#page-50-33) [1419,](#page-50-34) [1446,](#page-51-30) [1483,](#page-51-31) [1490,](#page-52-28) [1497,](#page-52-24) [1507,](#page-52-29) [1524,](#page-52-30) [1553,](#page-53-31) [1583,](#page-53-32) [1594,](#page-54-27) [1600,](#page-54-28) [1607,](#page-54-24) [1619,](#page-54-29) [1625,](#page-54-26) [1658,](#page-55-24) [3492,](#page-89-22) [3504](#page-89-23) \mdfboundingboxtotalwidth . . . . . . . . . [329,](#page-27-16) [1248,](#page-47-27) [1258,](#page-47-28) [1265,](#page-47-29) [1275,](#page-47-30) [1284,](#page-48-36) [1317,](#page-48-37) [1331,](#page-48-38) [1361,](#page-49-27) [1370,](#page-49-28) [1379,](#page-49-29) [1387,](#page-50-35) [1410,](#page-50-36) [1427,](#page-50-37) [1440,](#page-50-38) [1450,](#page-51-32) [1480,](#page-51-33) [1489,](#page-52-31) [1498,](#page-52-32) [1513,](#page-52-33) [1532,](#page-52-34) [1547,](#page-53-33) [1555,](#page-53-34) [1591,](#page-53-35) [1599,](#page-54-30) [1608,](#page-54-31) [1626,](#page-54-32) [1638,](#page-54-33) [1652,](#page-55-25) [1660](#page-55-26) dfboundingboxwidth .  $328$ , [878,](#page-39-25) [1112,](#page-44-11) [1120,](#page-44-14) [1301,](#page-48-39) [1315,](#page-48-40) [1318,](#page-48-4) [1415,](#page-50-11) [1439,](#page-50-26) [1441,](#page-51-9) [1520,](#page-52-10) [1546,](#page-53-25) [1548,](#page-53-11) [1615,](#page-54-8) [1651,](#page-55-20) [1653,](#page-55-8) [1748,](#page-57-14) [1760,](#page-57-15) [1799,](#page-58-34) [1800,](#page-58-5) [1801,](#page-58-11) [1803,](#page-58-6) [1804,](#page-58-16) [1805,](#page-58-22) [1807,](#page-58-7) [1808,](#page-58-17) [1809,](#page-58-23) [1822,](#page-58-13) [1829,](#page-58-30) [1992,](#page-61-31) [1993,](#page-61-8) [1994,](#page-61-15) [1996,](#page-61-13) [1997,](#page-61-19) [1998,](#page-61-21) [2000,](#page-61-14) [2001,](#page-61-20) [2002,](#page-61-22) [2020,](#page-62-10) [2027,](#page-62-24) [2193,](#page-65-33) [2194,](#page-65-6) [2195,](#page-65-13) [2197,](#page-65-9) [2198,](#page-65-17) [2199,](#page-65-21) [2201,](#page-65-10) [2202,](#page-65-18) [2203,](#page-65-22) [2218,](#page-65-14) [2225,](#page-66-13) [2354,](#page-68-34) [2355,](#page-68-6) [2356,](#page-68-13) [2358,](#page-68-9) [2359,](#page-68-17) [2360,](#page-68-21) [2362,](#page-68-10) [2363,](#page-68-18) [2364,](#page-68-22) [2379,](#page-68-14) [2386,](#page-68-30) [2664,](#page-74-28) [2665,](#page-74-3) [2666,](#page-74-9) [2668,](#page-74-4) [2669,](#page-74-15) [2670,](#page-74-20) [2672,](#page-74-5) [2673,](#page-74-16) [2674,](#page-74-21) [2692,](#page-74-12) [2694,](#page-74-30) [2700,](#page-75-28) [2804,](#page-77-30) [2805,](#page-77-0) [2806,](#page-77-7) [2808,](#page-77-2) [2809,](#page-77-10) [2810,](#page-77-17) [2812,](#page-77-3) [2813,](#page-77-11) [2814,](#page-77-18) [2832,](#page-77-9) [2836,](#page-77-35) [2837,](#page-77-33) [2843,](#page-77-34) [2998,](#page-80-28) [2999,](#page-80-1) [3000,](#page-80-9) [3002,](#page-80-5) [3003,](#page-80-16) [3004,](#page-80-20) [3006,](#page-80-6) [3007,](#page-80-17) [3008,](#page-80-21) [3024,](#page-81-3) [3027,](#page-81-25) [3028,](#page-81-23) [3035,](#page-81-24) [3153,](#page-83-30) [3154,](#page-83-3) [3155,](#page-83-10) [3157,](#page-83-6) [3158,](#page-83-17) [3159,](#page-83-21) [3161,](#page-83-7) [3162,](#page-83-18) [3163,](#page-83-22)

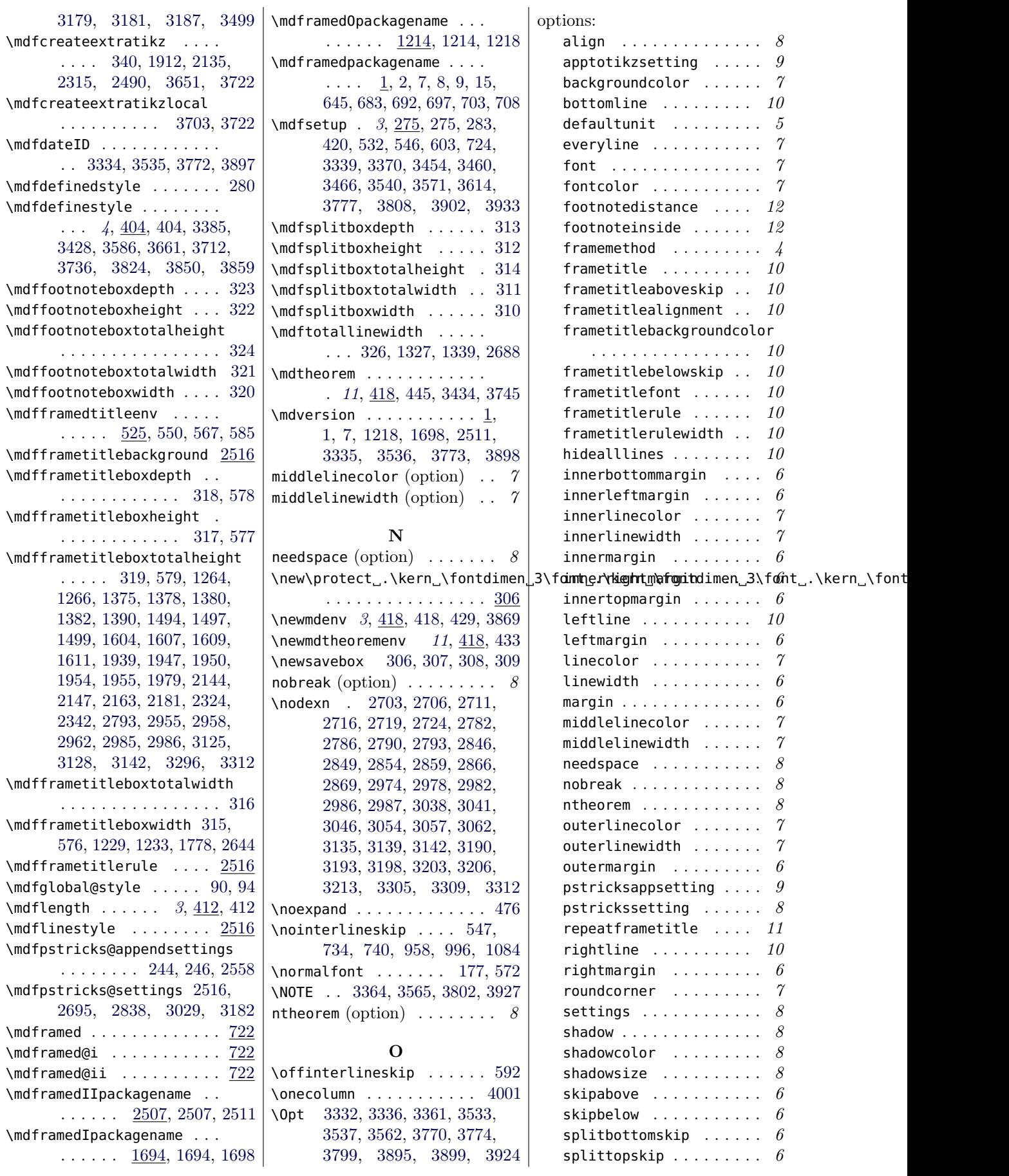
## Index Index

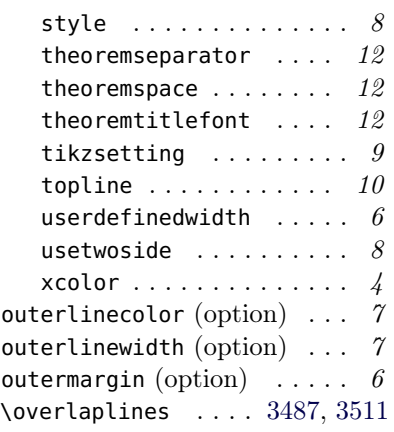

## P

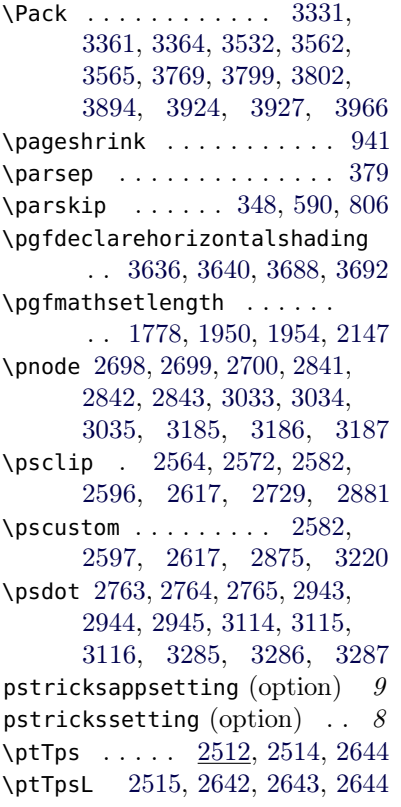

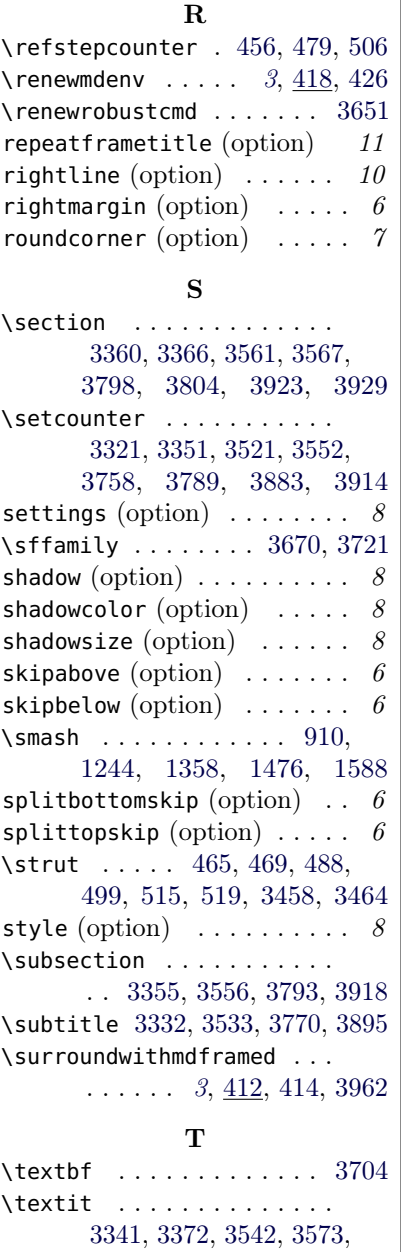

\theexercise .......... . . [3645,](#page-92-4) [3653,](#page-92-5) [3697,](#page-93-4) [3704](#page-93-3) \theorempostskipamount . . [611](#page-33-1) \theorempreskipamount [608,](#page-33-2) [610](#page-33-3) theoremseparator (option)  $12$ theoremspace (option)  $\ldots$  12 theoremtitlefont (option)  $12$ \thesubsection . . . . . . . . . . . [3352,](#page-87-7) [3553,](#page-90-10) [3790,](#page-94-5) [3915](#page-97-8) \thetheo ....... [3458,](#page-88-0) [3464](#page-89-2) \tikz . . . . . . [1779,](#page-57-1) [3456,](#page-88-1) [3462](#page-89-3) tikzsetting (option)  $\ldots$  .  $\theta$ \tikzstyle ...... [3631,](#page-92-6) [3683](#page-93-5) \title . [3331,](#page-86-0) [3532,](#page-90-0) [3769,](#page-94-0) [3894](#page-96-0) topline (option)  $\dots \dots \dots$  10 \topskip . . . . . . . . . . . . . [3339,](#page-86-4) [3370,](#page-87-8) [3432,](#page-88-2) [3540,](#page-90-11) [3571,](#page-91-1) [3668,](#page-92-7) [3719,](#page-93-6) [3743,](#page-94-6) [3777,](#page-94-7) [3808,](#page-95-6) [3902,](#page-97-9) [3933](#page-97-10) \twocolumn . . . . . . [3977,](#page-98-2) [3979](#page-98-3)  $\overline{U}$ \unvcopy [562,](#page-32-0) [595,](#page-33-4) [959,](#page-41-1) [997,](#page-42-0) [1085](#page-43-0) \uput [2763,](#page-76-0) [2764,](#page-76-1) [2765,](#page-76-2) [2943,](#page-79-0) [2944,](#page-79-1) [2945,](#page-79-2) [3114,](#page-82-0) [3115,](#page-82-1) [3116,](#page-82-2) [3285,](#page-85-0) [3286,](#page-85-1) [3287](#page-85-2) \usepackage . . . . . . . . . . .

[3325,](#page-86-5) [3329,](#page-86-6) [3526,](#page-90-12) [3530,](#page-90-13) [3764,](#page-94-8) [3766,](#page-94-9) [3888,](#page-96-3) [3892](#page-96-4) userdefinedwidth (option)  $. 6$ usetwoside (option)  $\ldots \ldots$  . 8

V

\vbadness . . . . . . [366,](#page-28-1) [367,](#page-28-2) [369](#page-28-3) \version [3335,](#page-86-7) [3536,](#page-90-14) [3773,](#page-94-10) [3898](#page-96-5) \vspace . . . . . . . . [3954,](#page-97-11) [3956](#page-98-4)

## X

[3779,](#page-94-4) [3810,](#page-95-5) [3904,](#page-97-6) [3935](#page-97-7) \xdef . . . . . . . . . [454,](#page-30-4) [474,](#page-30-5) [475](#page-30-6) xcolor (option) . . . . . . . . . . 4